Einsteigen - Verstehen - Beherrschen

DM 3,80 85 30 sfr 3,80

**BA** 

### Ein wöchenfliches Sammelwerk

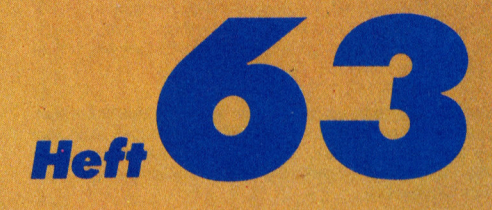

0

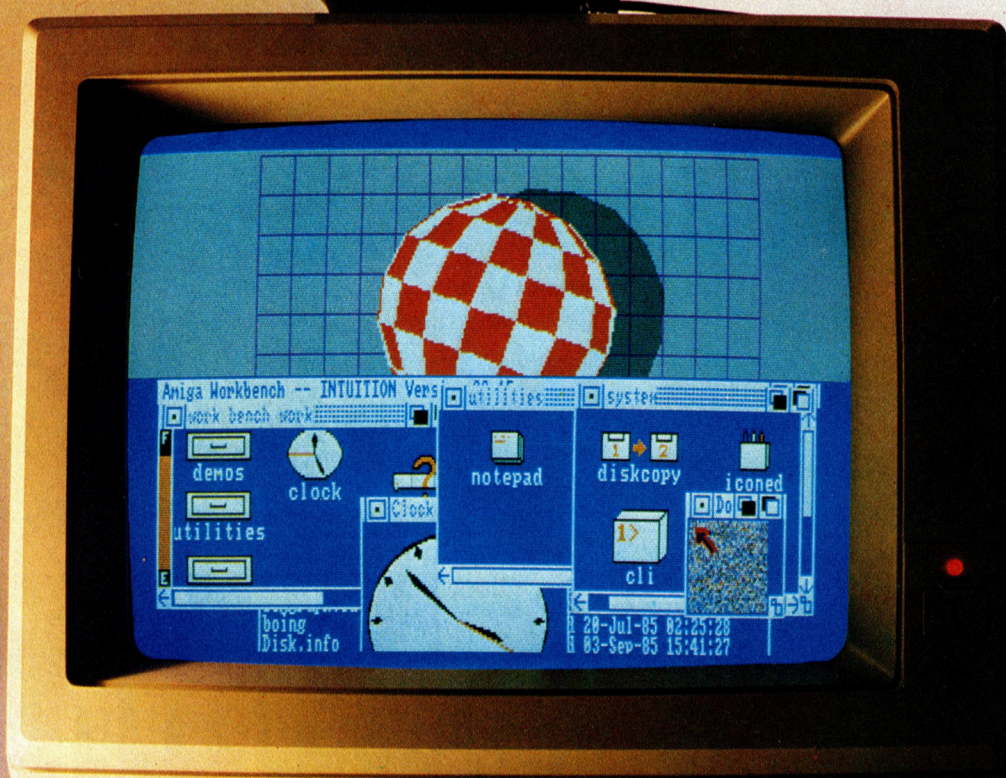

**Amiga von Commodore Sieg oder Platz Bewegungssteuerung** 

**CP/M von Spur zu Spur** 

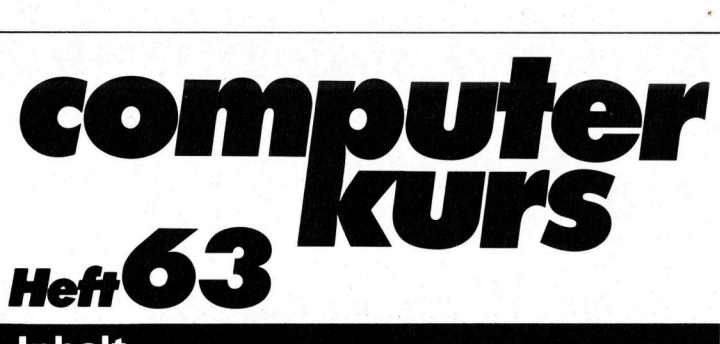

#### **Inhalt**

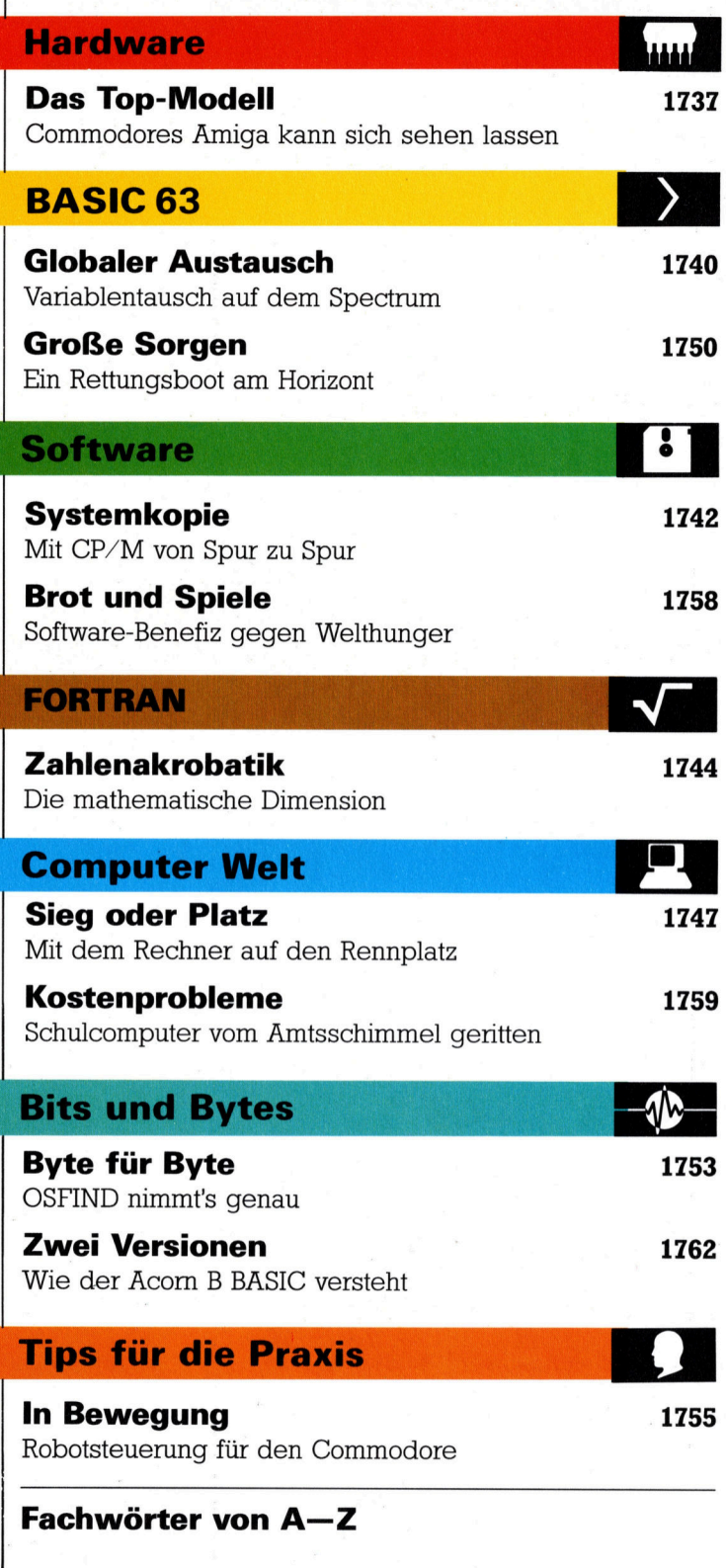

#### <sup>W</sup>I<sup>E</sup> <sup>S</sup>I<sup>E</sup> JEDE WOCHE <sup>I</sup>H<sup>R</sup> HEFT BEKOMMEN

Computer Kurs ist <sup>e</sup>i<sup>n</sup> wöchentlich erscheinendes Sammelwerk. <sup>D</sup>i<sup>e</sup> Gesamt<sup>z</sup>ah<sup>l</sup> der Hefte ergibt <sup>e</sup>i<sup>n</sup> vollständiges Computer-Nachschlagewerk. Damit <sup>S</sup>i<sup>e</sup> jede Woche Ihr Heft erhalten, <sup>b</sup>itte<sup>n</sup> <sup>S</sup>i<sup>e</sup> <sup>I</sup>hre<sup>n</sup> Zeitschriftenhändler, Computer Kurs für Sie zu reservieren.

#### Zurückliegende Hefte

Ihr Zeitschriftenhändler besorgt Ihnen gerne zurückliegende Hefte. Sie können sie aber auch direkt beim Verlag bestellen.

Deutschland: Das einzelne Heft kostet DM 3,80. Bitte füllen Sie eine Postzahlkarte aus <sup>a</sup>n: Marshall Cavendish <sup>I</sup>nt. <sup>L</sup>td. (MCI), Sammelwerk-Service, Postgiroamt Hamburg 48064-202, Postfach 105703, 2000 Hamburg 1, Kennwort: Computer Kurs

Österreich: Das einzelne Heft kostet öS 30. Bitte füllen Sie eine Zahlkarte aus <sup>a</sup>n: Computer Kurs, Wollzeile <sup>11</sup>, <sup>1</sup>0<sup>11</sup> Wien, Postscheckkonto Wien 7857201 oder legen <sup>S</sup>i<sup>e</sup> <sup>I</sup>hre<sup>r</sup> Bestellung einen Verrechnungsscheck <sup>b</sup>ei. Kennwort: Computer Kurs.

Schweiz: Das einzelne Heft kostet sfr 3,80. Bitte wenden Sie sich an Ihren Kiosk; <sup>d</sup>or<sup>t</sup> werden <sup>S</sup>i<sup>e</sup> jederzeit <sup>d</sup>i<sup>e</sup> gewünschten Exemplare erhalten.

#### Abonnement

<sup>S</sup>i<sup>e</sup> können Computer Kurs auch <sup>a</sup>ll<sup>e</sup> <sup>2</sup> Wochen (j<sup>e</sup> <sup>2</sup> Ausgaben) <sup>p</sup>e<sup>r</sup> Post zum gleichen <sup>P</sup>rei<sup>s</sup> <sup>i</sup><sup>m</sup> Abonnement beziehen. Der Abopreis für 12 Ausgaben <sup>b</sup>eträgt DM 45,60 inkl. Mwst., den wir Ihnen nach Eingang der Bestellung berechnen. Bitte senden Sie <sup>I</sup>hr<sup>e</sup> Bestellung an: Marshall Cavendish <sup>I</sup>nt. <sup>L</sup>td. (MCI), Sammelwerk Service, Postgiroamt Hamburg 86853-201, Postfach 105703,<br>2000 Hamburg 1, Kennwort: Abo Computer Kurs. Bitte geben Sie an, ab wel<br>cher Nummer das Abo beginnen soll und ob Sie regelmäßig für jeweils 12 Folgen einen Sammelordner wiinschen.

WICHTIG: <sup>B</sup>e<sup>i</sup> Ihren Bestellungen muß der linke Abschnitt der Zahlkarte Ihre vollständige Adresse enthalten, damit Sie die Hefte schnell und sicher erhalten. Überweisen Sie durch Ihre Bank, so muß die Überweisungskopie Ihre vollständige Anschrift gut leserlich enthalten.

#### SAMMELORDNER

<sup>S</sup>i<sup>e</sup> können <sup>d</sup>i<sup>e</sup> Sammelordner entweder direkt <sup>b</sup>e<sup>i</sup> Ihrem Zeitschriftenhändler kaufen (fall<sup>s</sup> nicht vorrätig, bestellt <sup>e</sup><sup>r</sup> sie gerne für Sie) oder aber Sie bestellen <sup>d</sup>i<sup>e</sup> Sammelordner <sup>f</sup>ü<sup>r</sup> den gleichen Preis beim Verlag wie <sup>f</sup>olgt:

Deutschland: Der Sammelordner kostet DM 12. Bitte füllen Sie eine Zahlkarte aus an: Marshall Cavendish International Ltd. (MCI), Sammelwerk-Ser<sup>v</sup>ice, Postgiroamt Hamburg 48064-202, Postfach 105703, 2000 Hamburg <sup>1</sup>, Kennwort: Sammelordner Computer <sup>K</sup>urs.

Österreich: Der Sammelordner kostet öS 98. Bitte füllen Sie eine Zahlkarte aus <sup>a</sup>n: Computer Kurs Wollzeile <sup>11</sup>, <sup>1</sup>0<sup>11</sup> Wien, Postscheckkonto Wien 7857201 oder legen <sup>S</sup>i<sup>e</sup> <sup>I</sup>hre<sup>r</sup> Bestellung einen Verrechnungsscheck <sup>b</sup>ei. Kennwort: Sammelordner Computer <sup>K</sup>urs.

Schweiz: Der Sammelordner kostet sfr 15. Bitte wenden Sie sich an Ihren Kiosk; <sup>d</sup>or<sup>t</sup> werden <sup>S</sup>i<sup>e</sup> jederzeit <sup>d</sup>i<sup>e</sup> gewünschten Exemplare erhalten.

#### INHALTSVERZEICHNIS

<sup>A</sup>ll<sup>e</sup> <sup>1</sup><sup>2</sup> Hefte erscheint <sup>e</sup>i<sup>n</sup> Teilindex. Die <sup>l</sup>etzt<sup>e</sup> Ausgabe von Computer Kurs enthält den Gesamtindex - darin einbezogen sind Kreuzverweise auf die Artikel, <sup>d</sup>i<sup>e</sup> mit dem gesuchten Stichwort <sup>i</sup><sup>n</sup> Verbindung stehen.

Redaktion: Winfried Schmidt (verantw. f. d. Inhalt), Peter Aldick, Holger Neuhaus, Uta Brandl (Layout), Sammelwerk Redaktions-Service GmbH, Paulstraße <sup>3</sup>, 2000 Hamburg <sup>1</sup>

Vertrieb: Marshall Cavendish International Ltd., Heidenkampsweg 74, 2000 Hamburg <sup>1</sup>

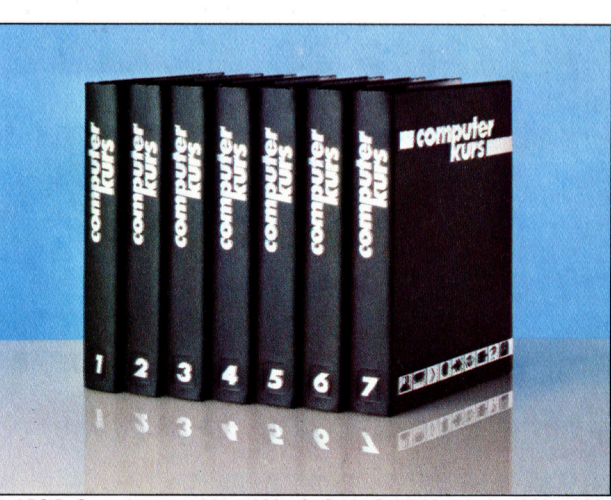

© APSIF, Copenhagen, 1982, 1983; © Orbis Publishing <sup>L</sup>td., 1982, 1983; © Marshall Cavendish Ltd., 1984, 1985, 1986; Druck: E. Schwend GmbH, Schmollerstraße 31, 7170 Schwäbisch Hall

# Das Top-Modell

Bereits vor der Präsentation <sup>i</sup><sup>n</sup> der Öffentlichkeit sorgte Commodores Amiga <sup>f</sup>ü<sup>r</sup> beträchtliche Spannung. Seine innovativen Designs und seine Leistungsfähigkeit ließen aufhorchen.

rsprünglich wurde der Amiga von der Amiga Corporation <sup>i</sup><sup>n</sup> den USA entwickelt. Commodore erwarb lediglich <sup>d</sup>i<sup>e</sup> Rechte <sup>a</sup><sup>n</sup> diesem Gerät. Da der Amiga für den Geschäftsbereich und den ernsthaften Anwender entwickelt wurde, Commodore aber <sup>i</sup><sup>n</sup> den USA vornehmlich <sup>a</sup>l<sup>s</sup> Hersteller kleinerer "Spielecomputer" betrachtet wird, entschied <sup>s</sup>ic<sup>h</sup> das Unternehmen <sup>f</sup>ü<sup>r</sup> <sup>e</sup>i<sup>n</sup> <sup>v</sup>ölli<sup>g</sup> neues Marketing.

Der Amiga <sup>i</sup><sup>n</sup> seinem Komplettgehäuse <sup>m</sup>i<sup>t</sup> integriertem Laufwerk macht einen sehr professionellen Eindruck. Die Tastatur <sup>i</sup>s<sup>t</sup> an der Unterseite mit Klappfüßen versehen, mit denen sich der Bedienungswinkel den Gegebenheiten des Arbeitsplatzes gemäß einstellen <sup>l</sup>äßt. Wenngleich die Tastatur-Ergonomie nicht optimal <sup>i</sup>st, <sup>l</sup>ieg<sup>t</sup> <sup>s</sup>i<sup>e</sup> doch über dem gewohnten Standard. Rechts neben der Tastatur <sup>i</sup>s<sup>t</sup> ein Cursor-Steuerungsfeld, mit dem Maus-Funktionen nachgeahmt werden können.

Der Amiga wird <sup>m</sup>i<sup>t</sup> integriertem 3 1/2-Zoll-Laufwerk geliefert, das eine Speicherkapazität von 880 KBytes <sup>b</sup>ietet. Damit <sup>h</sup>a<sup>t</sup> der Amiga auf einem Laufwerk Zugnffsmoglichkeit zu mehr Daten <sup>a</sup>l<sup>s</sup> mancher Rechner <sup>m</sup>i<sup>t</sup> Doppel-Dis kettenstation.

Entfernt man <sup>d</sup>i<sup>e</sup> vordere Abdeckung <sup>l</sup>ink<sup>s</sup> vom Laufwerk, entdeckt man den Erweiterungsschacht. Standardmäßig <sup>i</sup>s<sup>t</sup> der Amiga mit 256 KByte ausgestattet, er kann aber mit erweiterndem Speichermodul auf 512 KByte hochgerüstet werden. Seitlich rechts am Computer befindet sich ein Interface, über die der Rechner mit der Maximalkonfiguration verbunden werden kann, womit die Gesamtkapazität bei rund acht MegaByte <sup>l</sup>iegt. An dieser Seite befinden sich ebenfalls zwei D-Stecker (9polig), an die Steuerknüppel bzw. die Maus <sup>a</sup>ngeschlossen werden.

Auf der Rückseite des Gehäuses sind <sup>d</sup>i<sup>e</sup> weiteren peripheren Schnittstellen angebracht, von links der Tastatur-Port, der Centronics-Drucker-Port sowie ein Interface für eine zweite Diskettenstation. Ferner verfügt der Amiga über eine RS232-Schnittstelle für Modem und andere serielle Peripheriegeräte sowie zwei Audiobuchsen. Es empfiehlt <sup>s</sup>ich, <sup>s</sup>i<sup>e</sup>

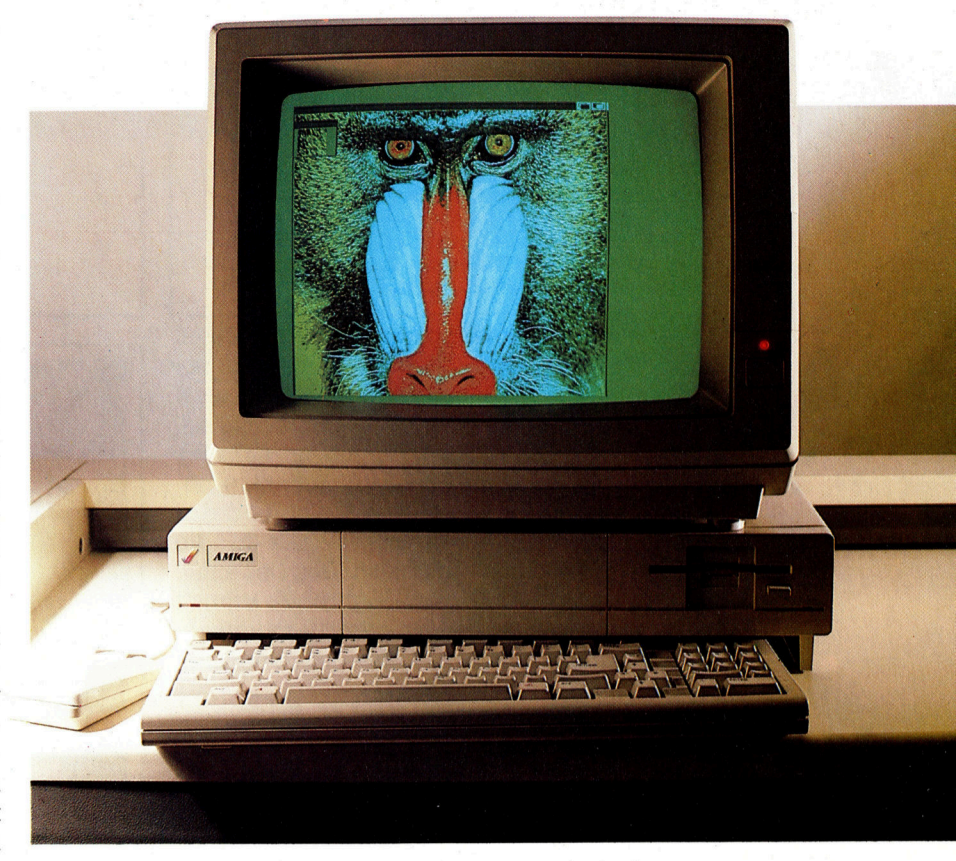

direkt an den speziellen Amiga-Monitor oder - noch besser - an ein HiFi-System anzuschließen, um die herausragenden Klangmöglichkeiten des Computers optimal ausschöpfen zu können.

Die verbleibenden drei Ports sind für Video-Funktionen reserviert; darunter ist ein 23poliger Stecker <sup>f</sup>ü<sup>r</sup> RGB-Monitore sowie einer <sup>f</sup>ü<sup>r</sup> Composite-Video. Auch steht ein "Video In"-Anschluß <sup>z</sup>u<sup>r</sup> Verfügung, <sup>m</sup>i<sup>t</sup> dem Videobilder vom Videorecorder oder einem anderen Computer <sup>i</sup><sup>n</sup> den Amiga gespeist werden können. Künftige Hardware-Erweiterungen <sup>f</sup>ü<sup>r</sup> den Amiga werden einen ,Rahmentaster" umfassen (mit dem sich Bilder aus einer Video-Quelle digitalisieren lassen), die man dann seitenverkehrt, gedreht oder auf andere Art unter Software-Steuerung manipulieren kann.

#### Agnus, Daphne und Portia

Herz des Amiga ist <sup>e</sup>i<sup>n</sup> Motorola 68000-Microprozessor, wie <sup>e</sup><sup>r</sup> auch bei Apples Macintosh und dem <sup>A</sup>tar<sup>i</sup> 520ST Anwendung <sup>f</sup>indet. Was den Amiga aber dabei auszeichnet, ist das Zusammenspiel der drei Custom-Chips untereinander und <sup>i</sup><sup>n</sup> Verbindung <sup>m</sup>i<sup>t</sup> dem 68000. Die Agnus, Daphne und Portia genannten Chips steuern die Bildschirmdarstellung, die Sprites,

Commodores Amiga steht fiir eine dramatische Entwicklung <sup>i</sup><sup>n</sup> der Evolution der Microcomputer. Die Verwendung von Spezial-Chips bei gleichzeitigem Einsatz der "Blitter"-Technologie stützt die Klang- und Grafikfähigkeiten des Rechners und entlastet zugleich die CPU.

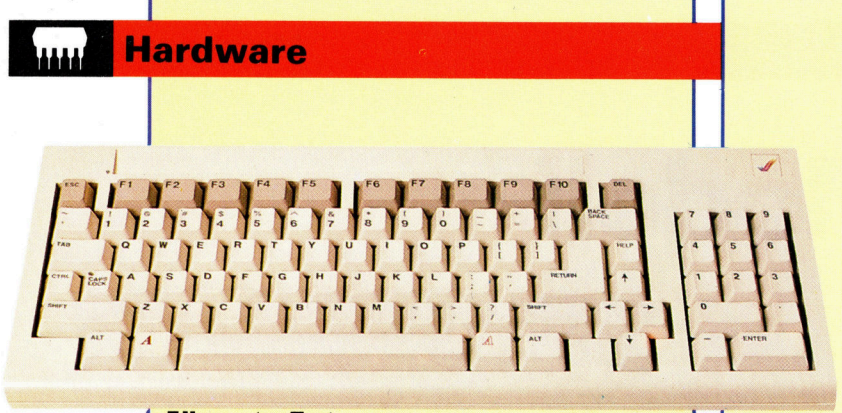

#### **Alles unter Taste**

Die Tastatur des Amiga gehört zum besten, was derzeit auf dem Markt ist. Dem neuen Trend folgend sind in die Tastatur numerische Tasten integriert, ferner zehn programmierbare Funktionstasten sowie andere Tasten, die für Kontrollfunktionen verwendet werden können.

und den Disketten-Eingang/Ausgang. Damit kann der 68000 alle weiteren Aufgaben mit hoher Geschwindigkeit ausführen. Agnus etwa <sup>i</sup>s<sup>t</sup> mit einem eigenen Co-Prozessor versehen, ferner einem "bit image manipulator" (blitter), mit dem pro Sekunde eine Million Punkte bewegt werden. Das Ziehen von Linien und das Füllen von Konturen sind ebenfalls <sup>i</sup><sup>n</sup> die Schaltung des Amiga integriert. Das bedeutet: Amiga besitzt <sup>d</sup>i<sup>e</sup> Fähigkeit, Figuren <sup>s</sup><sup>o</sup> schnell zu bewegen, zu verändern oder zu modifizie<sup>r</sup>en, daß <sup>d</sup>i<sup>e</sup> <sup>I</sup>llusio<sup>n</sup> von fließender Bewegung erzeugt wird.

#### >Blitter Objekte<

Zwei Sprite-Arten stehen zur Verfügung. Die sogenannten "Vsprites" sind hardwaregesteu<sup>e</sup>rt, wodurch <sup>s</sup>i<sup>e</sup> mit hoher Geschwindigkeit auf dem Bildschirm bewegt werden können. Unter Verwendung des <sup>B</sup>litter<sup>s</sup> wird <sup>d</sup>i<sup>e</sup> zweite, auf Software-Basis gesteuerte Spriteart eingesetzt. Diese "Blitter Objekte" (Bobs) erzeugen noch komplexere Konturen und Farbgebungen, <sup>a</sup>l<sup>s</sup> es mit VSprites möglich <sup>i</sup>st.

Die Klangmöglichkeiten sind ebenfalls ungeheuer beeindruckend und <sup>i</sup><sup>n</sup> Teilen vielen kommerziellen Synthesizern zumindest ebenbürtig. Der Amiga kann digital aufgezeichnete Klänge reproduzieren, die sich daraufhin <sup>i</sup><sup>n</sup> der Tonhöhe manipulieren lassen, nach Belieben auch <sup>i</sup><sup>n</sup> Stereo. Standardmäßig <sup>i</sup>s<sup>t</sup> das System mit Sprachsynthese ausgestattet.

Gesteuert wird der Amiga mit einem anwenderfreundlichen WIMP-System, Workbench benannt, das <sup>i</sup><sup>n</sup> der <sup>A</sup>r<sup>t</sup> dem Macintosh und den Rechnern auf GEM-Basis entspricht. Files werden durch Ansteuerung der entsprechenden Piktogramme und anschließendem Druck auf den Knopf der Maus geladen. Dar<sup>u</sup>nte<sup>r</sup> liegt das als AmigaDOS bekannte <sup>B</sup>etriebssystem, <sup>m</sup>i<sup>t</sup> dem der Rechner wirklich »Multi-Tasking"-fahig ist. AmigaDOS <sup>w</sup>iederum ruft "Intuition" auf, jenen Firmware-Teil, der die Fenster und die Maus überwacht.

In der Praxis erlauben die Multi-Tasking-Möglichkeiten des Amiga den Betrieb mehre<sup>r</sup>e<sup>r</sup> Anwendungen gleichzeitig und doch unab-

#### **Metacomco im Amiga**

Das in Bristol ansässige Software-Haus Metacomco wurde 1981 gegründet und entwickelte<br>System-Software für 16- und 32-Bit-Computer.<br>Sein Personal-BASIC, für Digital Research entwickelt, wurde zum Standard für CP/M-86-Computer. Unlängst konzentrierte Metacomco seine Aktivitäten auf das Schreiben von 68000-Software. Dabei entstanden Versionen von PASCAL, LISP und C für den Sinclair OL, den Atari 520ST sowie 68000 Assembler und Software-Entwicklungsprogramme.

Metacomco wurde aufgefordert, das AmigaDOS zu schreiben, nachdem ein anderes Systemhaus die Aufgabe nicht lösen konnte. AmigaDOS basiert auf einem Multi-Tasking-Netzsystem, das als Tripos bekannt ist. Es wurde ursprünglich vor einigen Jahren als PhD-Projekt an der Universität Cambridge

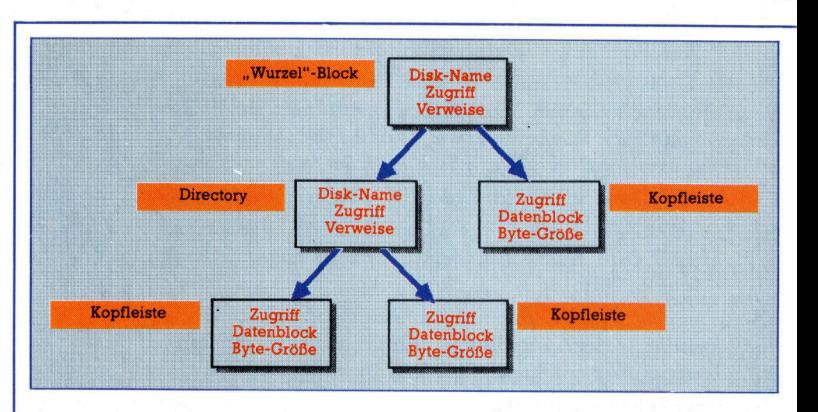

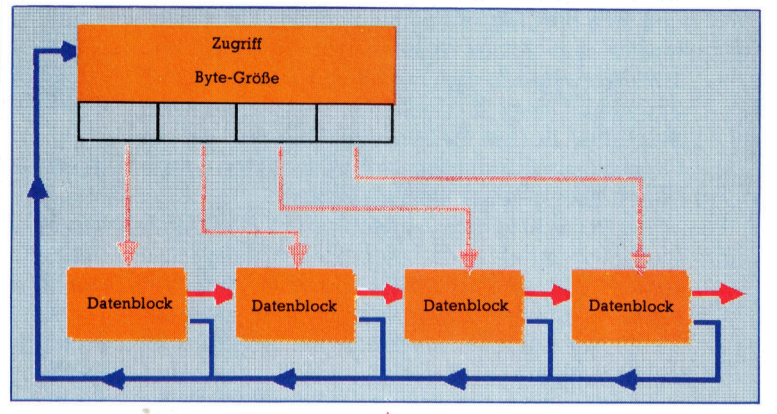

#### Bilder einer Ausstellung

Die Grafikmöglichkeiten des Amiga liegen weit über denen anderer Rechner dieser Preisklasse. Komplexe Animation und hochauflösende Grafiken machen den Amiga zu einer exzellenten Spielmaschine. Sein Macintosh-ähnliches WIMP-Betriebssystem wird ihn auch für Grafiker und Künstler attraktiv machen.

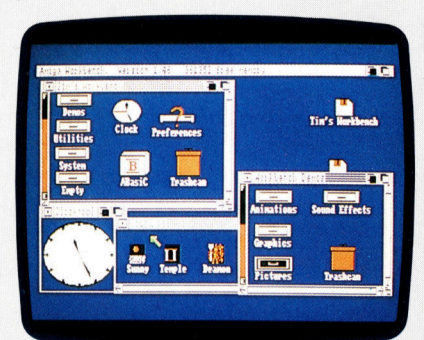

Der Amiga wird durch eine Piktogramm-Schnittstelle <sup>m</sup>i<sup>t</sup> Namen Workbench gesteuert. Die vertrauten Fenster und Piktogramme sind hier dargestellt.

entwickelt. Dr. Tim King, Leiter der Meta comco-Entwicklungs-Abteilung, bekam den comco-Entwicklungs-Abteilung, bekam den<br>Auftrag, Tripos in nur einem Monat in ein Be-<br>triebssystem für den Amiga umzuwandeln. In hängig voneinander. Das ist ein gewichtiges 7782777272727272727272

koppelten BASIC-Interpreter als auch PAS-

bis zu 255 Amigas vorgesehen. Tim King Eines der Hauptprobleme für alle Computer-<br>sieht das System als Alternative zu Großre-\_chensystemen. Das Netzwerk <sup>i</sup>s<sup>t</sup> flexibel ge- .nug, um nötigenfalls weitere Rechner an schließen zu können.

Das AmigaDOS ist ungewöhnlich. Herkömmliche Systeme bedienen sich einer Directory, <sup>d</sup>i<sup>e</sup> <sup>d</sup>i<sup>e</sup> Namen <sup>a</sup>lle<sup>r</sup> <sup>F</sup>ile<sup>s</sup> <sup>a</sup>u<sup>f</sup> der Diskette enthält und Hinweise auf die ersten Datenblocks <sup>g</sup>ibt. Das AmigaDOS hingegen <sup>i</sup>s<sup>t</sup> <sup>i</sup><sup>n</sup> Baumstruktur aufgebaut und verfügt über einen Satz von vor- und rückwärts zeigenden Verweisen, <sup>d</sup>i<sup>e</sup> die einzelnen Segmente der Diskette miteinander verbinden. Eine Directory <sup>i</sup><sup>n</sup> diesem Sinne gibt <sup>e</sup><sup>s</sup> nicht, sondern lediglich einen sogenannten "Wurzel"-Block mit Verzweigungspfeilen.

Die Kopfleiste des Files enthält mehrere Hinweise auf die Datenblocks im <sup>F</sup>il<sup>e</sup> sowie andere Informationen, etwa Byte-Größe und Datum des letzten Zugriffs. Die Datenblocks im File sind ferner durch Pfeile miteinander verknüpft. Jeder Datenblock enthält zudem einen Rückwärts-Verweis auf die Kopfleiste des <sup>F</sup>iles, <sup>z</sup><sup>u</sup> dem <sup>e</sup><sup>r</sup> gehört.

Dieses <sup>P</sup>feil- bzw. Verweis-System bietet einen entscheidenden Vorteil. Wird eine Diskette beschädigt und verfügt nur noch über einen einzigen "guten" Block, kann die komplette Diskettenstruktur aufgrund der Verweise neu geschaffen werden.

Triebssystem für den Amiga umzuwandeln.<br>
Anschließend wurde Metacomco stärker in a Argument für den Einsatz im Bürobereich, da **Commodore**<br>
das Amiga-Projekt integriert. Man schrieb og sich um den ersten Microcomputer dies Auftrag, Tripos in nur einem Monat in ein Be-<br>
triebssystem für den Amiga umzuwandeln.<br>
Anschließend wurde Metacomco stärker in<br>
das Amiga-Projekt integriert. Man schrieb<br>
es sich um den ersten Microcomputer dieser **Amiga** das Amiga-Projekt integriert. Man schneb<br>
das Amiga BASIC, den mit dem Amiga ge-<br>
Reisklasse handelt, der solche Möglichkeiten des **ABMESSUNGEN** bietet. Da die Verarbeitungsmöglichkeiten des CAL und LISP. Das Haus erstellte auch einen auch bietet. Da die verarbeitungsmognenkeiten des **Allemannen auch auch sogenanntes** "Time-Slice" ent- 444 × 300 × 120 mm Rechners durch sogenanntes "Time-Slice" entdie unter UNIX und MS-DOS laufen. Sprechend beeinträchtigt werden (jede An-<br>Wenngleich AmigaDOS derzeit die Netz- wendung belegt eine gewisse Zugriffszeit), Motorola 68000. 8 MHz Taktgemöglichkeiten noch nicht nutzt, handelt es kommt bei mehreren "Multi-Tasking"-Anwen- schwindigkeit sich bei Tripos um ein Netzwerk-Betriebssy- | dungen ein erheblicher Geschwindigkeitsverstem. Für die Zukunft ist die Vernetzung von | just zustande. SPEICHER SPEICHER

sieht das System als Alternative zu Großre- Hersteller in den USA, die in den Business-Bereich vordringen wollen, <sup>i</sup>s<sup>t</sup> die Dominanz von IBM und die Abneigung der Business-Computer-Benutzer, neue Rechner auszuprobieren, eine Folge der Überfülle an IBM-Nachbauten. Wenngleich der Amiga dem IBM PC <sup>i</sup><sup>n</sup> Sachen  $\sum$ urück und Vorwärts  $\sum_{\text{Deeig}(x) \text{ is set of any } \text{dis}(x) \text{ is left}}$ Preis (e<sup>r</sup> kostet nur die Hälfte) überlegen <sup>i</sup>st, versucht Commodore den <sup>E</sup>rfol<sup>g</sup> des Systems dadurch sicherzustellen, daß es mit einem  $5\frac{1}{4}$ Laufwerk ausgestattet und entsprechende Übersetzungs-Software verfügbar <sup>i</sup>st, die den Rechner IBM-kompatibel macht. Commodore sagt dazu, daß damit auf dem Amiga Programme wie Lotus <sup>1</sup>-2-<sup>3</sup> lauffähig <sup>s</sup>ind. Die Emulations-Technik ubersetzt die Op-codes des 8088 in entsprechende fiir den 68000. Damit wird die Verarbeitungsgeschwindigkeit des Amiga verlangsamt.

<sup>I</sup><sup>n</sup> bezug auf Verarbeitungsgeschwindigkeit, Grafik- und Klangmöglichkeiten setzt der Amiga neue Standards. Aufgrund dieser Innovationen wird das Unternehmen mit seiner Philosophie, einen völlig neuen Markt <sup>z</sup><sup>u</sup> eröffnen, <sup>r</sup>ichti<sup>g</sup> liegen. <sup>E</sup>i<sup>n</sup> neues Computersystem steht und <sup>f</sup>äll<sup>t</sup> aber unverändert mit der dafür erhältlichen Software. Bei der Einführung <sup>i</sup><sup>n</sup> den USA standen <sup>f</sup>ü<sup>r</sup> den Amiga lediglich acht Programme <sup>z</sup>u<sup>r</sup> Verfügung. Manches indes weist darauf <sup>h</sup>in, daß weitere Softwarehäuser Programme für den Rechner schreiben; darunter auch Adaptionen von populären Macintosh-Programmen.

#### BILDSCHIRMDARSTELLUNG

Textauflösung maximal  $80 \times 25$ Zeichen. Die vier Grafik-Modi bieten Auflösungen von  $320 \times 200$  Punkten im 32-Far- $640 \times 400$  Zeichen im 16-Farben-Modus.

#### **SCHNITTSTELLEN**

Zwei Maus-Anschlüsse, Erwei-Centronics-Schnittstelle, zweiter Anschluß für Diskettenlaufwerk, RGB und Composite-Video-Anschlüsse. terungsbus, RS232-Schnittstelle,

#### TASTATUR

82 Tasten, einschließlich <sup>1</sup><sup>0</sup> Funktionstasten und numerischer Tastatur.

#### STÄRKEN

Der Amiga macht Multi-Tasking möglich. Die Grafik- und Klangfähigkeiten sind atemberaubend.

#### **SCHWÄCHEN**

Die versprochene Software existiert <sup>i</sup><sup>n</sup> wesentlichen Teilen noch nicht. Zudem hat Commodore noch keinen Zielmarkt für den Rechner definiert.

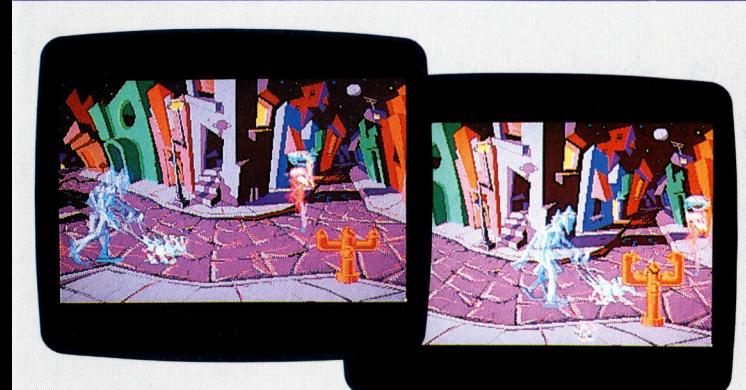

<sup>D</sup>i<sup>e</sup> <sup>s</sup>ic<sup>h</sup> bewegenden Figuren, <sup>d</sup>i<sup>e</sup> <sup>h</sup>ie<sup>r</sup> gezeigt werden, wurden mit Hilfe der "Blitter Objekte" erstellt. Das sind Software-"Sprites", mit denen exakte Kontur- und Farbdefinitionen möglich sind. Hier nimmt der Hydrant vor einem Hund Reißaus.

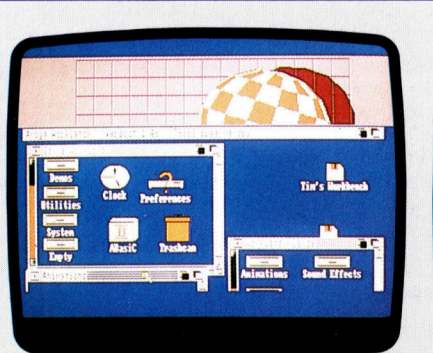

Wie hier gezeigt, <sup>i</sup>s<sup>t</sup> der Amiga ein Multi-Tasking-Rechner. Die Demonstra<sup>t</sup>io<sup>n</sup> des springenden <sup>B</sup>all<sup>s</sup> und Workbench laufen gleichzeitig.

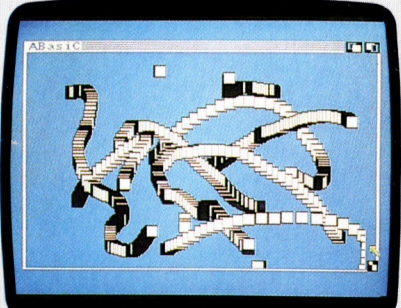

Wenngleich das Amiga-BASIC keine herausragende Implementierung der Sprache <sup>i</sup>st, unterstiitzt sie doch die meisten Besonderheiten des Rechners. Um dieses Malprogramm <sup>f</sup>ü<sup>r</sup> die Maus <sup>z</sup><sup>u</sup> erstellen, genügen fünf Programmzeilen.

#### **BASIC 63**

### Globaler Austausch

Fur die Implementierung des Variablen-Austauschprogramms auf den Spectrum muß eine andere Methode <sup>a</sup>l<sup>s</sup> beim Acorn <sup>B</sup> oder C64 verwendet werden. Anstatt das Hilfsprogramm in einem unterschiedlichen Speicherbereich abzulegen, wird hier das Variablen-Austauschprogramm ans Ende angefügt.

Jährend das Variablen-Austauschprogramm das Programm durchläuft, <sup>l</sup>eg<sup>t</sup> <sup>e</sup><sup>s</sup> eine Kopie der geänderten Version <sup>i</sup><sup>n</sup> einem Bereich oberhalb RAMTOP <sup>a</sup>b.

Der erste <sup>T</sup>ei<sup>l</sup> des BASIC-Programms ähnelt dem Varlablen-Suchprogramm. Hier gibt <sup>e</sup><sup>s</sup> einige Zusatz-Variablen wie etwa ALTPROG, <sup>d</sup>i<sup>e</sup> auf den Anfang des für die Programmkopie reservierten Bereichs <sup>z</sup>eigt, oder ALTPOINTER, die die Position des nächsten Bytes im geän-

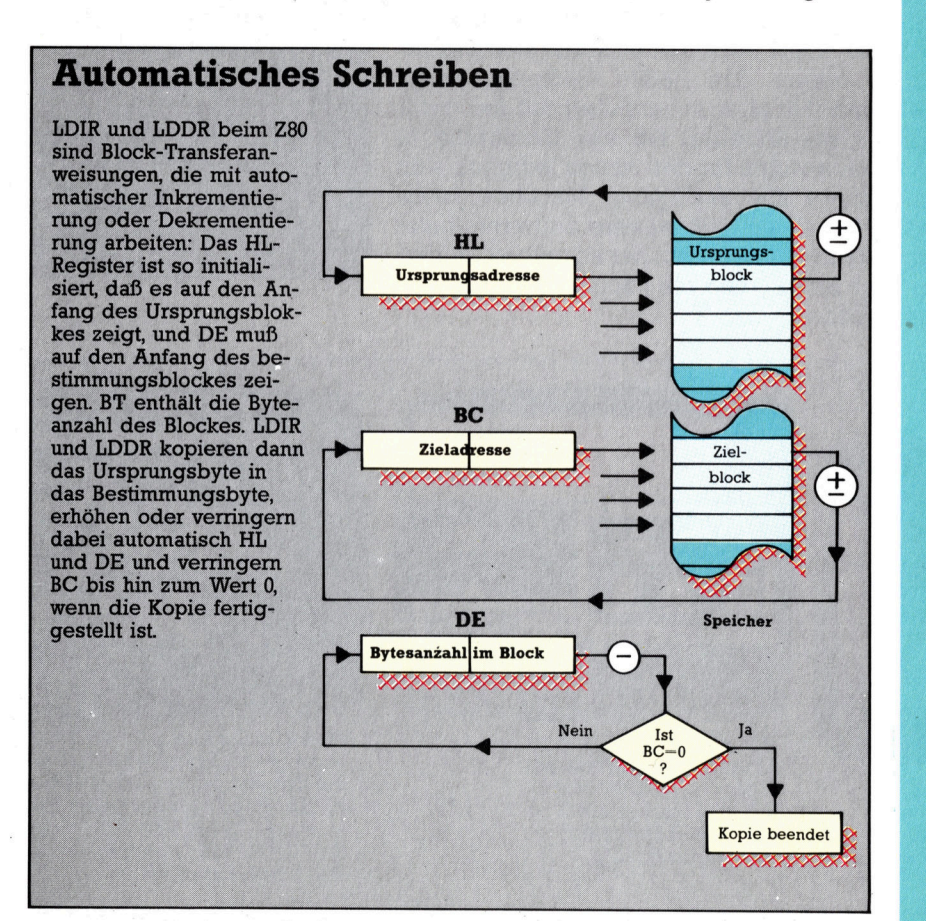

#### Variablenaustauschprogramm \_

9000 INPHT "Name to search for? "; LINE ts  $\pm$  and  $\pm$  M  $\pm$  M  $\pm$  M  $\pm$  M  $\pm$  M  $\pm$  M  $\pm$  M  $\pm$  M  $\pm$  M  $\pm$  M  $\pm$  M  $\pm$  M  $\pm$ 7825 INPUT "Replace bye: LINE r& en <sup>F</sup>O<sup>R</sup> <sup>i</sup>=<sup>1</sup> <sup>T</sup><sup>O</sup> <sup>L</sup>E<sup>N</sup> (ts) 20 IF  $t*(i) >= "a"$  AND  $t*(i) <= "z"$  THEN 9220 IF t\$(1) == a" AND t\$(1) <= 2<br>LET t\$(i)=CHR\$ (CODE (t\$(i))-32)<br>9030 NEXT i<br>9040 LET TokenforREM=234<br>9050 LET Quote=34<br>9080 LET Number=14<br>9080 LET Number=14<br>9080 LET PROG=23635<br>9100 LET Textpointer=PEEK (PROG)+ 9O@S@ NEXT <sup>i</sup> 7040 LET TokenforREM=23 9850 LET Quote=34 9@60 LET Newline=13 9878 LET Underscore=95 7280 LET Number=14 F27R LET PROG=23635 9100 LET Textpointer=PEEK (PROG)+256\*PEE  $K$  (PROG+1) Pig? Ler Altprog=46000 7105 LET Altpointer=Altprog 9110 LET Lineno=256\*FEEK (Textpointer)+P EER (Textpointer+1) 9111 FRINT lineno 9120 IF Lineno>=9000 THEN 60 TO 9600 9130 LET q=2: GO SUB 9800 9135 LET Lengthaddr=Altpointer 7148 LET Nextline=Textpointer+2+FEEK (T<sup>e</sup> »tpointer) +256\*FEEE (Textpointer+1) 915@ LET q=2: GO SUB 9800 7160 LET Byte=PEEK (Textpointer): LET <sup>q</sup><sup>=</sup> <sup>1</sup>: GO SUB 9808 9178 <sup>I</sup><sup>F</sup> Eyte=Newline THEN <sup>G</sup><sup>O</sup> <sup>T</sup><sup>O</sup> 911@ 9180 <sup>I</sup><sup>F</sup> Byte<>TokenforREM THEN <sup>G</sup><sup>O</sup> TO <sup>9</sup><sup>2</sup> 20 7192 REM Copy REM unaltered 200 LET q=Nextline-Textpointer: GO SUR 9800 9210 60 TO 9110 9220 IF Byte<>Quote THEN GO TO 9280 9230 REM Copy anything between quotes, <sup>b</sup> <sup>u</sup><sup>t</sup> stop <sup>a</sup><sup>t</sup> end <sup>o</sup><sup>f</sup> line <sup>i</sup><sup>n</sup> case <sup>o</sup><sup>f</sup> unmatc hed quote 9235 LET q=1 7248 <sup>I</sup><sup>F</sup> PEEK (Textpointer+g-1)=Newline <sup>T</sup> HEN GO SUB 9800: GO TO 9110 9250 IF PEEK (Textpointer+q-1)=Quote THE 1 <sup>G</sup><sup>O</sup> SUB 98@@: <sup>G</sup><sup>O</sup> <sup>T</sup><sup>O</sup> 9168 9268 LET q=qti 9270 GO TO 9240 280 REM Copy S-byte binary number 9290 <sup>I</sup><sup>F</sup> Byte=Number THEN LET q=S: <sup>G</sup><sup>O</sup> <sup>S</sup><sup>U</sup> <sup>R</sup> 9802: GO TO 9168 92180 REM First character of name must <sup>b</sup><sup>e</sup> upper or lower case letter 9320 <sup>I</sup><sup>F</sup> Eyte>=CODE ("A") AND Byte<=CODE ("2°") THEN LET CS=CHRS (Byte): GO 10 93 7@ 9330 REM Use upper case instead <sup>o</sup><sup>f</sup> lower case 9340 <sup>I</sup><sup>F</sup> Byte>=CODE ("a") AND Byte<=CODE ("z") THEN LET c#=CHR# (Byte-32): GO TO 9370 360 GO TO 9160 9370 LET n#=' 380 LET n#=n#+c# 7400 REM Letter, digit <sup>o</sup><sup>r</sup> underscore aft <sup>e</sup><sup>r</sup> first character <sup>o</sup><sup>f</sup> name 9410 IF PEEK (Textpointer) >=CODE ("A") A <sup>N</sup><sup>D</sup> PEEK (Textpointer)<=CODE ("Z") THEN LET c#=CHR# (PEEK (Textpointer)): LET <sup>T</sup><sup>e</sup> »tpointer=Textpointer+i: <sup>G</sup><sup>O</sup> <sup>T</sup><sup>O</sup> 7388 9420 REM Use upper case instead <sup>o</sup><sup>f</sup> lower case <sup>|</sup> 9430 <sup>I</sup><sup>F</sup> FEEK (Textpointer)>=CODE ("a") <sup>A</sup> <sup>N</sup><sup>D</sup> FEEE (Textpointer)<=CODE ("z") THEN LET c#=CHR# (PEEK (Textpointer)-32): LET Textpointer=Textpointer+1: <sup>G</sup><sup>O</sup> <sup>T</sup><sup>O</sup> 9388 7448 <sup>I</sup><sup>F</sup> PEEK (Textpointer) >=CODE ("@") <sup>A</sup> <sup>N</sup><sup>D</sup> <sup>F</sup>EEF<sup>E</sup> (Textpointer)<=CODE ("9") THEN LET c#=CHR# (PEEK (Textpointer)): LET <sup>T</sup><sup>e</sup> »tpointer=Textpointer+1: <sup>G</sup><sup>O</sup> <sup>T</sup><sup>O</sup> 9388 7450 <sup>I</sup><sup>F</sup> FEEK (Textpointer)=Underscore <sup>T</sup><sup>H</sup> EN LET c#=CHR# (PEEK (Textpointer)): <sup>L</sup><sup>E</sup> <sup>T</sup> Textpointer=Textpointer+i: <sup>G</sup><sup>O</sup> <sup>T</sup><sup>O</sup> 9380 9460 REM End with \$ for string variable 7470 <sup>I</sup><sup>F</sup> FEEK (Textpointer)=CODE ("#") <sup>T</sup><sup>H</sup> <sup>E</sup><sup>N</sup> LET n¥=n#+"\$": LET Textpointer=Textp ointer+ti: GO TO 9500 94880 REM ( <sup>i</sup><sup>f</sup> array <sup>o</sup><sup>r</sup> function 9490 <sup>I</sup><sup>F</sup> FEEE (Textpointer)=CODE ("(") <sup>T</sup><sup>H</sup> -EN LET n#=n#+CHR¬ (PEEK (Textpointer)): LET Textpointer=Textpointer+1

#### **BASIC 63**

```
9500 IF n$=t$ THEN LET n$=r$
            a ET Altpointer=Altpointer-1
       9510 FOR p=1 TO LEN (n$)
       9520 FOKE Altpointer. CODE (n*(p))530 LET
           40 NEXT p
                         ‡=t‡ THEN LET n‡=r‡<br>Altpointer=Altpointer-1<br>p=1 TO LEN (n‡)<br>- Altpointer,CODE (n‡(p)<br>Altpointer=Altpointer+1
        7550 IF n$<>r$ THEN 60 TO 9160
       9560 LET LengthLow=PEEK (Lengthaddr) +LEN
    9530 LET AItpointer<br>9540 NEXT p<br>9550 IF n≉<>r$ THE<br>9560 LET LengthLow<br>(r$)-LEN (t$)
9340 NEXT p<br>9550 IF n*<>r* THEN 60 TO 9160<br>9560 LET LengthLow=PEEK (Lengthaddr)+L<br>(r*)-LEN (t*)<br>9570 IF LengthLow>255 THEN LET Length
 9570 IF LengthLow>255 THEN  LET Length<br>w=LengthLow-256: POKE Lengthaddr+1,1+P<br>K (Lengthaddr+1)
k (Lengthaddr+1)<br>9580 POKE Lengthaddr,LengthLow<br>9590 GO TO 9160
 _ = =7599 REM Prepare to move altered pro 
| Back to main program area 
       back to main program area<br>9600 LET Oldlength=Textpointer- (PEEK (PR
       06)+256*FEEK (FROG+1)) 
 08)+256*PEEK (PROG+1))<br>08)+256*PEEK (PROG+1))<br>9610 LET Newlength=Altpointer-Altprog<br>9620 POKE 45060,Newlength-256*INT (Newle<br>ngth/256)
       9620 POKE 45060,Newlength-256*INT (Newle<br>ngth/256)<br>9630 POKE 45061,INT (Newlength/256)
   ngth/256)<br>9630 POKE 45061,INT (Newlength/256)<br>9660 POKE 45056,Textpointer-256*INT (Tex
     9660 POKE 45056,Textpointer-256*INT (Textpointer/256)
%60 FOKE 45056, Iextpointer-256*INT (Textpointer/256)<br>19678 FOKE 45057, INT (Textpointer/256)<br>1968 IF Oldlength=Newlength THEN RANDOM<br>IZE USR (45084)<br>1969 IF Oldlength<Newlength THEN LET X=
       9680 IF Oldlength=Newlength THEN<br>IZE USR (45084)<br>9690 IF Oldlength<Newlength THEN
       Newlength-Oldlength . 
    Newlength-Oldlength<br>9700 IF Oldlength>Newlength THEN LET X=<br>Textpointer-(Oldlength-Newlength)
    9710 POKE 45058,X-256*INT (X/256)<br>9720 POKE 45059,INT (X/256)
        9730 IF Oldlength<Newlength THEN RANDOM 
    9710 PUKE 45059,X-236*INT (X/236)<br>9720 POKE 45059,INT (X/256)<br>9730 IF Oldlength<Newlength THEN RANDOM<br>IZE USR 45062
       TZE USR 45062<br>9740 IF Oldlength>Newlength THEN RANDOM
       IZE USR 45074 
| 7300 FOR lee ale a 8 In Textpointer+q-
   \frac{98}{1}_ 9810 FOKE Al tpointer ,PEEK (p) 
9828 LET Altpointer=Altpointer+1 
       _ 97850 NEXT p : 
       9840 LET Textpointer=p 
       9850 RETURN
       9900 SAVE "REPLACE" LINE 9910: SAVE "REP
    MC"CODE 45064,37: STOF | 
18 CLEAR 45055: LOAD "REFMC"CODE
```
#### Ladeprogramm

0 <sup>C</sup>LEA<sup>R</sup> <sup>4</sup>50<sup>55</sup> B LET a=45062 30 <sup>F</sup>O<sup>R</sup> 1=1000 <sup>T</sup><sup>O</sup> <sup>1</sup>04<sup>2</sup> <sup>S</sup>TE<sup>F</sup> <sup>1</sup><sup>8</sup> Ladeprogram 50 FOR a=a TO a+7 62 READ <sup>b</sup> 0 FOKE a,b LET s=s+b 9@ NEXT <sup>a</sup> 08 READ <sup>c</sup> @ <sup>I</sup><sup>F</sup> s<<>c THEN PRINT "DATA ERROR <sup>I</sup><sup>N</sup> LINE "; 1: STOP 2@ NEXT <sup>1</sup> 1000 DATA 42,0,176,237,75,2,176,205,913 010 DATA 85,22,24,10,42,0,176,237,596 1028 DATA 91,2,176,205,229,25,33,176,937 030 DATA 179,237,91,83,92,237,75,4,998 040 DATA 176,237 ,176,207,255,0,8,0,1051

#### Austauschprogramm

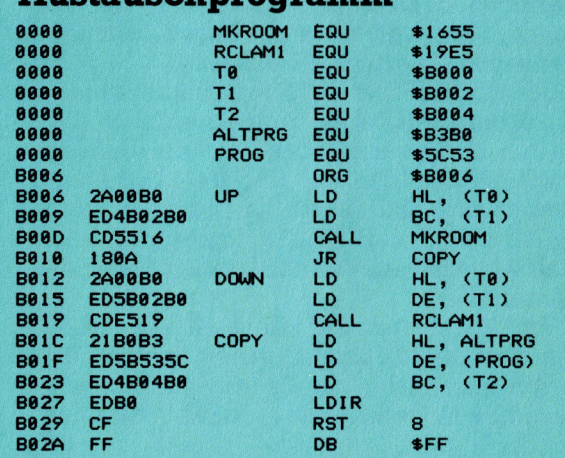

derten Programm kontrolliert. Aufgrund dieser Änderungen muß das Programm kopiert werden. Das erfolgt durch die Unterroutine <sup>i</sup><sup>n</sup> Zeile 9800, die die durch <sup>q</sup> spezifizierte Anzahl von Bytes kopiert und die Zeiger <sup>f</sup>ü<sup>r</sup> das alte und neue Programm aktualisiert.

Die Variablennamen werden ab Zeile 9500 kopiert. Hat sich der Name inzwischen geän<sup>d</sup>ert, <sup>s</sup><sup>o</sup> werden die beiden Längen-Bytes (am Anfang der Zeile) mit den neuen Werten aktualisiert.

Nach Verändern und Kopieren des gesamten Programms errechnet das BASIC-Programm <sup>d</sup>i<sup>e</sup> vom Maschinencode für <sup>e</sup>i<sup>n</sup> Rückkopieren des geänderten Programms erforderlichen Werte und POKEt diese in die Speicherplätze <sup>f</sup>ü<sup>r</sup> den Maschinencode.

#### ROM-Routine MAKEROOM

Sind das <sup>a</sup>lt<sup>e</sup> und das neue Programm gleich <sup>l</sup>ang, kann das neue Programm <sup>a</sup><sup>n</sup> <sup>d</sup>i<sup>e</sup> Position des alten kopiert werden. Hier <sup>i</sup>s<sup>t</sup> die einzige für das Maschinencode-Programm erforderliche Information die Programmlänge.

Andemfalls muß durch Verschieben der Variablen-Austauschroutine nach oben Platz im Programmbereich geschaffen werden. Hierzu <sup>w</sup>ir<sup>d</sup> <sup>d</sup>i<sup>e</sup> ROM-Routine MAKEROOM <sup>a</sup>u<sup>f</sup> Adresse 1655 hex aufgerufen. Vor dem Aufruf muß das HL-Registerpaar die Adresse hinter der Stelle enthalten, an der zusätzlicher Platz geschaffen werden <sup>s</sup>oll. Das BC-Registerpaar muß die Länge des nötigen Platzes ausweisen.

<sup>I</sup>s<sup>t</sup> das neue Programm kürzer <sup>a</sup>l<sup>s</sup> das <sup>a</sup>lte, muß das Variablen-Austauschprogramm nach unten geschoben werden. Dazu wird die ROM-Unterroutine RECLAIM-1 auf Adresse 19E5 hex benutzt. Vor dem Aufruf muß das HL-Registerpaar die Adresse des ersten alleinstehenden Bytes und das DE-Registerpaar die Adresse des ersten wiederzugewinnenden Bytes enthalten. Der Wert <sup>f</sup>ü<sup>r</sup> HL <sup>i</sup>s<sup>t</sup> wieder der Endwert von TEXTPOINTER. Der Wert <sup>f</sup>ü<sup>r</sup> DE ist <sup>d</sup>i<sup>e</sup> <sup>D</sup>ifferenz zwischen alter und neuer Länge, subtra<sup>h</sup>ier<sup>t</sup> von TEXTPOINTER.

Das geänderte Programm wird über den Be<sup>f</sup>eh<sup>l</sup> LDIR <sup>i</sup>n<sup>s</sup> Hauptprogramm zurückkopiert. Die Startadresse des geänderten Programmbereichs wird <sup>i</sup><sup>n</sup> HL, die Startadresse des Hauptprogrammbereichs <sup>i</sup><sup>n</sup> DE und <sup>d</sup>i<sup>e</sup> Lange des geänderten Programms <sup>i</sup><sup>n</sup> BC geladen. Mit LDIR wird das gesamte geänderte Programm Byte <sup>f</sup>ü<sup>r</sup> Byte verschoben.

Die letzten beiden Zeilen im Assembler-Programm benutzen eine andere ROM-Routine (bei Adresse 8). Das ist die "Bericht"-Routine, <sup>d</sup>i<sup>e</sup> Fehlermeldungen und ähnliches druckt. Sie wird über RST <sup>8</sup> aufgerufen. Der erstellte Bericht wird durch das Byte nach RST 8 spezifiziert. Der Wert des Bytes ist um 1 kleiner als die Bericht-Zahl, das heißt, FF hex oder  $-1$  er<sup>g</sup>ib<sup>t</sup> OK <sup>o</sup>de<sup>r</sup> PROGRAMM FINISHED, <sup>0</sup> <sup>e</sup>rgib<sup>t</sup> NEXT without <sup>F</sup>O<sup>R</sup> usw.

### Systemkopie

Mit dem Diskettenbefehl SYSGEN kann CP/M <sup>d</sup>i<sup>e</sup> eigenen Routinen auf andere Disketten kopieren. Wir zeigen den internen Informationsfluß und stellen CCP, BIOS und BDOS <sup>v</sup>or.

n dieser Serie wurden bisher nur CP/M-Befehle untersucht, die den normalen Betrieb steuern. Es wurde bereits erklärt, wie die verschiedenen Dateitypen <sup>v</sup>o<sup>n</sup> CP/M geladen, <sup>e</sup>ditiert, gesichert und kopiert werden. CP/M selbst jedoch blieb "unsichtbar". Es wird im Directory nicht aufgeführt und läßt sich auch nicht mit Standardbefehlen ansprechen.

Die Übertragung <sup>v</sup>o<sup>n</sup> CP/M auf andere Disketten <sup>i</sup>s<sup>t</sup> jedoch außerordentlich wichtig, da damit nicht nur Sicherheitskopien der Systemdiskette hergestellt werden, sondern sich auch Spezialversionen des CP/M auf andere Disketten übertragen lassen. Ein gutes Beispiel <sup>d</sup>afü<sup>r</sup> <sup>i</sup>s<sup>t</sup> <sup>D</sup>r. LOGO des Schneider CPC. Dieses Programm arbeitet <sup>m</sup>i<sup>t</sup> einer CP/M-Version, die zusätzliche, vielerorts nützliche Editierund Farbbefehle enthält.

CP/M <sup>i</sup>s<sup>t</sup> leicht <sup>z</sup><sup>u</sup> kopieren. Bei Eingabe des Diskettenbefehls SYSGEN erscheinen <sup>j</sup><sup>e</sup> nach Systemkonfiguration Fragen auf dem Bildschirm, mit deren Hilfe Sie den Kopiervorgang steuern können.

Das hört sich <sup>s</sup><sup>o</sup> einfach <sup>a</sup>n, daß man sich <sup>f</sup>ragt, warum dafür <sup>e</sup>i<sup>n</sup> Spezialbefehl nötig <sup>i</sup>st, warum CP/M und <sup>d</sup>i<sup>e</sup> integrierten Befehle nicht im DlIRectory erscheinen und wie das CP/M Directory überhaupt aussieht. Wir gehen daher ausführlicher auf die internen Abläufe des Betriebssystems <sup>e</sup>in.

Das <sup>i</sup>n<sup>s</sup> RAM geladene System besteht <sup>a</sup>u<sup>s</sup> drei Teilen, die unterschiedliche Funktionsbereiche steuern. Der Anwender hat hauptsächlich mit dem "Console Command Processor"

(CCP - Befehlsinterpreter) zu tun, der Informationen zum Monitor sendet und die per Ta<sup>s</sup>tatu<sup>r</sup> eingegebenen Befehle interpretiert.

Hinter den Kulissen sieht es jedoch anders aus. Der CCP interpretiert zunächst alle eingegebenen Zeichen <sup>a</sup>l<sup>s</sup> CP/M-Befehle und reicht <sup>s</sup>i<sup>e</sup> über das BIOS (Basic Input/Output System <sup>4</sup> Ein/Ausgabesystem) <sup>a</sup><sup>n</sup> den CCP-Buffer weiter. Der CCP prüft dann, ob <sup>d</sup>i<sup>e</sup> Eingabe mit einem der integrierten CP/M-Befehle übereinstimmt und führt ihn <sup>i</sup><sup>n</sup> diesem <sup>F</sup>all sofort aus. Handelt es sich nicht um eine der "eingebauten" Befehle, nimmt der CCP <sup>a</sup>n, daß <sup>e</sup><sup>s</sup> sich um einen Diskettenbefehl handelt und sucht nun auf der Systemdiskette.

#### CP/M führt Regie

Wird der Befehl gefunden, lädt das System das zugehörige Modul <sup>i</sup><sup>n</sup> den Arbeitsspeicher und führt es aus - falls nicht, wird der eingegebene Name in Großbuchstaben dargestellt, <sup>g</sup>efolgt von einem Fragezeichen: die CP/M-Meldung für "Datei nicht gefunden". Die Umwandlung <sup>i</sup><sup>n</sup> Großbuchstaben wird vom CCP veranlaßt, damit <sup>a</sup>ll<sup>e</sup> Befehlsnamen dem CP/ M-Standardformat entsprechen.

Das BIOS besteht aus einer Reihe von Routinen (Peripherietreiber genannt), die die Einund Ausgabefunktionen <sup>v</sup>o<sup>n</sup> CP/M steuern. Ihre Hauptaufgabe ist die Verwaltung der <sup>a</sup>ngeschlossenen Peripheriegeräte (darunter auch Tastatur und Bildschirm - das CCP sendet und interpretiert alle Informationen über das BIOS). Das System setzt dafür die vom CCP gelieferten Parameter ein. <sup>B</sup>e<sup>i</sup> einer Anpassung <sup>v</sup>o<sup>n</sup> CP/M <sup>a</sup>u<sup>f</sup> andere Maschinen muß daher das BIOS geändert werden, da die Methoden der Peripherieverwaltung von System zu System große, keineswegs zu vernachlässigende Unterschiede aufweisen.

Das BDOS (Basic Disk Operating System -Diskettentreiber) <sup>i</sup>s<sup>t</sup> der dritte Bereich von CP/ <sup>M</sup>. Das BDOS verwaltet <sup>d</sup>i<sup>e</sup> <sup>a</sup>u<sup>f</sup> der Diskette gespeicherten Dateien, teilt den Diskettenplatz zu und aktualisiert die Directory. Bevor wir uns jedoch dem BDOS zuwenden, untersuchen wir zunächst, wie der Disketteninhalt organisiert <sup>i</sup>st.

Vom Standpunkt der Hardware aus enthält eine Diskette <sup>4</sup><sup>0</sup> Spuren (Tracks). Neuere CP/ M-Versionen teilen die Spuren per Software weiterhin in sogenannte "weiche" Sektoren

#### Spur halten

Auf einer CP/M-Datendiskette steht der meiste Platz zwar dem Anwender zur Verfügung, doch reserviert das System sich die äußersten Spuren <sup>f</sup>ü<sup>r</sup> eigene Zwecke. Spur Null enthält den Ur<sup>l</sup>ader, <sup>d</sup>e<sup>r</sup> das CP/M beim Einschalten des Geräts oder bei einem Reset automatisch <sup>i</sup><sup>n</sup> den Arbeitsspeicher <sup>l</sup>ädt. Auf Spur eins und zwei befindet sich das CP/M-System selbst. Darauf folgen Directoryspuren, deren Dateikontrollblöcke die Sektoren mit Dateien angeben.

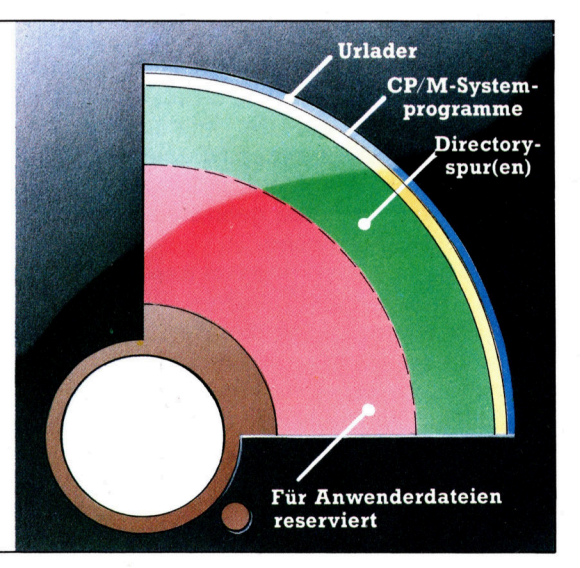

#### **Software**

(Soft Sectors) <sup>a</sup>uf. Ältere Diskettensysteme <sup>a</sup>r beiten noch mit "harten" Sektoren, die von der Hardware mechanisch gelesen werden. Auf den äußeren Spuren stehen natürlich mehr Sektoren zur Verfügung <sup>a</sup>l<sup>s</sup> auf den inneren. Die meisten Spuren werden zur Speicherung von Informationen eingesetzt.

Auf Disketten im <sup>5</sup> 1/4-Zoll-Format sind drei Spuren (<sup>0</sup> <sup>b</sup>i<sup>s</sup> 2) <sup>f</sup>ü<sup>r</sup> CP/M <sup>r</sup>eserviert. <sup>S</sup>i<sup>e</sup> liegen am äußeren Rand der Diskette und enthalten den "Urlader" für den Systemstart ("Bootstrap Loader" oder auch "Resident Monitor" genannt), <sup>m</sup>i<sup>t</sup> dem sich CP/M selbst in den Arbeitsspeicher laden kann. Auch CP/M liegt <sup>i</sup><sup>n</sup> diesem Bereich. <sup>M</sup>i<sup>t</sup> dem Befehl SYSGEN <sup>l</sup>äß<sup>t</sup> sich die Information dieser drei Spuren auf andere Disketten übertragen.

Die Sektoren (auch "Records" genannt) speichern je 128 Datenbytes. Bis zu 128 "Records" lassen sich zu einem "Unit" (Einheit) zusammenstellen. Eine CP/M-Datei kann <sup>b</sup>i<sup>s</sup> <sup>z</sup><sup>u</sup> <sup>1</sup><sup>6</sup> Units enthalten und eine Größe von maximal 128 \* 128 \* <sup>1</sup><sup>6</sup> Bytes (=256 KBytes) erreichen.

Da sich nur extrem kleine Dateien <sup>i</sup><sup>n</sup> einem einzigen Record unterbringen lassen und es außerdem nicht möglich ist, <sup>a</sup>ll<sup>e</sup> Records <sup>i</sup><sup>n</sup> <sup>s</sup>equentieller Reihenfolge auf der Diskette zu speichern, muß das Verwaltungssystem wissen, auf welche Sektoren der Diskette eine Da<sup>t</sup>e<sup>i</sup> aufgeteilt wurde.

Diese Information ist im sogenannten Dateikontrollblock (FCB  $-$  "File Control Block") gespeichert, der sich auf der vierten (Directory) Spur einer <sup>5</sup> 1/4-Zoll-Diskette befindet. Die Verwaltung dieses Blocks erledigt das BDOS. Ein FCB besteht aus 33 Datenbytes, über die das BDOS <sup>a</sup>ll<sup>e</sup> <sup>a</sup>u<sup>f</sup> der Diskette gespeicherten Dateien identifizieren und finden kann.

#### Spurensicherung

Das erste Byte des FCB gibt die aktuelle Laufwerksnummer an. <sup>D</sup>i<sup>e</sup> nächsten elf Bytes <sup>e</sup>nthalten den Dateinamen und den Dateityp (die Namenserweiterung). Byte 12 gibt die augenblickliche >logische Extension" an (Abschnitte zu je 16 KBytes, in die die Dateien intern aufge<sup>t</sup>eil<sup>t</sup> werden), während Byte <sup>1</sup><sup>3</sup> und <sup>1</sup><sup>4</sup> <sup>f</sup>ü<sup>r</sup> das System reserviert sind. Byte <sup>1</sup><sup>5</sup> zeigt, wieviel Datenblöcke die aktuelle Extension einer Datei enthält – daraus errechnet sich die exakte Anzahl der Records einer Datei. Die nächsten <sup>1</sup><sup>6</sup> Bytes enthalten die Belegungstabelle der <sup>D</sup>atei, gefolgt <sup>v</sup>o<sup>n</sup> einem <sup>B</sup>yt<sup>e</sup> <sup>m</sup>i<sup>t</sup> <sup>d</sup>e<sup>r</sup> Nummer des zuletzt angesprochenen Blocks. Den Abschluß bilden <sup>d</sup>re<sup>i</sup> <sup>B</sup>ytes, <sup>d</sup>i<sup>e</sup> <sup>d</sup>i<sup>e</sup> Nummer des nächsten Records angeben, falls die Datei grö-Ber als <sup>1</sup><sup>6</sup> KByte <sup>i</sup>st.

Wenn das CCP einen Befehl <sup>z</sup>u<sup>r</sup> Eröffnung einer Datei <sup>e</sup>rhält, <sup>l</sup>eg<sup>t</sup> <sup>e</sup><sup>s</sup> in dem <sup>f</sup>ü<sup>r</sup> Diskettenbefehle reservierten Zwischenspeicher einen neuen FCB an. Findet das BDOS nun eine Datei, deren Namen <sup>m</sup>i<sup>t</sup> dem vom CCP angegebenen übereinstimmt, werden auch die weite-

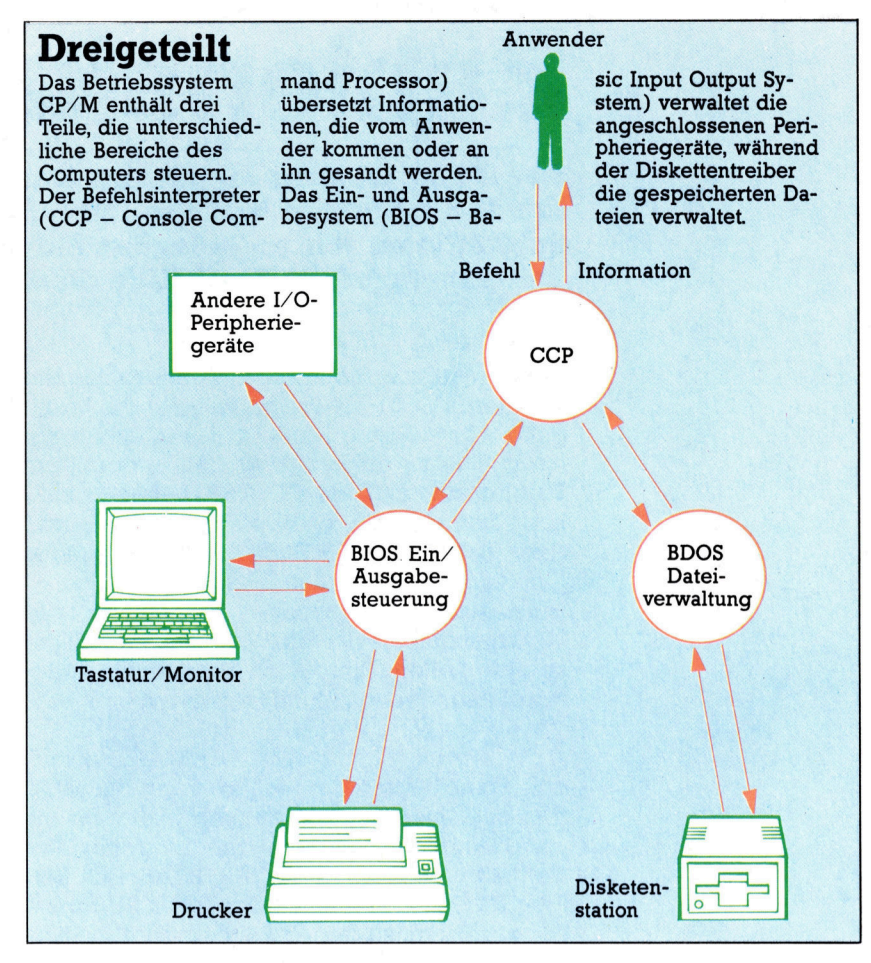

ren Informationen darin eingetragen. Dieser neue FCB <sup>i</sup><sup>m</sup> RAM <sup>l</sup>äß<sup>t</sup> <sup>s</sup>ic<sup>h</sup> schnell vom BDOS aktualisieren, wenn <sup>d</sup>i<sup>e</sup> angesprochene Datei durch CP/M-Befehle verändert wird. Nach Abschluß aller Vorgänge wird die endgültige Version des FCB mit den geänderten Daten über Recordzahl und Sektorenzuteilung vom BDOS auf die Diskette geschrieben.

Wir können nun den Ablauf beim Aufruf einer Datei zusammenfassen: Das CCP interpretiert das erste Wort, das es vom Terminal erhält, <sup>a</sup>l<sup>s</sup> CP/M-Befehl. Befindet sich dieser Befehl nicht im Arbeitsspeicher, sendet das CCP den Namen per BIOS <sup>a</sup><sup>n</sup> das BDOS. Das BDOS durchsucht nun <sup>d</sup>i<sup>e</sup> Directoryspur der Diskette, bis es den Namen in einem der FCBs findet. Wenn es sich dabei um eine Befehlsda<sup>t</sup>e<sup>i</sup> (COM) handelt, <sup>s</sup>tell<sup>t</sup> <sup>d</sup>a<sup>s</sup> BDOS über <sup>d</sup>i<sup>e</sup> Belegungstabelle <sup>f</sup>est, in welchen Diskettensektoren die Datei gespeichert <sup>i</sup>st, spricht diese Sektoren nacheinander <sup>a</sup>n, kopiert <sup>s</sup>i<sup>e</sup> <sup>i</sup><sup>n</sup> den Arbeitsspeicher und führt den Befehl dann automatisch aus.

Dabei kann <sup>e</sup><sup>s</sup> vorkommen, daß das BDOS eine weitere Datei suchen und laden muß. Wenn sich die Datei im Arbeitsspeicher befin<sup>d</sup>et, ergänzt das BDOS <sup>d</sup>i<sup>e</sup> Daten des FCB, der vom CCP <sup>i</sup><sup>m</sup> RAM angelegt wurde. <sup>B</sup>e<sup>i</sup> einer Bearbeitung der Datei wird dieser FCB automatisch auf den neuesten Stand gebracht und auf die Diskette geschrieben.

### Zahlenakrobatik

Das Array <sup>i</sup>s<sup>t</sup> zwar <sup>d</sup>i<sup>e</sup> einzige Datenstruktur von FORTRAN, doch erhalt <sup>d</sup>i<sup>e</sup> Sprache <sup>v</sup>ie<sup>l</sup> Flexibilitat durch den komplexen Einsatz von Subroutinen. Wir untersuchen die speziellen Techniken <sup>f</sup>ii<sup>r</sup> die Zahlenverarbeitung mit Hilfe dieser Sprache.

as Array <sup>i</sup>s<sup>t</sup> die einzige Datenstruktur, die dem FORTRAN-Programmierer zur Verfügung <sup>s</sup>teht. Wie <sup>i</sup><sup>n</sup> BASIC müssen Arrays <sup>v</sup>o<sup>r</sup> ihrem Einsatz deklariert werden - direkt am Programmanfang, da FORTRAN eine compilierte Sprache <sup>i</sup>st. Diese Deklaration erfolgt mit dem Befehl DIMENSION, der <sup>d</sup>i<sup>e</sup> gleiche Funktion hat wie DIM in BASIC.

<sup>B</sup>e<sup>i</sup> systemvorgegebenen Datentypen (all Variablennamen, die mit I, <sup>J</sup>, <sup>K</sup>, <sup>L</sup>, M oder N anfangen, stellen Ganzzahlen dar und alle ande<sup>r</sup>e<sup>n</sup> Namen <sup>r</sup>eell<sup>e</sup> Zahlen) reserviert

DIMENSION <sup>A</sup>(20), <sup>I</sup>(50)

den Speicherplatz <sup>f</sup>ü<sup>r</sup> ein Array mit bis zu 20 reellen Zahlen und ein weiteres Array <sup>f</sup>ü<sup>r</sup> bis zu 50 Ganzzahlen. Befehle, die die Systemein<sup>s</sup>tellun<sup>g</sup> verändern (INTEGER, REAL, DOUBLE PRECISION, COMPLEX oder LOGICAL) müs<sup>s</sup>e<sup>n</sup> zusätzlich <sup>z</sup><sup>u</sup> <sup>d</sup>e<sup>r</sup> Anweisung DIMENSION gegeben werden. Arrays lassen sich aber auch gleich <sup>i</sup><sup>n</sup> der Typendeklaration definieren:

INTEGER ARR1(20) REAL NUMS(30)

Der erste Befehl reserviert Platz <sup>f</sup>ii<sup>r</sup> ein Array <sup>m</sup>i<sup>t</sup> <sup>2</sup><sup>0</sup> Ganzzahlen und der zweite <sup>f</sup>ii<sup>r</sup> <sup>3</sup><sup>0</sup> reelle Zahlen.

Zweidimensionale Arrays sind möglich, einige Sprachversionen erlauben sogar drei oder mehr Dimensionen. Zweidimensionale Arrays werden auf übliche Weise deklariert:

DIMENSION ARR(20,30) INTEGER ARR(20,30)

Jede Ganzzahlkonstante oder Variable <sup>l</sup>äß<sup>t</sup> sich <sup>a</sup>l<sup>s</sup> Arrayindex einsetzen, beispielsweise ARR(3,4) oder INTARR(]).

FORTRAN IV verarbeitet zwar keine Zeichenstrings, doch stehen <sup>b</sup>e<sup>i</sup> FORTRAN 77 <sup>d</sup>a<sup>f</sup>ü<sup>r</sup> andere Möglichkeiten zur Verfügung (mit FORTRAN <sup>77</sup> werden <sup>w</sup>i<sup>r</sup> <sup>u</sup>n<sup>s</sup> <sup>i</sup><sup>n</sup> <sup>d</sup>e<sup>r</sup> nächsten Folge genauer beschäftigen). Zeichen werden wie Ganzzahlen in normalen Ganzzahlvariablen gespeichert. <sup>I</sup><sup>n</sup> der letzten Folge haben wir gesehen, wie sich ein oder mehr Zeichen <sup>i</sup><sup>n</sup> Ganzzahlvariablen unterbringen lassen. Zwar kommt das FORTRAN-Ganzzahlenarray einem Zeichenstring sehr nahe, doch ist es immer noch recht unbefriedigend, wenn man die Stringverarbeitungsmöglichkeiten von BASIC gewöhnt <sup>i</sup>st.

. Außer den Befehlen <sup>I</sup><sup>F</sup> und GOTO <sup>i</sup>s<sup>t</sup> <sup>d</sup>i<sup>e</sup> DO-Schleife die wichtigste Steuerstruktur von FORTRAN. <sup>S</sup>i<sup>e</sup> funktioniert wie <sup>d</sup>i<sup>e</sup> FOR... NEXT-Schleife <sup>i</sup><sup>n</sup> BASIC und hat folgendes Format:

DO Sn (intvar) = Startwert, Endwert, **Schrittwert** 

Sn (letzter Befehl des <sup>z</sup><sup>u</sup> wiederholenden Blocks)

Sn ist die Nummer des letzten Schleifenbefehls. Schleifenzähler (intvar) kann jede Ganzzahlvariable sein. Die Anfangs-, End- und Schrittwerte sind angegeben. <sup>I</sup><sup>n</sup> BASIC würde die DO-Schleife <sup>s</sup><sup>o</sup> aussehen:

FOR intvar = Startwert TO Endwert STEP **Schrittwert** 

NEXT intvar

Folgende Befehle setzen ein Array auf Null:  $DO 100 = 1,20,1$ 100 ARR(I)=0

Der Schnittwert Eins darf weggelassen werden:  $DO 100 = 1,20$ 100 ARR(I)=0

Die numerierte Anweisung, die das Schleifenende kennzeichnet, kann jeder ausführbare Befehl außer <sup>I</sup>F, GOTO oder DO <sup>s</sup>ein.

Manchmal <sup>i</sup>s<sup>t</sup> <sup>e</sup><sup>s</sup> praktisch, keine feste Schleifenendanweisung <sup>z</sup><sup>u</sup> haben, da sich der Code damit komprimieren läßt. Diese Möglichkeit kann aber auch zu schweren Fehlern füh<sup>r</sup>en, und besonders bei verschachtelten schleifen werden Programme dann völlig unverständlich. Die folgende Initialisierung eines zweidimensionalen Arrays <sup>i</sup>s<sup>t</sup> jedoch legal:

 $DO 100 = 1,20$ DO  $100 J = 1,30$ 

100 ARR(I,J)=0

(Beachten <sup>S</sup>ie, daß bei beiden Schleifen die gleiche Endanweisung verwendet wird.)

Oft wird der "Leerbefehl" CONTINUE einge<sup>s</sup>etzt, um das Schleifenende <sup>z</sup><sup>u</sup> markieren und den Code einfacher <sup>z</sup><sup>u</sup> <sup>g</sup>estalten. CONTINUE <sup>i</sup>s<sup>t</sup> <sup>e</sup>i<sup>n</sup> FORTRAN-Befehl, der keine Wirkung hat und an jeder beliebigen Position eingesetzt werden kann. Jede DO-Schleife muß normalerweise mit einem eigenen CONTINUE abge-

**FORTRAN** 

schlossen sein. Das vorige Beispiel sieht dann <sup>i</sup><sup>n</sup> ausführlicher Schreibweise <sup>s</sup><sup>o</sup> aus:

DO 101  $= 1,20$ DO  $100 J = 1,30$  $ARR(I,J)=0$ <sup>1</sup><sup>00</sup> CONTINUE <sup>1</sup>0<sup>1</sup> CONTINUE

Damit FORTRAN-Programme generell übersichtlicher werden, verlangen einige Programmierer <sup>s</sup>ogar, daß <sup>a</sup>ll<sup>e</sup> DOs, <sup>I</sup>F<sup>s</sup> und GOTOs <sup>m</sup>i<sup>t</sup> einem CONTINUE abgeschlossen werden.

Das speziell <sup>f</sup>ü<sup>r</sup> Mathematik ausgelegte FORTRAN besitzt Anweisungen, die besonders <sup>g</sup>u<sup>t</sup> für den Umgang <sup>m</sup>i<sup>t</sup> Zahlenarrays <sup>g</sup>eeignet sind. So kann mit einem einzigen READ- oder WRITE-Befehl ein ganzes einoder zweidimensionales Array gelesen oder geschrieben werden, wobei FORMAT den Aufbau jeder Zeile oder jedes Datensatzes angibt. Zum Beispiel:

DIMENSION IARR1(20)

WRITE(1,10)IARR1

veranlaßt <sup>d</sup>i<sup>e</sup> Ausgabe des gesamten Inhalts von IARR1 (20 Ganzzahlen).

<sup>1</sup><sup>0</sup> FORMAT (2014)

erzeugt <sup>2</sup><sup>0</sup> vierstellige Ganzzahlen <sup>i</sup><sup>n</sup> einer Zeile;

<sup>1</sup><sup>0</sup> FORMAT (14)

erzeugt eine Ganzzahl per Zeile; <sup>1</sup><sup>0</sup> FORMAT (514)

### Wurzelziehen

- C EIN FORTRAN PROGRAMM, DAS SETS VON
- DREI WERTEN <sup>A</sup>,B,C, <sup>L</sup>IEST, <sup>D</sup>I<sup>E</sup> <sup>D</sup>I<sup>E</sup>
- KOEFFIZIENTEN DER QUADRATISCHEN
- GLEICHUNG A\*X\*\*2+B\*X+C=0 ÜBER <sup>D</sup>I<sup>E</sup>
- ÜBLICHE FORMEL DARSTELLEN
- FUNCTION DISCR(A,B,C) DISCR=B\*B-4.0\*A\*C
- **RETURN**
- END
- 
- SUBROUTINE SOLVE(A,B,C,X1,X2,NROOT)
- D=DISCR(A,B,C)
- C ZWAR LIESSE SICH HIER EIN
- ARITHMETISCHES <sup>I</sup><sup>F</sup>
- C EINSETZEN, DOCH IST ES NICHT
- EMPFEHLENSWERT
- <sup>I</sup><sup>F</sup> (D.GE.0.0)GOTO 100
- DA D UNTER NULL LIEGT, IST DIE WURZEL
- KOMPLEX NROOT=0
	- $X1=0.0-B/(2.0*A)$
	- X2=SQR(ABS(D))
	- GOTO 300
- 100 <sup>I</sup><sup>F</sup> (D.GT.0.0)GOTO 200
- C **D IST NULL, DAHER GLEICHE WURZELN** NROOT=1  $X1=0.0-B/(2.0*A)$ C DRE WERTEN PAGGRAMM, DAS SE<br>
C REE WERTEN A,B,C, LIEST, DE DE<br>
C REE WERTEN A,B,C, LIEST, DE C<br>
C GLEICHUNG A\*X\*\*2+B\*X+C--0 ÜB<br>
C ÜBLICHE FORMEL DARSTELLEN<br>
FUNCTION DISCR-B\*B-4.0\*A\*C<br>
RETURN<br>
END<br>
SUBROUTINE SOLVE(A,B,C
	- $X2 = X1$
	- GOTO 300
- <sup>C</sup> DIST POSITIV, DAHER ZWEI WURZELN NROOT=2
- 200 X1=(0.0-B+SORT(D))/2.0\*A X2=(0.0-B-SQRT(D))/2.0\*A
- 300 RETURN
- END
- ERST <sup>D</sup>I<sup>E</sup> ANZAHL DER SETS LESEN  $\mathcal{C}$
- READ (2,10) NVAL  $\mathcal{C}$
- <sup>C</sup> UBERSCHRIFTEN ANZEIGEN WRITE(3,11)
- DO 500 L=1, NVAL
- <sup>C</sup> DREIWERTE LESEN UND PRÜFEN, OB <sup>S</sup>I<sup>E</sup>
- **GEEIGNET SIND**
- 100 READ (1,12) A,B,C <sup>I</sup><sup>F</sup> (A.EQ.0.0) GOTO 500
- 
- 
- <sup>C</sup> SUBROUTINE AUFRUFEN
	- CALL SOLVE(A,B,C,X1,X2, NROOT) <sup>I</sup><sup>F</sup> (NROOT.GT.0)GOTO 200
- <sup>C</sup> KOMPLEXE WURZELN WRITE (1,13)A,B,X1,X2 GOTO 500

200 <sup>I</sup><sup>F</sup> (NROOT.GT.1)GOTO 300

- <sup>C</sup> GLEICHE WURZELN WRITE(1,14) A,B,C,X1,X2 GOTO 500
- <sup>C</sup> ZWEI WURZELN
- 300 WRITE (1,15)A,B,C,X1,X2
- GOTO 500
- <sup>C</sup> UNGULTIGE WERTE FÜR <sup>A</sup>, <sup>B</sup> UND <sup>C</sup>
- 400 WRITE (1,16)A,B,C
- <sup>5</sup><sup>00</sup> CONTINUE
- **STOP**
- <sup>C</sup> FORMAT BEFEHLE
- <sup>1</sup><sup>0</sup> FORMAT (14)
- <sup>11</sup>. FORMAT(1H ,8X,1HA,8X,1HB,8X,1HC,8X, 4HTYPE,8X,2HX1,8X,2HX2)
- <sup>1</sup><sup>2</sup> FORMAT(1H ,3F7,2)
- <sup>1</sup>3. FORMAT(1H ,4X,3(F7.2,2X),4X,7HCOMPLEX,  $X, F7.2, 3X, F7.2)$
- <sup>1</sup><sup>4</sup> FORMAT(1H :4X,3(F7.2,2X),4X,5HEQUALSX,  $F7.2, 3XF7.2)$
- <sup>1</sup><sup>5</sup> FORMAT(1H ,4X,3,(F.2.2X),4X, 7HUNEQUAL,X,
	- $F7.2.3X, F7.2$
- <sup>1</sup><sup>6</sup> FORMAT(1H ,4X,3,(F7.2,2X),4X, 7HINVALID) END

#### Durchschnittsberechnung

- $\mathsf{C}$ EINE FORTRAN-FUNKTION, <sup>D</sup>I<sup>E</sup>
- DEN DURCHSCHNITT  $\mathbf{C}$
- C<br>C<br>C<br>C<br>C<br>C (I<sup>N</sup> REELLEN ZAHLEN) EINES STETS MIT <sup>N</sup>  $\mathsf{C}$
- $\mathcal{C}$ **GANZZAHLEN**
- DES GANZZAHLENARRAYS <sup>I</sup>ARR BERECHNET  $\mathsf{C}$ FUNCTION AVGE (IARR,N) DIMENSION IARR (N)  $SUM=0$ DO  $100 = 1, N$
- SUM=SUM+FLOAT (IARR(I)) <sup>1</sup><sup>00</sup> CONTINUE
	- AVGE=SUM/FLOAT (N) **RETURN**
	- END

#### vier Zeilen mit <sup>j</sup><sup>e</sup> fünf Zahlen und <sup>1</sup><sup>0</sup> FORMAT (20A1)

einen String von 20 Zeichen <sup>i</sup><sup>n</sup> einer Zeile.

Beim Einlesen oder Ausgeben von zweidimensionalen Arrays entsteht <sup>o</sup>f<sup>t</sup> ein Problem, <sup>d</sup><sup>a</sup> FORTRAN, <sup>i</sup><sup>m</sup> Gegensatz zu anderen Sprachen, zuerst die Spalten und dann erst die Zei<sup>l</sup>e<sup>n</sup> speichert. Wenn <sup>S</sup>i<sup>e</sup> <sup>h</sup>ie<sup>r</sup> <sup>n</sup>ich<sup>t</sup> aufpassen, entsteht eine versetzte Version des Arrays. Es gibt jedoch eine spezielle Form der DO-Schleife, die "implizierte Schleifenanweisung". die sich gut <sup>f</sup>ü<sup>r</sup> die Arbeit mit einem Teilarray eignet. Implizierte Schleifenanweisungen werden <sup>m</sup>i<sup>t</sup> dem Variablennamen <sup>i</sup><sup>n</sup> <sup>d</sup>i<sup>e</sup> Befehle READ oder WRITE eingefügt. Die folgenden Zeilen füllen beispielsweise das Stringarray IARRZ( 10,20) mit zehn Strings zu <sup>j</sup><sup>e</sup> 20 Zeichen:

DO  $100 = 1,10$ READ (1,10) (IARR2(I,J), J=1,20) <sup>1</sup><sup>0</sup> FORMAT (20A1) <sup>1</sup><sup>00</sup> CONTINUE

FORTRAN bietet die Möglichkeit, mit Subroutinen zu arbeiten - wenn auch mit einigen Einschränkungen. Die Subroutinen sind völlig unabhängig und arbeiten hauptsächlich mit lokalen Variablen. <sup>S</sup>i<sup>e</sup> werden entweder an das Ende des Hauptprogramms angehängt oder separat geschrieben und compiliert. Subroutinen können durchaus die gleichen Zeilennummern einsetzen, <sup>d</sup>i<sup>e</sup> auch das Hauptprogramm verwendet (i<sup>n</sup> den meisten Fällen sogar die gleichen Variablennamen). Einfache Parameter werden durch Wertaufruf übergeben, wobei Werte, die von der Subroutine geändert wurden, auch die entsprechenden Variablen des aufrufenden Programms beeinflussen. Globale Variablen, auf die sich Subprogramme

<sup>D</sup><sup>a</sup> FORTRAN keinen fest definierten Befehl <sup>f</sup>ü<sup>r</sup> das Schleifenende besitzt, können mehrere Schleifen mit der gleichen Endanweisung abgeschlossen werden. Damit läßt sich sehr kompakter Programmcode schreiben (siehe <sup>B</sup>ild). <sup>I</sup><sup>n</sup> BASIC <sup>i</sup>s<sup>t</sup> der gleiche Ablauf zwar weniger komprimiert, aber dafür auch weit leichter zu lesen.

00 FOR I=1 TO 20 0 FOR J=1 TO 30 120 LET A(I,J)=0<br>130 NEXT J 4<sup>0</sup> NEXT I und Hauptprogramm beziehen, müssen <sup>i</sup><sup>n</sup> <sup>b</sup>ei-

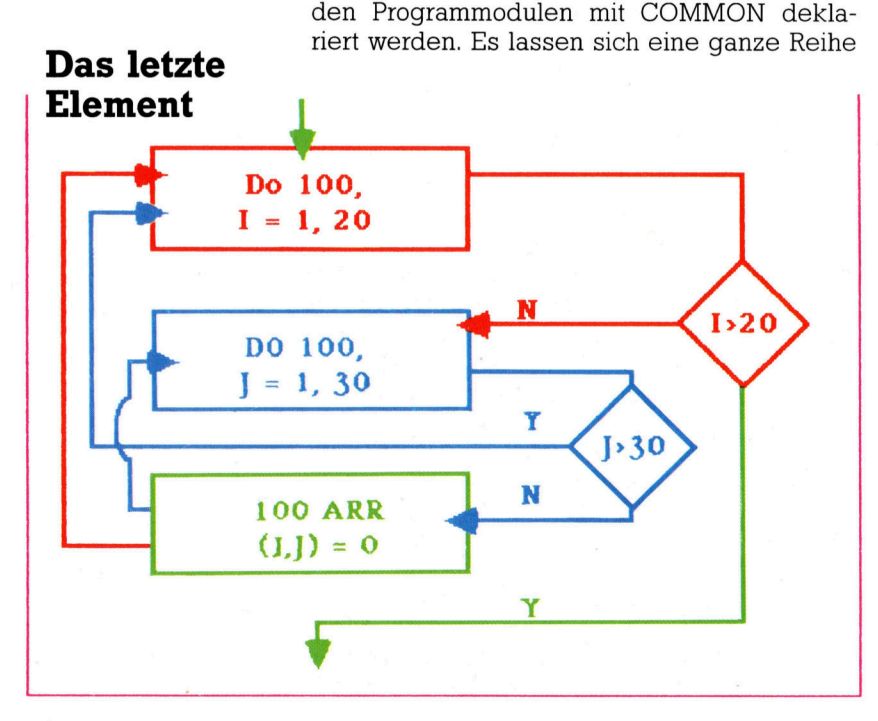

<sup>v</sup>o<sup>n</sup> COMMON-Blöcken anlegen und mit <sup>N</sup>amen versehen, doch meistens geniigt ein einziger Block dafiir.

<sup>D</sup>i<sup>e</sup> Variablen <sup>d</sup>e<sup>r</sup> COMMON-Anweisungen müssen einander in Typ und Gesamtlänge entsprechen. So könnte das Hauptprogramm beispielsweise den Befehl

COMMON <sup>11</sup>,12,1<sup>3</sup>

enthalten und die Subroutine COMMON <sup>I</sup>(3)

<sup>I</sup><sup>n</sup> beiden Fällen wird der Speicherplatz auf die gleiche Weise eingesetzt, wobei die Parameter sich im ersten Fall auf Ganzzahlenvariablen beziehen und im zweiten Fall auf drei Arrayelemente des gleichen Typs.

Ein typischer Subroutinenaufruf sieht folgendermaßen <sup>a</sup>us:

CALL SUBNAME(X,Y,I,J)

wobei die Subroutine <sup>m</sup>i<sup>t</sup> dem Befehl SUBROUTINE SUBNAME(A,B,L,M)

anfängt. (Beachten <sup>S</sup>ie, daß die Parameter im Inneren der Klammern <sup>i</sup><sup>n</sup> Bezug <sup>a</sup>u<sup>f</sup> Anzahl und Typ übereinstimmen.)

<sup>D</sup>i<sup>e</sup> Anweisung RETURN <sup>g</sup>ib<sup>t</sup> <sup>d</sup>i<sup>e</sup> Steuerung <sup>a</sup><sup>n</sup> das aufrufende Programm zurück (i<sup>n</sup> einer Subroutine können sich mehrere RETURNs be<sup>f</sup>inden). Eines <sup>d</sup>e<sup>r</sup> RETURNs <sup>s</sup>ollt<sup>e</sup> jedoch <sup>i</sup><sup>n</sup> jedem Fall ausgeführt werden - unabhängig von dem Weg, der durch die Subroutine <sup>f</sup>ührt. <sup>I</sup><sup>n</sup> Subroutinen wie <sup>i</sup><sup>m</sup> Hauptprogramm muß der <sup>l</sup>etzt<sup>e</sup> Befehl immer <sup>e</sup>i<sup>n</sup> END <sup>s</sup>ein.

<sup>B</sup>e<sup>i</sup> der Parameterübergabe ist <sup>e</sup><sup>s</sup> in bestimmter Hinsicht möglich, die Größe eines Arrays dynamisch <sup>z</sup><sup>u</sup> verändern. Obwohl das <sup>i</sup><sup>n</sup> einer interpretierten Sprache wie BASIC leicht auszuführen <sup>i</sup>st, gibt es diese Möglichkeit <sup>i</sup><sup>n</sup> compilierten Sprachen nur selten, da der Speicherplatz bei der Compilierung fest zugeordnet wird und nicht erst mit Geschwindigkeitsverlust beim Ablauf des Programms.

Da Subroutinen nur einen einzigen Wert zurückliefern, können <sup>s</sup>i<sup>e</sup> auch (wie <sup>i</sup><sup>n</sup> PASCAL) <sup>a</sup>l<sup>s</sup> FUNCTION angelegt werden. Derartige Subprogramme werden, wie normale Subroutinen, separat geschrieben, beginnen aber mit <sup>d</sup>e<sup>r</sup> Anweisung FUNCTION. <sup>V</sup>o<sup>r</sup> dem RETURN sollte eine Zuweisung auf den Funktionsnamen liegen. Der Funktionsname selbst bestimmt den von der Funktion zurückgelieferten Datentyp, wobei die Vorgaben der vom System vorgegebenen Variablennamen angewandt werden. Diese Anforderung läßt sich zwar umgehen, <sup>s</sup>ollt<sup>e</sup> aber wenn möglich beibehalten werden. Das Hauptprogramm setzt die definierten Funktionen auf die gleiche Weise ein wie die normalen Systemfunktionen. Der Funktionsname (mit zugehöriger Parameterliste) kann dabei selbstverständlich in jedem Ausdruck erscheinen, <sup>i</sup><sup>n</sup> dem eine Variable dieses Typs auftreten darf.

Computer Welt

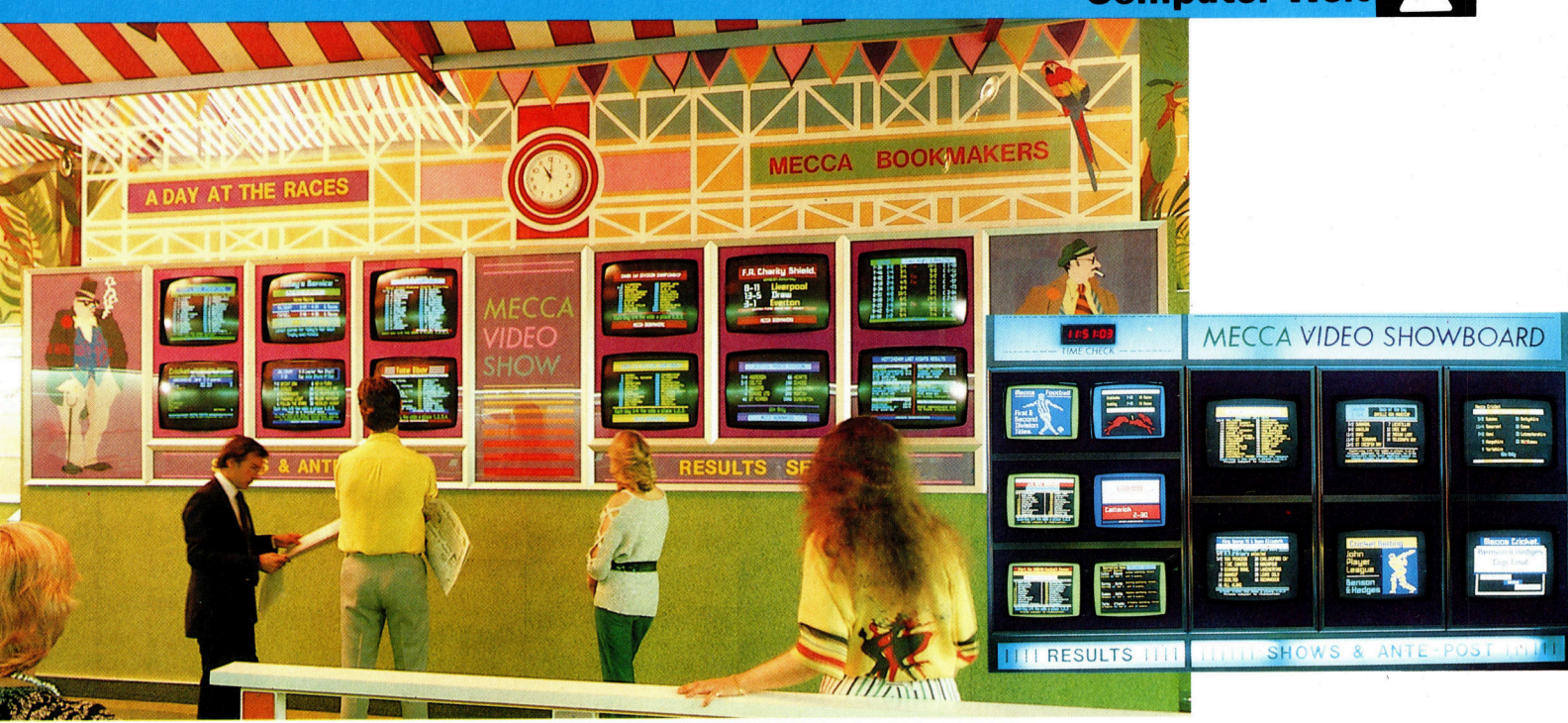

# **Sieg oder Platz?**

Die meisten Laien am Rennplatz schließen ihre Wetten auf gut Glück ab. Professionelle Spieler und Buchmacher nutzen dagegen Methoden der Statistik und der Wahrscheinlichkeitsrechnung.

a <sup>B</sup>uchmache<sup>r</sup> ist <sup>d</sup>e<sup>r</sup> <sup>M</sup>ittelsmann <sup>z</sup>wischen einzelnen Wettern, bei dem sich die Gewinnvorhersage der Wetter <sup>i</sup><sup>n</sup> barer Münze niederschlagen. An der Quote eines Pferdes kann man sehen, wieviel Geld darauf gesetzt wurde. Wenn <sup>v</sup>iel<sup>e</sup> Leute ihren Einsatz <sup>a</sup>u<sup>f</sup> denselben Renner wetten, ist die Quote niedvig. Natürlich werden die Quoten <sup>s</sup><sup>o</sup> festgesetzt, daß für den Buchmacher <sup>s</sup>tet<sup>s</sup> <sup>e</sup>i<sup>n</sup> Gewinn übrigbleibt, unabhängig vom Rennergebnis. Mit diesem Gewinn wird die Dienstleistung des Buchmachers von den Wettern gerechterweise bezahlt.

In den letzten zehn Minuten vor einem Pferderennen geht <sup>e</sup><sup>s</sup> am Wettmarkt besonders hoch <sup>h</sup>er. Und das nicht nur <sup>a</sup>u<sup>f</sup> der Rennbahn <sup>s</sup>elbst; <sup>i</sup><sup>n</sup> den lokalen Büros der Buchmacher kann ein Spieler seine Wette auch aus der Ferne plazieren.

Am Rennplatz selbst <sup>g</sup>ib<sup>t</sup> <sup>e</sup><sup>s</sup> Schwierigkeiten bei der Einführung neuer Technologien. Anders <sup>i</sup>s<sup>t</sup> das <sup>b</sup>e<sup>i</sup> den lokalen Buchmachern <sup>i</sup><sup>m</sup> traditionellen Land des Pferderennens. Speziell die englischen Buchmacher-Ketten erhoffen vom Computereinsatz Effektivität und mehr Profit. Ladbrokes, eine der größten Buchmacherfirmen Englands, nutzt den Computer spe<sup>z</sup>iell <sup>f</sup>ü<sup>r</sup> das Wetten auf Kredit. Die Wetten aller Kreditkunden werden über dezentrale Cromemco-Microcomputer <sup>e</sup>rfaßt, <sup>d</sup>i<sup>e</sup> <sup>m</sup>i<sup>t</sup> einem zentralen Harddisk-Speicher verbunden <sup>s</sup>ind. Zum Tagesabschluß werden die Daten auf einen IBM-Großrechner übertragen, der auch die Rennergebnisse des Tages kennt. Die Gewinnermittlung für Sieg-, Platz- oder Kombinationswetten erfolgt dann vollautomatisch. Einmal <sup>i</sup><sup>n</sup> der Woche werden <sup>d</sup>i<sup>e</sup> Kundenkonten auf den neuesten Stand gebracht und Schecks bzw. Rechnungen <sup>e</sup>rstellt.

#### Wetten hat <sup>S</sup>ti<sup>l</sup>

Große Buchmacherfirmen sind längst aus den muffigen Hinterzimmern in großzügige Büroetagen umgezogen. Das Filmklischee stimmt schon lange nicht mehr. Dazu paßt auch der verstärkte Computereinsatz für die unterschiedlichsten Zwecke. <sup>B</sup>e<sup>i</sup> der Firma Mecca Bookmakers ist man überzeugt, daß <sup>d</sup>i<sup>e</sup> <sup>s</sup>inkenden Computerkosten das Geschäft um mannigfaltige Möglichkeiten bereichern werden. Eingabeterminals an den wichtigsten Wettplätzen könnten etwa Informationen über die Vorlieben der Wetter oder die beliebtesten Wett-Kombinationen und <sup>d</sup>i<sup>e</sup> Wünsche der Spieler erfassen, aber auch für die interne Leistungsstatistik nutzbar gemacht werden.

Vor dem Hintergrund einer gesetzlichen Liberalisierung des Buchmachergewerbes <sup>i</sup><sup>n</sup> England erhofft man sich bei Mecca durch

Die großen Buchmacher-Ketten <sup>i</sup><sup>n</sup> England nutzen die neuen Technologien zur Darstellung vielfältiger Informationen über das Renngeschehen. Der Computer dient aber auch dazu, die Gewohnheiten und Vorlieben des Wett-Publikums zu ermitteln. Sogar die Ermittlung der Gewinnquoten und <sup>d</sup>i<sup>e</sup> Erfassung der Mitarbeiterleistung erfolgt bereits rechnergesteuert.

computergestützte Marktforschung eine erhebliche Ausdehnung des Geschäfts und damit einen weiteren Aufstieg im expandierenden Bereich der Freizeitindustrie. Schon heute wird der Großrechner der Firma für die grafische Darstellung von Informationen über Renn- und Sportereignisse genutzt, die <sup>i</sup><sup>n</sup> Farbe zu mehreren lokalen Wettbüros übertragen werden. Aber auch die finanziellen Ergebnisse der einzelnen Büros und der gesamten Firma werden vom Rechner überwacht. Schnelle Erfolgskontrolle wird zum Kinderspiel, und Entscheidungen können schneller mit guter Begründung getroffen werden.

#### Die Formel für Erfolg

Bei Buchmachern, die nicht direkt auf der Rennbahn arbeiten, kann <sup>a</sup>u<sup>f</sup> <sup>d</sup>i<sup>e</sup> Reihenfolge der zwei oder drei ersten Pferde beim Einlauf gewettet werden. Der Gewinn aus einer solchen Wette wird <sup>m</sup>i<sup>t</sup> einer komplexen Formel berechnet. Früher wurden <sup>z</sup>u<sup>r</sup> Abschätzung der Gewinnchancen vom Buchmacher einfach nur die Einzelquoten der Pferde miteinander multipliziert. Unwägbarkeiten entstanden dabei durch die noch in letzter Minute schwankenden Quoten - oft ging die Rechnung nicht auf, <sup>d</sup>i<sup>e</sup> Buchmacher mußten Verluste hinnehmen. Speziell beim Sieg durch Favoriten gab es Probleme.

Man brauchte also eine Formel, <sup>m</sup>i<sup>t</sup> der die Gewinnquoten <sup>s</sup><sup>o</sup> abzuschätzen wären, daß <sup>f</sup>ü<sup>r</sup> <sup>d</sup>i<sup>e</sup> Buchmacher <sup>e</sup>i<sup>n</sup> Mindestgewinn von <sup>2</sup><sup>0</sup> Prozent übrigblieb. 1977 war man <sup>i</sup><sup>n</sup> der Lage, diese Formel <sup>z</sup><sup>u</sup> programmieren. CSF, die Wette auf die Reihenfolge der beiden ersten Pferde, wurde eingeführt, und 1981 folgte "Tricast" (für drei Pferde). Die mit der Formel ermittelten Ergebnisse werden von den beiden wichtigsten Buchmacher-Vereinigungen überwacht. Das in BASIC geschriebene Originalprogramm wird ständig an aktuelle Veränderungen der Wett-Gewohnheiten und andere Randbedingungen angepaßt.

Die spektakulärste Änderung der Formel wurde 1982 durch den <sup>&</sup>gt;Littl<sup>e</sup> Owl"-Skandal ini<sup>t</sup>iiert: Bei einem Hindernisrennen gab es den Favoriten Little Owl, der eine Quote von <sup>11</sup>:<sup>4</sup> hatte. Ein weiterer Favorit wurde mit 5:2 gehan<sup>d</sup>elt, ein krasser Außenseiter hatte die Quote <sup>66</sup>:1. Aus irgendwelchen Gründen wurde der Favorit <sup>z</sup><sup>u</sup> Anfang des Rennens gebremst, <sup>s</sup><sup>o</sup> daß das Pferd mit der Quote <sup>5</sup>:<sup>2</sup> und auch der Außenseiter <sup>v</sup>o<sup>r</sup> dem Favoriten das Ziel erreichten. Einige Buchmacher gingen nach diesem ungewöhnlichen Rennausgang in Konkurs. Manche vermuteten professionell vorbereiteten Betrug. Um das Risiko von Überraschungsergebnissen bei einer kleinen Zahl startender Pferde zu verringern, wurde daraufhin der "Harmonische Faktor" in die Gewinnformel eingeführt. Dieser Faktor senkt die Quoten krasser Außenseiter, die Quote der Fa-

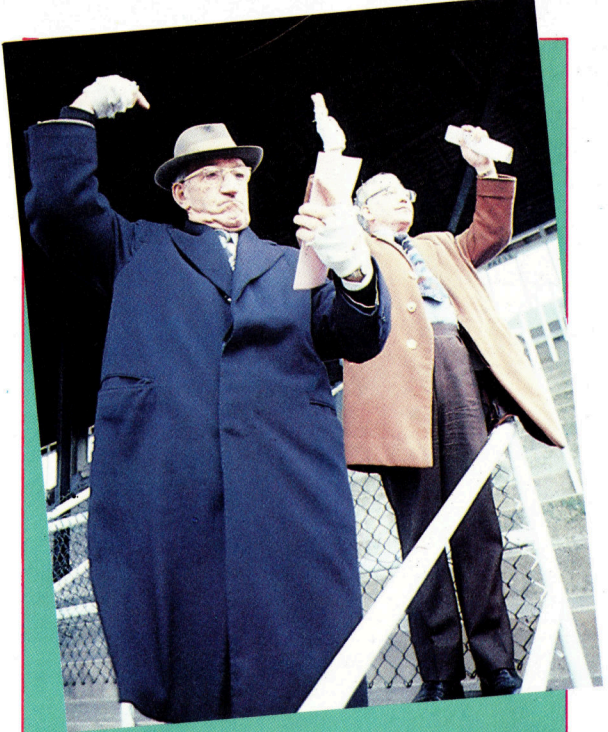

#### Zeichensprache

Unter den Buchmachern auf dem Rennplatz hat sich über Jahre hinweg ein komplexes System des Zusammenwirkens herausgebildet. das sie vor finanziellen Verlusten schützt. In England, dem klassischen Land des Pferdesports, gibt es zwei deutlich unterscheidbare Gruppen von Buchmachern: Nah bei den Pferden findet man die "großen", die Wetten nur von ihnen gut bekannten Klienten entgegennehmen und auf Barzahlung des Einsatzes verzichten können. Die zweite Gruppe steht mitten im Publikum und schließt Wetten über kleinere Beträge ab. Dabei geht das Geld bar von Hand zu Hand.

In den letzten Minuten vor dem Rennen wird es hektisch – der Markt explodiert, in kürzester Zeit fließen Zehntausende von Pfund Sterling hin und her. Innerhalb dieser Zeit verständigen sich die Buchmacher mit ihren Helfern durch eine spezielle Zeichensprache.

Eine wichtige Funktion dieser Helfer ist auch das Absichern von Wetten. Wenn ein Buchmacher merkt, daß er sich beim Abschließen von Wetten übernommen hat und bei einem bestimmten Pferd große Verluste machen kann, schließt er auf eben dieses Pferd bei einem anderen Buchmacher eine Wette ab. Gewinnt das Pferd später tatsächlich, kann er einen Teil seiner Verluste auf den Buchmacherkollegen abwälzen.

Im hektischen Geschehen des Rennplatzes wird der Computer wohl kaum verwendbar sein, es geschieht einfach alles viel zu schnell. Natürlich ließe sich die Tätigkeit eines Buchmachers durch ein Programm simulieren. Nur bei der Dateneingabe könnte der Computer seinem menschlichen Vorbild nicht das Wasser reichen: Beim Tempo-Wettbewerb liegen die Buchmacher immer noch um Längen vor dem Computer.

voriten wird dagegen erhöht. Mit der alten Formel hätte <sup>e</sup><sup>s</sup> bei der richtigen Vorhersage des oben beschriebenen Rennens eine Gewinnausschüttung von <sup>1</sup>41:<sup>1</sup> gegeben, mit der neuen Formel beträgt <sup>s</sup>i<sup>e</sup> nur noch <sup>1</sup>4:1.

Computer bieten lokalen Buchmachern umfangreiche Möglichkeiten zur Analyse auf Schwachpunkte im Geschäft - richtige Anwendung dieses Werkzeuges steigert <sup>a</sup>ls<sup>o</sup> den <sup>P</sup>rofit, indem unnötig hohe Risiken gemieden werden können.

Sicher ist, daß es <sup>f</sup>ü<sup>r</sup> den Wetter kein Computerprogramm geben kann, <sup>m</sup>i<sup>t</sup> dem <sup>e</sup><sup>r</sup> über Nacht reich wird oder den Buchmacher über die Löffel barbieren kann. Eine gewisse Unterstützung kann der Rechner aber auch dem Wetter bieten.

Eigentlich <sup>i</sup>s<sup>t</sup> das Verlieren des Spielers auf lange Sicht unvermeidlich - dafür sorgt neben dem Buchmacher-Gewinn auch <sup>d</sup>i<sup>e</sup> Steuer. Trotzdem gibt es Profis, die vom Wetten leben. Durch genaue Kenntnis ihres Metiers streichen sie als Gewinn ein, was weniger kundige Wett-Freunde einsetzen und verlieren. Das ist <sup>j</sup>edoch kein müheloses Geschäft. Die sorgfältige und ausdauernde Analyse der Rennergebnisse <sup>i</sup>s<sup>t</sup> Voraussetzung des Erfolgs.

Chancen bieten <sup>s</sup>ich, wenn das Feld nur <sup>m</sup>i<sup>t</sup> zwei oder drei wirklich erfolgversprechenden Pferden besetzt ist. Ein Pferd mit guten Gewinnaussichten <sup>i</sup>s<sup>t</sup> schwierig zu finden, weil ausgesprochen viele, unter Umständen widerspriichliche Faktoren wie die Kondition des Pferdes, der Rennplatz, der Jockey und natürlich auch die Wetten anderer Spieler berücksichtigt werden miissen. Und <sup>o</sup>f<sup>t</sup> bleiben auch anderen die Qualitaten eines Pferdes nicht verborgen, was zu sinkenden Quoten <sup>f</sup>ührt.

#### Mit Pferdeverstand

Erfolgreiche Wetter suchen Pferde mit guten Chancen, auf die aber wenig gesetzt wird. Solche Gelegenheiten sind schwer <sup>z</sup><sup>u</sup> erkennen und nicht gerade häufig. <sup>P</sup>rofi<sup>s</sup> müssen <sup>a</sup>ls<sup>o</sup> strenge Auswahlkriterien anlegen.

Bei einem Minimum von sechs Läufen während eines Renntages <sup>i</sup>s<sup>t</sup> einfach nicht genug <sup>Z</sup>eit, <sup>e</sup>i<sup>n</sup> festes Berechnungsschema <sup>f</sup>ü<sup>r</sup> diesen Zweck anzuwenden. In einem Buchmacherbüro können Spieler auf Läufe an <sup>b</sup>i<sup>s</sup> <sup>z</sup><sup>u</sup> sechs verschiedenen Orten gleichzeitig wetten. Viel mehr <sup>a</sup>l<sup>s</sup> eine grobe Abschätzung ist bei dieser <sup>F</sup>lu<sup>t</sup> von Möglichkeiten und Kombinationen selten durchführbar. Ganz ohne Methode und nur <sup>m</sup>i<sup>t</sup> dem Vertrauen <sup>a</sup>u<sup>f</sup> das große Glück <sup>i</sup>s<sup>t</sup> Verlust allerdings ziemlich sicher vorprogrammiert - wie bei jedem Geschäft.

<sup>M</sup>i<sup>t</sup> einem Wett-Programm kann das anders werden. Das Programm zwingt den Spieler <sup>z</sup><sup>u</sup> einer gewissen Auswahl und verhindert dadurch unkontrollierte Einsätze, die so oft Schaden anrichten. Was vielfach als Mangel angesehen wird - die relativ lange für die Dateneingabe benötigte <sup>Z</sup>eit, die <sup>f</sup>ü<sup>r</sup> ein einzelnes Rennen <sup>b</sup>i<sup>s</sup> <sup>z</sup><sup>u</sup> einer halben Stunde betragen kann -, dient hier als wirkungsvoller Schutz vor Unbedachtsamkeit. Das Wetter muß entscheiden, welches Rennen die besten Möglichkeiten bietet. Sehr günstig <sup>i</sup>s<sup>t</sup> es, nur <sup>i</sup><sup>n</sup> Rennen mit zehn oder weniger Pferden zu setzen. Dadurch wird die Dauer der Dateneingabe reduziert, und die Übersichtlichkeit wie <sup>d</sup>i<sup>e</sup> Gewinnchancen steigen.

Trotz allen technischen Fortschritts <sup>i</sup>s<sup>t</sup> der Computer-Pferdewetter <sup>f</sup>ü<sup>r</sup> den Buchmacher keine Bedrohung. Wettprogramme werden sowieso nur von eher bedächtigen und vorsichtigen Kunden eingesetzt. Eine wirklich durchgreifende Veränderung in den Wettgewohnheiten des breiten Publikums würde den Buchmachern nicht lange verborgen bleiben und sie zu geeigneten Gegenmaßnahmen veranlassen. Daß der Buchmacher seine Prozente am Wett-Kuchen nicht einbüßt  $-$  zumindest darauf kann man sicher wetten.

Solche Tabellen werden regelmäßig in speziellen Sportzeitschriften veröffentlicht, die zur Pflichtlektüre jedes Wettbegeisterten gehören. <sup>I</sup><sup>n</sup> diesem Beispiel werden <sup>d</sup>i<sup>e</sup> Erfolge eines bestimmten Gestüts über ein Jahr hinweg analysiert.

### **Deutsche Statistik 1985 Besitzer – Hindernisrennen**

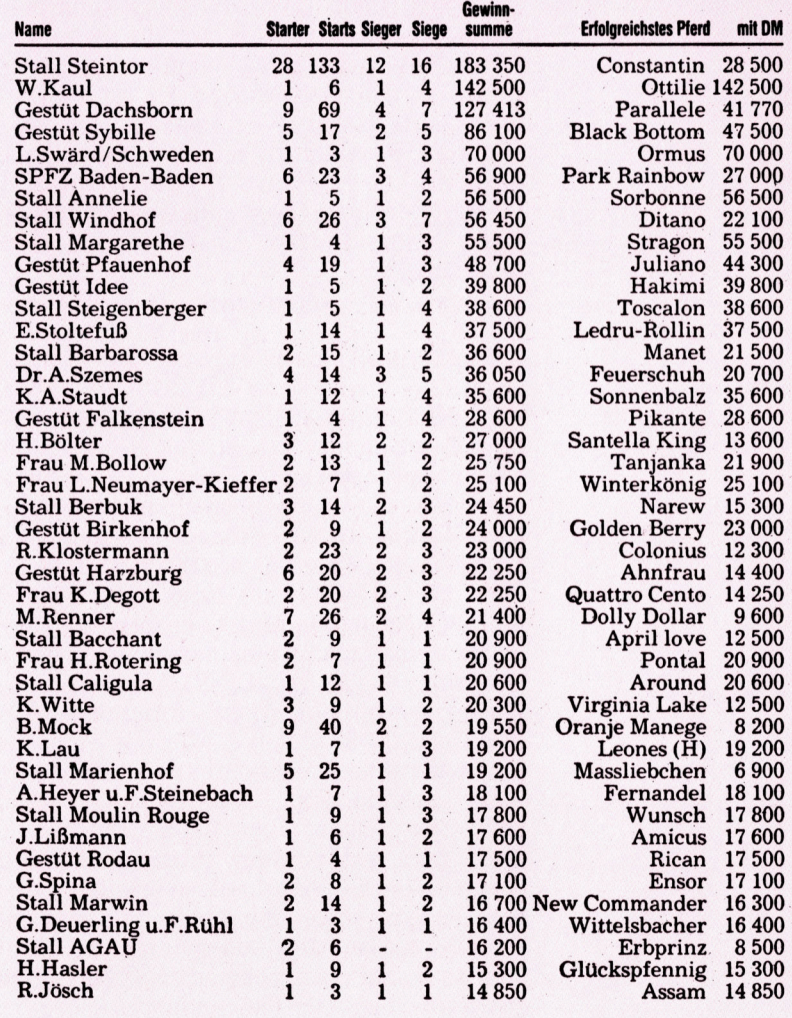

#### **BASIC 63**

# Große<br>Sorgen

Bisher haben wir gesehen, wie auch kleinere Ereignisse die Handelsreise in die Neue Welt beeinflussen können. Jetzt gilt es, Schiffbrüchige aus einem Rettungsboot an Bord zu holen und mit der Pest fertigzuwerden.

Ex

>Ereignisse, von denen jedes einmal <sup>p</sup>r<sup>o</sup> Reise eintreten kann. Eines dieser Ereignisse wählt. Ist das gewählte Ereignis im Verlauf der Reise bereits. eingetreten, wird für diese Wois gibt insgesamt sechs schwerwiegendere wird am Anfang jeder Woche per Zufall ausgeche keine weitere Wahl getroffen.

In Zeile 49 wird ein Array M() DIMensioniert, <sup>i</sup><sup>n</sup> dem vermerkt wird, welches <sup>d</sup>e<sup>r</sup> Ereignisse bereits eingetreten ist. Danach verzweigt das Programm <sup>d</sup>urc<sup>h</sup> GOSUB <sup>i</sup><sup>n</sup> <sup>Z</sup>eil<sup>e</sup> <sup>8</sup>7<sup>0</sup> <sup>z</sup>u<sup>r</sup> <sup>U</sup> routine bei Zeile 6500, in der ein Ereignis bestimmt wird. In Zeile 6508 wird eine Zufallszahl eignis: Bei den Zahlen 7, 8, 9 und 10 geschieht nichts. Sie können die Wahrscheinlichkeit vari-Zeile ändern. zwischen 1 und 10 ermittelt. Da es nur sechs<br>Zwischenfälle gibt, besteht somit eine 60prozentige Chance für ein unvorhergesehenes Er<sup>i</sup>eren, indem <sup>S</sup>i<sup>e</sup> den Zufallsfaktor <sup>i</sup><sup>n</sup> dieser

Ändem Sie beispielsweise Zeile 6508 <sup>i</sup><sup>n</sup>

#### $X=INT(RND(1)*8)+1$

wird die Wahrscheinlichkeit auf 75 Prozent er<sup>h</sup>öht. Beachten <sup>S</sup>i<sup>e</sup> jedoch, daß <sup>s</sup>ich, nachdem <sup>s</sup>te<sup>n</sup> Woche <sup>a</sup>u<sup>f</sup> <sup>6</sup>2,<sup>5</sup> Prozent reduziert. <sup>B</sup>ei<sup>m</sup> dritten Ereignis sind es sogar nur noch 50 Prozent. Die Wahrscheinlichkeit sinkt also, je mehr Zwischenfälle bereits eingetreten sind. ein Ereignis gewählt und dies in M() verzeichnet wurde, die Wahrscheinlichkeitin der näch-

Die dem Ereignis entsprechende Unterroutine wird mittels ON X GOSUB gewählt, genau wie bei den geringfügigeren Ereignissen. Ist X (die Zufallszahl) gleich 1, wird das Programm zur ersten Zeilennummer der hinter der Anweisung befindlichen Liste verzweigt (Zeile 6530=das Sichten eines Rettungsbootes). <sup>I</sup>s<sup>t</sup> X=2, <sup>w</sup>ir<sup>d</sup> <sup>z</sup>u<sup>r</sup> zweiten Nummer verzweigt (Zeile 6700=die Pest). In diesem Artikel befassen wir uns nur mit den ersten beiden größeren Ereignissen, doch müssen wir die Zeilennummern der restlichen <sup>v</sup>ie<sup>r</sup> Unterroutinen später noch <sup>i</sup><sup>n</sup> Zeile 6510 einfügen.

Durch die erste Unterroutine wird mit dem Fernrohr ein Rettungsboot gesichtet. Im Boot befinden sich vier Personen und eine große Kiste. Der Spieler muß nun entscheiden, ob er sie an Bord nehmen will oder nicht. Wenn ja, verlängert sich die Reisedauer um zwei Tage und es müssen vier Männer zusätzlich ernährt werden. Andererseits brauchen Sie vielleicht die Stärke der vier zusätzlichen Männer. Zuerst überprüft das Programm über das erste Element von M() in Zeile 6535, ob das Boot zuvor<br>bereits gesichtet wurde. Ist es auf 1 gesetzt, ist das Ereignis schon einmal eingetreten, und es erfolgt Rücksprung zum Hauptprogramm. Ist der Wert 0, setzt Zeile 6540 M(1) auf 1. Wie bereits erwähnt, wird dieser Test vor jedem grö-Beren Ereignis durchgeführt.

In Zeile 6576 wird der Spieler gefragt, ob er die Schiffbrüchigen aufnehmen will. Zeile 6580 überprüft, ob der erste Buchstabe der Antwort Y oder N ist. Ist die Antwort Nein, nimmt ein anderes Schiff die Schiffbrüchigen an Bord, und es erfolgt Rücksprung zum Hauptprogramm. Entscheidet der Spieler, die Schiffbrüchigen an Bord zu nehmen, überprüft das Programm in Zeile 6625 zuerst, ob die Mannschaft nicht schon komplett <sup>i</sup>st. <sup>I</sup>s<sup>t</sup> dies der <sup>F</sup>all (CN= 16), ist kein Platz mehr, und die Routine verzweigt zum Hauptprogramm. Um festzustellen, ob für <sup>a</sup>ll<sup>e</sup> Schiffbrüchigen Platz <sup>i</sup>st, wird <sup>i</sup><sup>n</sup> Zeile 6630 der Wert von X auf 16 minus CN gesetzt. Danach <sup>w</sup>ir<sup>d</sup> entschieden, <sup>o</sup><sup>b</sup> <sup>a</sup>ll<sup>e</sup> vier Personen aufgenommen werden können  $(X>3)$ . Trifft dies zu, werden alle an Bord genommen. Ist X kleiner als 4, wird dem Spieler mitgeteilt, daß <sup>n</sup>u<sup>r</sup> <sup>X</sup> Personen aufgenommen werden können.

#### \_\_ Überlebende eingegliedert

Die Überlebenden aus dem Rettungsboot werden dann mittels <sup>d</sup>e<sup>r</sup> Schleife von Zeile 6638 bis 6697 in das Stärke-/Typ-Array eingeglie-:dert. Der Wert von X wird auf <sup>0</sup> gesetzt, um die zusätzlichen Mannschaftsmitglieder zu kontrollieren. Mit X wird TS(,) überprüft, ob ein Eintrag 0 ist und somit dort ein neues Mitglied eingetragen werden kann. Wird ein Platz gefunden, wird X um 1 erhöht. Erreicht X den Wert 4, sind alle Uberlebenden eingegliedert, und in Zeile 6655 wird T auf 16 gesetzt, so daß<br>beim nächsten NEXT die Schleife verlassen wird. Reicht der Platz nur für weniger als vier Personen, verläßt das Programm <sup>d</sup>i<sup>e</sup> Schleife, wenn sie l6mal durchlaufen wurde. Die zusätzlichen Mitglieder werden auch zum Wert von CN addiert. Jedem neuen Mitglied wird ein Zu-

And Y hard over

fallswert <sup>a</sup>l<sup>s</sup> Mannschaftstyp und Stärke <sup>i</sup><sup>n</sup> TS(,) zugeordnet. Der Bereich <sup>f</sup>ü<sup>r</sup> den Typ liegt zwischen <sup>1</sup> und <sup>5</sup>, <sup>f</sup>ü<sup>r</sup> die Stärke zwischen 50 und 99 (gesund oder sehr gesund).

Da der Mannschaftstyp der vier Schiffbrüchigen zufällig bestimmt wird, ist es möglich, daß das Schiff nun über einen Arzt verfügt. Im Rettungsboot befindet sich auch eine Kiste mit Vorräten. In Zeile 6685 wird für jeden der vier Vorratstypen eine Schleife initialisiert und in Zeile 6690 eine Zufallszahl zwischen 10 und 19 ermittelt, die die Menge des jeweiligen Vorraes angibt. Die Mengeneinheiten, gespeichert nur Vorratsarten werden in Zeile 6692 in U\$(), und Vorratsarten werden in Zeile 6692<br>ausgegeben. Ist ein Vorrat in der aktuellen Woche zur Neige gegangen, wird in Zeile 6693 der Wert von -999 auf 0. gesetzt, damit der . Danach überprüft das Programm, ob ein Arzt neue Proviant durch Zeile 6694 aufgenommen an Bord ist. Hierzu wird eine Schleife von 1 bis werden kann.

#### **Die Pest bricht aus**

Pest, wird durch die zweite Zeilennummer der ON X GOSUB-Anweisung aufgerufen (Unter-<br>routine 6700), Das Ausmaß der Krankheit wird durch zwei Faktoren bestimmt: Ist ein Arzt an Bord, und wurde Medizin gekauft oder nicht? Ähnlich der Rettungsboot-Routine wird über $r$ ufen wurde (wenn  $M(2)=1$  dann Rücksprung).

16 verwendet, die das Stärke-/ Typ-Array auf den Wert 2 (=Arzt) durchsucht. Ist der Arzt nicht tot (Stärke  $\ll$ > 0 oder -999), wird X auf 0 gesetzt. Enthält X nach Durchlauf der Schleife N on Bordels an Bordels and Durchlauf der Schleife Das zweite Hauptereignis, der Ausbruch der Men Wert 1, ist kein Arzt an Bord. Anschließend wird überprüft, ob sich Medizin an Bord befindet, indem PA(1) untersucht wird. Ist Medizin vorhanden, wird Y auf  $0$  gesetzt. Ist Y-1, ist keine Medizin verfügbar.

In Zeile 6730 wird der Krankheitsfaktor Z Ähnlich der Rettungsboot-Routine wird über- festgelegt. Mit der Formel  $Z=(X+Y)*10+5$ <br>prüft, ob die Unterroutine bereits einmal aufge- wird berechnet, um welchen Wert sich die<br>rufen wurde (wenn M(2)=1, dann Rück- Stärke der Medizin an Bord, wird die Stärke um 5 verringert. Fehlt die Medizin, beträgt der Wert 15. Sind weder Arzt noch Medizin vorhanden, wird.<br>
1991 - Stärke um 25 reduziert. Durch die Zeilen die Stärke um 25 reduziert. Durch die Zeilen 6734 und 6736 wird der Spieler über die entsprechenden Umstände informiert.

### NONDUM

Sind einige Männer bereits sehr geschwächt, kann <sup>s</sup>i<sup>e</sup> die Krankheit töten. X wird auf <sup>0</sup> gesetzt, um die Verstorbenen zu zählen. Eine Schleife von Zeile 6755 bis 6775 durch<sup>l</sup>äuf<sup>t</sup> das Stärke-/Typ-Array und reduziert die Stärkewerte der Mannschaft. Doch die Pest be<sup>f</sup>äll<sup>t</sup> nicht alle Männer. Zeile 6756 generiert eine Zufallszahl. <sup>I</sup>s<sup>t</sup> sie kleiner als <sup>0</sup>.3, wird der entsprechende Mann nicht angesteckt. Damit hat jeder eine 30prozentige Chance, nicht zu erkranken. Die nächste Zeile überprüft, ob eine Person bereits <sup>t</sup>o<sup>t</sup> <sup>i</sup>s<sup>t</sup> und darum nicht mehr erkranken kann. Lebt der Mann, wird die Stärke um den Wert von <sup>Z</sup> reduziert, und es wird überprüft, ob er nach dem Abzug gestorben <sup>i</sup>s<sup>t</sup> (Stärkewert kleiner <sup>a</sup>l<sup>s</sup> <sup>0</sup>). <sup>I</sup><sup>n</sup> diesem Fall wird der Wert auf 999 gesetzt und der Wert von <sup>X</sup> um <sup>1</sup> erhöht. War Medizin an Bord (Y=0), wird der Vorrat halbiert und auf die nächste volle Flasche gerundet. <sup>I</sup>s<sup>t</sup> durch die Epidemie niemand gestorben (X=0), erfolgt Rücksprung zum Hauptprogramm. Ansonsten wird der Spieler über die Verluste informiert.

Im nächsten <sup>A</sup>rtike<sup>l</sup> befassen <sup>w</sup>i<sup>r</sup> <sup>u</sup>n<sup>s</sup> <sup>m</sup>i<sup>t</sup> weiteren Ereignissen auf der Reise, und es gibt ein Problem mit der Ruderanlage.

#### **Modul** acht: **Zwei Hauptereignisse: Dimensionierung des Flag-Arrays** 49 DIMM(6) FREM INDS TO SHOW IF MAJOR EVENTS HAVE B FEN DONE Zusatz zum Hauptprogramm 870 GOSUB6500:REM GOTO MAJOR CONTINGENCY **Auswahlroutine der Hauptereignisse** 6500 REM MAJOR CONTINGENCIES 6508 X=INT(RND(1)\*10)+1 6510 CN X GOSUB6530,6700 6520 RETURN **Routine der Hauptereignisse** 6530 REM LIFEBOAT 6535 IFM(1)=ITHENRETURN 6536 PRINTCHR\$(147) 6540 M(1)=1 ESSO S\$="A LIFEBOAT IS SIGHTED\*";GOSUB9100<br>6552 S\$="DRIFTING IN THE DISTANCE\*";GOSUB9100 6556 S\$="THROUGH THE TELESCOPE YOU SEE\*":GOSUB9100 6558 S\$="THAT IT CONTAINS: \*":GOSUB9100 6560 PRINT: GOSUB9200 6562 S\$="4 PEOPLE\*":GOSUB9100 6563 GOSUB9200 6564 S\$="AND A LARGE CHEST!\*";GOSUB9100 6568 PRINT: GOSUBS200 6568 S\$="IF YOU CHANGE COURSE\*":GOSUB9100<br>6570 S\$="IF YOU CHANGE COURSE\*":GOSUB9100 6572 S\$="IT WILL TAKE YOU TWO EXTRA DAYS\*":GOSUB91 nn 6574 PRINT: GOSUB9200 6576 S\$="DO YOU WANT TO PICK THEM UP (Y/N) \*"; GOSUB 9190 6578 INPUTIS: IS=LEFTS(IS.1) 6580 IFI\$<>"Y"ANDI\$<>"N"THEN6578<br>6585 IFI\$="Y"THEN6600 6588 PRINT: GOSUBS200 6590 S\$="THE LIFEBOAT DISAPPEARS.... \*":GOSUB9100 6592 PP INT: GOSUB9200 6594 S\$=K\$:GOSUB9100 6596 GET1\$: IF1\$=""THEN6596 6599 RETURN 6600 PRINT : GOSURS200 6610 EW=EW+2/7 6625 IFCN()16 THEN6630 6627 S\$="YOU CAN'T PICK THEM UP\*":GOSUB9100 6628 S\$="YOU HAVE NO ROOM ON THE SHIP\*":GOSUB9100 **SE29 GOTO6592** 6630 X=16-CN: IFX>3THEN6635 6632 S\$="YOU ONLY HAVE ROOM FOR\*":GOSUB9100<br>6633 PRINTX:"MORE PEOPLE ON THE SHIP" 6634 PRINT:GOSUB9200<br>6635 S\$="YOU PICK UP:\*":GOSUB9100 6638 X=0 6640 FORT=1T016 6645 IFTS(T, 1)()@THEN6679  $6650$   $X=X+1$ 6655 IFX>4THENT=16:GOTO6679 6660 CN=CN+1 6665 TS(T,1)=INT(RND(1)\*5)+1 6668 TS(T,2)=INT(RND(1)\*50)+50<br>6670 PRINT"1 ";C\$(TS(T,1)) 6679 NEXT 6680 PRINT: GOSUB9200 6682 S\$="THE CHEST CONTAINS: \*":GOSUB9100 6685 FORT=1T04

6690 X=INT(RND(1)\*10)+10<br>6692 PRINTX;U\$(T);"S OF ";P\$(T) BESTIFFEED -= (T) BREEZ 6694 PA(T)=PA(T)+X **6695 NEXT SE20000 BE88** 6700 REM PLAGUE STRIKES 6705 IFM(2)=ITHENRETURN 6706 PRINTCHR\$(147)  $6710 M(2)=1$ 6712 S\$="A PLAGUE STRIKES\*":GOSUB9100 6714 PRINT: GOSUB9200  $6716 X=1$ 6718 FORT=1TO16 6720 IFTS(T.1)=2ANDTS(T.2)()@ANDTS(T.2)()-999THENX  $= 0: T = 16$ 6722 NEXT<br>6724 Y=1 6726 IFOA(1)()@ANDOA(1)()-999THENY=0 6730 Z=((X+Y)\*10)+5<br>6730 Z=((X+Y)\*10)+5<br>6732 I\$="YOU HAVE ":IFX=0ANDY=0THEN6740<br>6734 IFX=1THENS\$="WITH NO DOCTOR\*":GOSUB9100:I\$="A ND ' 6736 IFY=1THEN S\$=1\$+"NO MEDICINE\*":GOSUB9100 6740 S\$="MANY OF THE CREW ARE AFFECTED\*":GOSUB9100 6745 PRINT: GOSUB9200  $6750$   $X=0$ 6755 FORT=1T016 6756 IFRND(1){.3THEN6775<br>6760 IFTS(T,2)=00RTS(T,2)=-999THEN6775 6765 TS(T,2)=TS(T,2)-2 6770 IFTS(T,2)(ITHENTS(T,2)=-999:X=X+1 **6775 NEXT** 6776 IFY=1THEN6780 6777 S\$="1/2 YOUR MEDICINE IS USED\*":GOSUB9100 6778 (DA(1)=INT((DA(1)/2)+.5) 6780 PRINT: GOSUB9200 6785 IFX=0THEN6797<br>6790 PRINT"AND":X; 6792 S\$="CREW MEMBERS DIE\*" 6794 IFX=ITHENS\$="CREW MEMBER DIES\*" 6795 GOSUB9100 6796 PRINT; GOSUB9200 6797 S\$=K\$:GOSUB9100 6798 GETI\$: IFI\$=""THEN6798

#### BASIC-Dialekte

#### Spectrum:

6799 RETURN

Führen <sup>S</sup>i<sup>e</sup> <sup>d</sup>i<sup>e</sup> folgenden Änderungen <sup>a</sup>us:

<sup>6</sup>51<sup>0</sup> IFX=1THEN GO SUB 6530 <sup>6</sup>5<sup>11</sup> <sup>I</sup>FX=<sup>2</sup> THEN <sup>G</sup><sup>O</sup> SUB <sup>6</sup>7<sup>00</sup> 6536 CLS <sup>|</sup> 6578 INPUT <sup>I</sup>S: LETIS=1\$ (<sup>1</sup> TO <sup>1</sup>) 6596 LET  $IS = INKEYS$ : IF  $IS =$  "" THEN GO TO 6596 6706 CLS <sup>|</sup> 6798 LET IS = INKEYS : IF IS = "" THEN GO TO 6798 Acorn <sup>B</sup>: Ändern <sup>S</sup>i<sup>e</sup> das Programm wie <sup>f</sup>olgt:

6536 CLS  $6596$   $IS = GETS$ 6706 CLS 6798 IS=GETS

### Byte fiir Byte

Dieser Artikel beschließt unsere Untersuchung der ROM-Routinen des Dateisystems <sup>f</sup>ü<sup>r</sup> den Acorn <sup>B</sup>. Wir untersuchen OSFIND und verwandte Routinen, mit denen wir Zugriff auf einzelne Bytes haben.

SFIND wird über die Adresse &FFCE aufgerufen und eröffnet eine Datei, um auf einzelne Bytes zugreifen zu können. Dabei geschieht das gleiche wie bei der Eröffnung einer Datei mit OPENOUT, OPENIN oder OPEN-UP von BASIC aus. Weiterhin lassen sich damit Dateien auf die gleiche Weise schließen wie <sup>m</sup>i<sup>t</sup> CLOSE# <sup>i</sup><sup>n</sup> BASIC. Das A-Register <sup>g</sup>ib<sup>t</sup> <sup>a</sup>n, welche Funktion ausgeführt wird, während <sup>X</sup> und <sup>Y</sup> auf den Dateinamen im Speicher zeigen. @A=0: Zeigt <sup>a</sup>n, daß die Datei geschlossen werden <sup>s</sup>oll. Das Y-Register enthält dabei die "Nummer", die der Datei bei ihrer Eröffnung zugeteilt wurde. Die Angabe der Dateinummer <sup>0</sup> schließt alle geöffneten Dateien.

@A=&40: Entspricht dem BASIC-Befehl OPEN-IN. Eine Datei wird nur für die Eingabe von Daten(bytes) geöffnet.

@A=&80: Entspricht dem BASIC-Befehl OPEN-OUT. Eine Datei wird nur für die benötigte Ausgabe geöffnet. <sup>|</sup>

 $A=8$ CO: Entspricht dem BASIC-Befehl OPEN-UP Eine Datei wird für <sup>E</sup>in- und Ausgabe <sup>e</sup>röffnet. Wird für Dateisysteme eingesetzt, die Random-Access-Dateien unterstützen.

#### A wird auf Null gesetzt

<sup>F</sup>all<sup>s</sup> OSFIND eine Datei <sup>n</sup>ich<sup>t</sup> eröffnen kann (beispielsweise bei einer schreibgeschützten Diskette), wird A bei der Rückkehr von OS-FIND auf Null gesetzt. <sup>I</sup>s<sup>t</sup> die Eröffnung jedoch erfolgreich, erhält A eine Dateinummer, die <sup>f</sup>ü<sup>r</sup> einen späteren Einsatz zur Verfügung <sup>s</sup>teht.

Alle folgenden Aufrufe von ROM-Routinen des Dateisystems haben eine Eigenschaft gemeinsam: Sie verwenden <sup>d</sup>i<sup>e</sup> <sup>m</sup>i<sup>t</sup> OSFIND erzeugte Dateinummer.

Die OSARGS-Routine wird über &FFDA aufgerufen und läßt sich <sup>f</sup>ü<sup>r</sup> eine ganze Reihe von Aufgaben einsetzen. <sup>S</sup>i<sup>e</sup> <sup>h</sup>a<sup>t</sup> eine Eigenheit: <sup>I</sup>h<sup>r</sup> Parameterblock von nur vier Byte Länge <sup>i</sup>s<sup>t</sup> auf der Zero Page untergebracht. Das X-Register enthält dabei die Adresse des ersten Parameterblockbytes, <sup>Y</sup> <sup>d</sup>i<sup>e</sup> Dateinummer und <sup>A</sup> <sup>d</sup>i<sup>e</sup> Nummer <sup>d</sup>e<sup>r</sup> Funktion, <sup>d</sup>i<sup>e</sup> ausgeführt werden <sup>s</sup>oll. <sup>E</sup>i<sup>n</sup> spezieller <sup>F</sup>all <sup>v</sup>o<sup>n</sup> OSARGS <sup>t</sup>ritt <sup>e</sup>in, wenn das Y-Register auf Null gesetzt ist. <sup>I</sup><sup>n</sup> diesem Fall liefert die Routine Informationen über das Dateisystem statt über eine bestimmte Da<sup>t</sup>e<sup>i</sup> oder veranlaßt, daß alle eröffneten Dateien des Dateisystems mit den Daten aktualisiert werden, die sich noch in den Dateibuffern be-

finden. Hier zunächst diese beiden Routinen: @Y=0:A=0: Wenn OSARGS mit diesen <sup>P</sup>arametern aufgerufen wird und das X-Register auf einen freien Bereich der Zero Page zeigt, ent<sup>h</sup>äl<sup>t</sup> das Register A nach dem Rücksprung <sup>I</sup>nformationen über das Dateisystem. Dies <sup>i</sup>s<sup>t</sup> der einzige Aufruf von OSARGS, der <sup>s</sup>ic<sup>h</sup> für Cassettensysteme eignet. Unsere Tabelle am Rand zeigt, wie die Daten, die nach der Rückkehr <sup>i</sup><sup>n</sup> A stehen, interpretiert werden.

@Y=0:A=255: Bei dem zweiten Aufruf <sup>m</sup>i<sup>t</sup> <sup>Y</sup> <sup>a</sup>u<sup>f</sup> Null enthalt <sup>A</sup> den Wert 255. Dieser Aufruf von OSARGS <sup>s</sup>tell<sup>t</sup> <sup>s</sup>icher, daß <sup>a</sup>ll<sup>e</sup> Daten, <sup>d</sup>i<sup>e</sup> <sup>s</sup>ic<sup>h</sup> noch <sup>i</sup><sup>n</sup> den Buffern der Maschine befinden, <sup>i</sup><sup>n</sup> die entsprechenden Dateien geschrieben werden. Sind keine Dateien eröffnet, kann auch keine Aktualisierung stattfinden.

@®Y=Dateinummer: Wenn <sup>Y</sup> <sup>d</sup>i<sup>e</sup> Dateinummer enthält, bestimmt der Inhalt des Registers <sup>A</sup>, welche Funktion ausgeführt wird (siehe untenstehende Tabelle). Der "sequentielle Zeiger" auf eine offene Datei informiert das Betriebssystem darüber, wohin das nächste Byte geschrieben oder von wo <sup>e</sup><sup>s</sup> abgerufen werden soll. Der Zeiger läßt sich daher von der BASIC-Funktion PTR# und auch von diesen Routinen ändern. Die Daten werden im Parameterblock auf der Zero Page gespeichert, wobei das LSB <sup>i</sup><sup>n</sup> der Adresse (X+0) untergebracht <sup>i</sup>st. Daten, <sup>d</sup>i<sup>e</sup> OSARGS <sup>a</sup>u<sup>s</sup> dem Dateisystem liest, werden entsprechend <sup>i</sup><sup>n</sup> diesem Parameterblock zwischengespeichert.

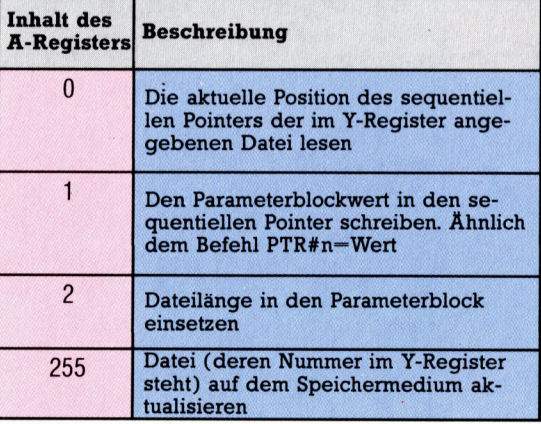

Aus der Beschreibung wird deutlich, warum <sup>d</sup>e<sup>r</sup> Parameterblock von OSARGS <sup>s</sup>ic<sup>h</sup> <sup>a</sup>u<sup>f</sup> <sup>d</sup>e<sup>r</sup> Zero Page befinden muß: Für die Adresse steht nur das X-Register zur Verfügung.

<sup>M</sup>i<sup>t</sup> den Routinen OSBGET und OSBPUT wird

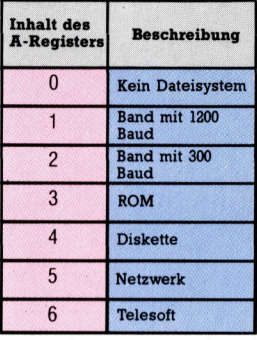

ein Byte aus einer offenen Datei gelesen oder dorthin geschrieben. Der Aufruf von OSBGET erfolgt über &FFD7. Dabei wird das Y-Register <sup>m</sup>i<sup>t</sup> der von OSFIND angelegten Dateinummer geladen und über den Aufruf von &FFD7 <sup>e</sup>i<sup>n</sup> Byte von der aktuellen Position des sequentiellen Pointer gelesen und <sup>i</sup><sup>n</sup> A gespeichert.

OSBPUT ist <sup>d</sup>i<sup>e</sup> Umkehrung dieses <sup>V</sup>organgs. Die Routine schreibt ein Byte an die Position der Datei, auf die der sequentielle Poin<sup>t</sup>e<sup>r</sup> <sup>z</sup>eigt. Das Byte, das geschrieben werden soll, wird dafür in A gespeichert und die Dateinummer <sup>i</sup><sup>n</sup> <sup>Y</sup>. Der Aufruf von &FFD4 <sup>f</sup>ühr<sup>t</sup> <sup>d</sup>i<sup>e</sup> Routine aus. Das folgende Modul zeigt, wie OSBPUT <sup>e</sup>i<sup>n</sup> einzelnes Byte speichert.

- LDA #&80/ Dateieröffnung vorbereiten
- LDX #name MOD 256
- LDY #name DIV 256
- JSR OSFIND /Datei öffnen
- STA &71 / Dateinummer speichern
- TAY / und im Y-Register ablegen
- LDA #65 / Das Byte, das geschrieben werden soll
- JSR OSBPUT / schreiben
- $LDA$  #0
- LDY &71 / Dateischließung vorbereiten
- JSR OSFIND / Datei schließen
- RTS / Ende

Die OSGBPB-Routine wird über &FFD1 aufgerufen. <sup>S</sup>i<sup>e</sup> transferiert Bytegruppen zwischen dem Speicher und offenen Dateien und kann auch Informationen über das eingesetzte Dateisystem liefern. Wir werden hier jedoch nur auf <sup>i</sup>hr<sup>e</sup> Funktionen bei der Datenübertragung eingehen. Die Routine läßt sich nicht mit Cassettensystemen einsetzen, da sie sich eigentlich nur für den Zugriff <sup>a</sup>u<sup>f</sup> Random-Access-

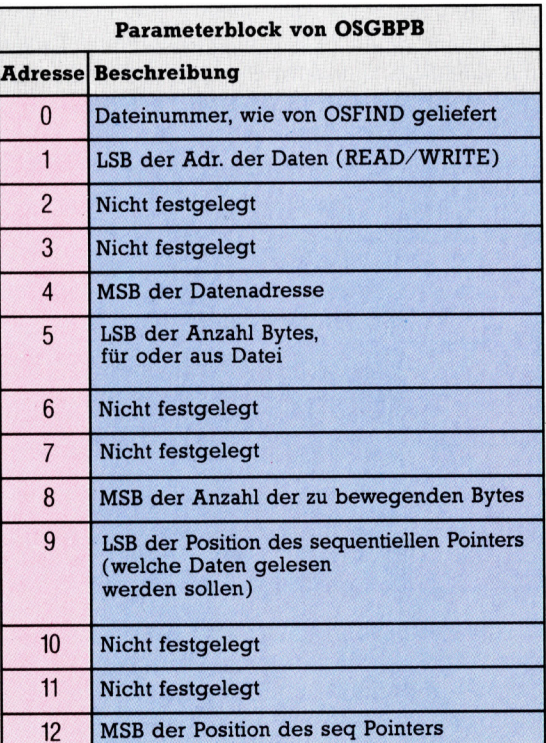

Dateien vom Maschinencode aus eignet.

Die vorstehende Tabelle stellt den Parameterblock des Aufrufs <sup>d</sup>ar, auf dessen Adresse die Register <sup>X</sup> und <sup>Y</sup> zeigen. A gibt <sup>a</sup>n, welche Funktion eingesetzt werden <sup>s</sup>oll.

Bei einem standardmäßigen Acorn <sup>B</sup> wird die Datenadresse vom Inhalt des Bytes <sup>l</sup> und <sup>4</sup> des Parameterblocks angegeben.

```
10REM disk system only 
  Z0ODIM block 20 
30DIM data 100 
40%data="This is a test program!" 
  50 block'i=data:REM address of data to be 
written 
  60block!5=100:REM amount of data to be written 
7Oblock! 9=0:REM sequential pointer=0 
80 PRINT "Opening the file for output" 
SOYz=0OPENDUTC"FILE">:REM open the file 
100block?0=Y% :REM file number 
110X%=block MOD 256<br>120Y%=block DIV 256<br>130A%=1: REM prepare to write data<br>140 CALL &FFD1 :REM do it<br>150CLOSE £(block?0)
160 PRINT "Close the file"<br>170 TIME =0: REPEAT: UNTIL TIME=400<br>180 PRINT "Opening the file for input"<br>190PRINT "Now read the data in!"<br>200$data=STRING$(100," "):REM clear data area<br>210Y%=OPENING"FILE"):REM open the file u
230block'i=data :REM data address for read 
operation 
240block'S=100 : REM number of bytes 
250block?9=0 : REM sequential pointer to 0<br>260X%=block MOD 256<br>270Y%=block DIV 256<br>270YA=block DIV 256<br>280A4=3: REM prepare to read<br>270CALL &FFDi :REM do it<br>310 PRINT "Close the file again"<br>320PRINT #data
330END
```
Es stehen vier verschiedene Ubertragungsarten zur Verfügung: zwei Lese- und zwei Schreibvorgänge. Je ein Lese- und Schreibvorgang spricht die Daten der Position <sup>a</sup>n, die der sequentielle Pointer des Parameterblocks an<sup>g</sup>ibt. Die anderen beiden Routinen ignorieren diesen Eintrag und greifen <sup>s</sup>tatt dessen auf die Position <sup>z</sup>u, auf die der Pointer gerade zeigt. A=1 schreibt daher Bytes an den im Block angegebenen <sup>P</sup>ointer, während A=2 den Pointer ignoriert und Bytes an die aktuelle Pointerposi<sup>t</sup>io<sup>n</sup> schreibt. A=3 <sup>l</sup>ies<sup>t</sup> Daten von der <sup>i</sup><sup>m</sup> Block angegebenen <sup>P</sup>osition, während A=4 Bytes liest, aber die Pointeradresse des Blocks igno<sup>r</sup>iert. Das folgende Programm <sup>s</sup>etz<sup>t</sup> OSGBPB <sup>e</sup>in, um eine einfache Datei zu schreiben.

Der Status des Übertragsflags zeigt nach dem Ablauf von &FFD1, ob <sup>d</sup>i<sup>e</sup> Übertragung erfolgreich war oder <sup>n</sup>icht. Wenn <sup>C</sup> <sup>N</sup>ull <sup>e</sup>nthält, verlief sie reibungslos, steht C auf Eins, fand keine Übertragung <sup>s</sup>tatt.

Die letzte Betriebssystemroutine für Dateivorgänge ist OSFSC. <sup>S</sup>i<sup>e</sup> hat <sup>f</sup>ü<sup>r</sup> eine Programmierung jedoch nur wenig Nutzen. <sup>I</sup>h<sup>r</sup> Aufruf unterscheidet sich von den zuvor erläuterten, da er nicht über eine direkte Adresse stattfin<sup>d</sup>et, sondern über die Adresse seines Vektors. <sup>I</sup><sup>n</sup> einem Maschinencodeprogramm <sup>s</sup>ieh<sup>t</sup> das so aus:

#### JMP (&21E)

Weitere OS-Routinen führen Spezialfunktionen für bestimmte Dateisysteme aus.

# <sup>i</sup><sup>n</sup> Bewegung

Abweichungen <sup>d</sup>e<sup>r</sup> BASIC-Dialekte und Verschiedenheiten im Betriebssystem von Acorn <sup>B</sup> und Commodore <sup>6</sup><sup>4</sup> machen den Entwurf mafigeschneiderter Steuerprogramme <sup>f</sup>ii<sup>r</sup> den Robot-Arm erforderlich. Wir wollen nun <sup>a</sup>u<sup>f</sup> den Commodore <sup>6</sup><sup>4</sup> eingehen.

as Betriebssystem des Commodore 64 erzeugt regelmäßige Interrupts zur Steuerung interner Vorgänge wie etwa der Tastaturabfrage. Diese Interrupts erfolgen <sup>i</sup><sup>n</sup> festen Zeitabständen von einer sechzigstel Sekunde. Das Steuerprogramm <sup>f</sup>ü<sup>r</sup> den Commodore wurde <sup>i</sup><sup>n</sup> diese Interrupt-Routine eingebaut. Der Rechner kehrt erst nach Ausführung beider Abläufe wieder zur normalen Funktion zu<sup>r</sup>ück. Der <sup>e</sup>rst<sup>e</sup> <sup>T</sup>ei<sup>l</sup> des Maschinenprogramms dient dem Austausch des normalen IRQ-Vektors durch einen neuen Vektor für unser Programm.

Wenn der normale Vektor durch unseren neudefinierten ersetzt ist, wird bei jedem Interrupt die Steuerroutine für den Arm durchlau<sup>f</sup>en. Das Programm schickt Steuerimpulse über den User Port an die Motoren. Die Länge jedes Impulses <sup>t</sup>eil<sup>t</sup> dem betreffenden Motor <sup>m</sup>it, auf welchen Winkel <sup>e</sup><sup>r</sup> sich einstellen <sup>s</sup>oll. Die richtige Impulslänge ruft das Maschinenprogramm aus einer Acht-Bit-Tabelle mit dem Namen ANGLE <sup>a</sup>b. Wie beim Acorn <sup>B</sup> werden <sup>d</sup>i<sup>e</sup> Speicherplätze der ANGLE-Tabelle nach und nach den Werten einer weiteren Tabelle (NEWPOS) angeglichen. NEWPOS <sup>w</sup>ir<sup>d</sup> durch den BASIC-Programmteil definiert.

Das Arm-Steuerprogramm <sup>n</sup>utz<sup>t</sup> das eben beschriebene Maschinenprogramm zum Antrieb der Servomotoren. Ähnlich wie beim Acorn B dient auch hier die Tastatur zur Steuerung der Bewegungen. Das Speichern der Positionen funktioniert wie beim Acorn. Allerdings gibt <sup>e</sup><sup>s</sup> auch Unterschiede zwischen den beiden Versionen: <sup>B</sup>e<sup>i</sup> Bewegungen neigen <sup>d</sup>i<sup>e</sup> Motoren dazu, auf der angewählten Position hin- und herzupendeln. Das liegt am Video-Chip des Commodore, der die Interrupt-Steuerung beeinflußt. Am einfachsten <sup>l</sup>äß<sup>t</sup> sich das Problem umgehen, indem der Bildschirm während der Laufzeit des Wedge-Programms gelöscht wird. Diese Funktion führen Zeile 7000 und 8000 aus.

Die zweite Schwierigkeit ist <sup>d</sup>i<sup>e</sup> Langsamkeit des Commodore-BASIC bei <sup>d</sup>e<sup>r</sup> Tastaturabfrage. Das fertige Maschinenprogramm vergleicht den ASCII-Code eines Tastendrucks mit den durch eine Funktion belegten Tasten aus der Tabelle. <sup>B</sup>e<sup>i</sup> einer Übereinstimmung wird die entsprechende Zahl <sup>i</sup><sup>n</sup> Verbindung <sup>m</sup>i<sup>t</sup> dem ON. . .GOSUB-Befehl zum Aufruf des entsprechenden Unterprogramms eingesetzt.

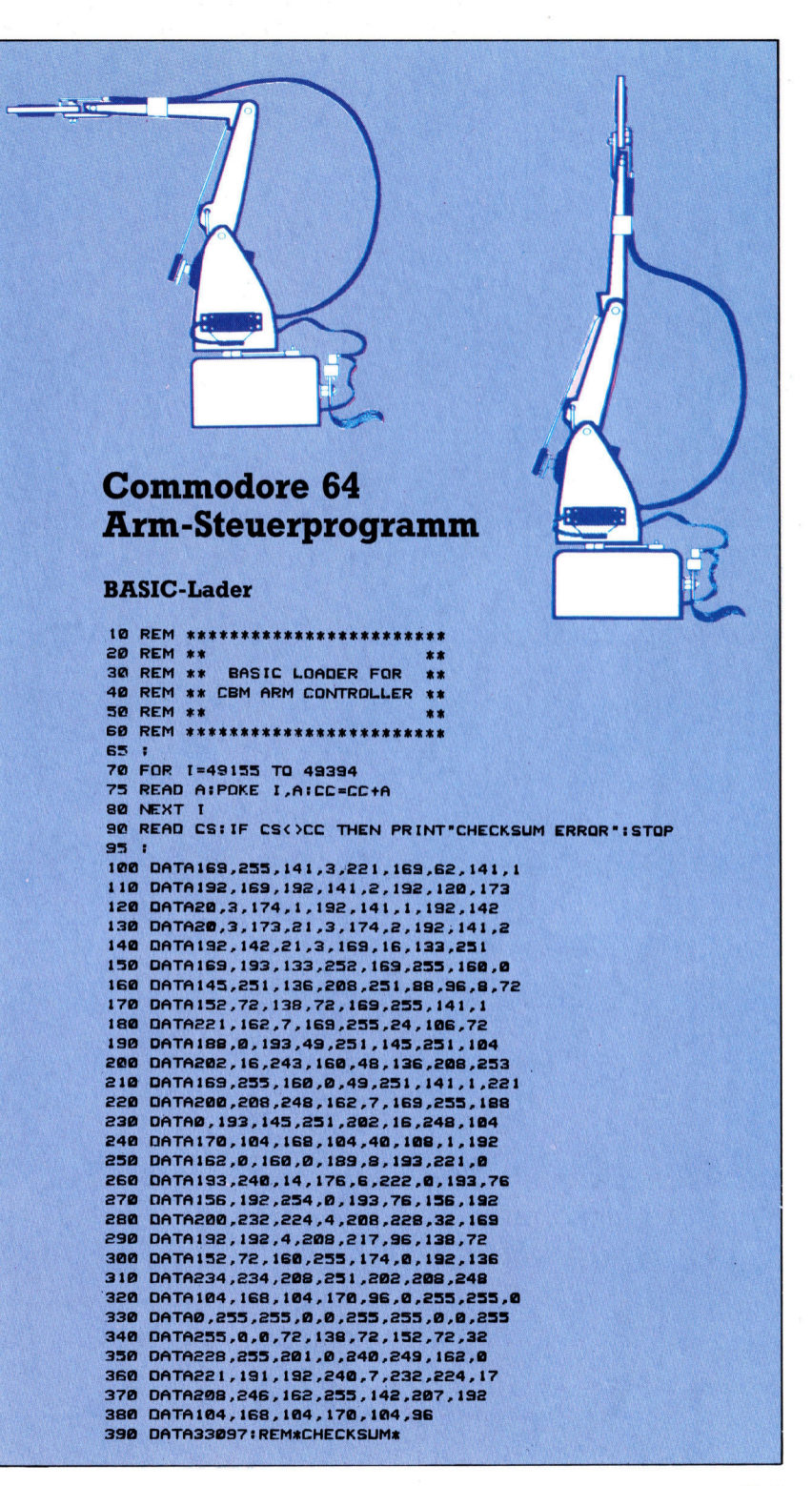

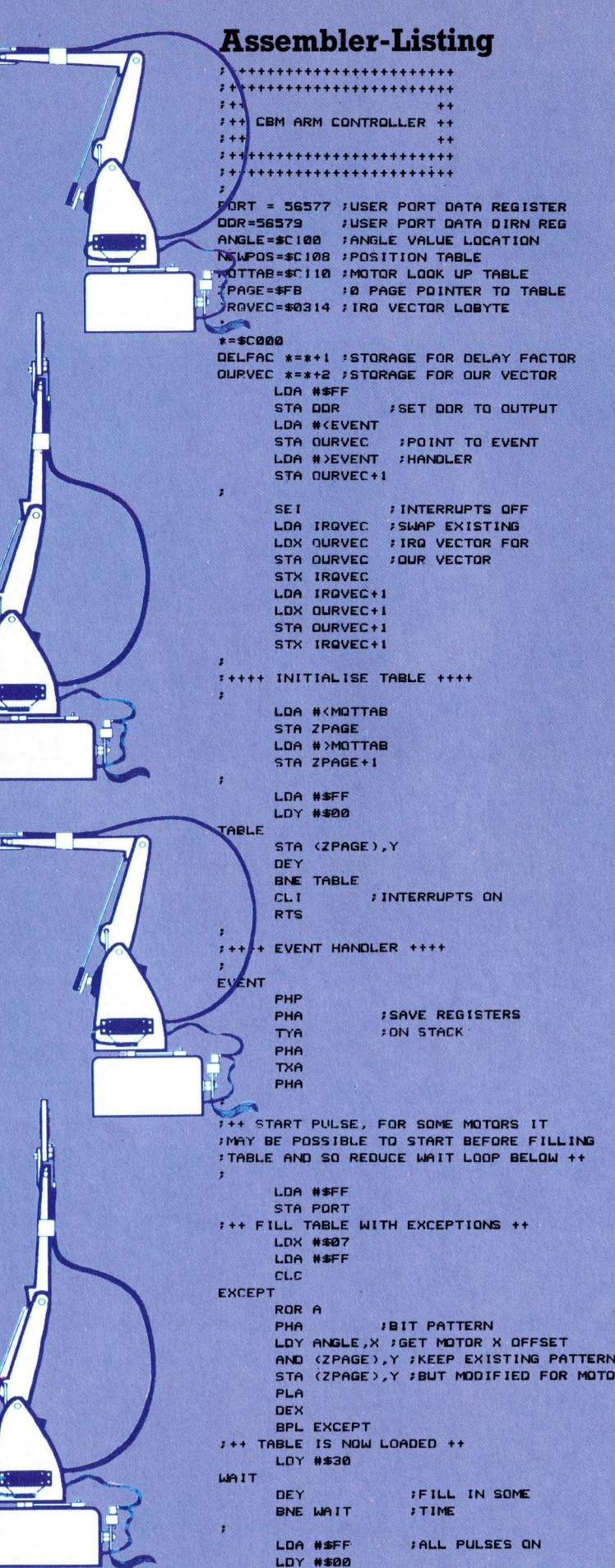

```
LOOP 
        AND (ZPAGE),Y <mark>;BUT MAS</mark>K OFF WITH EACH<br>STA PORT         ;TABLE ELEMENT IN TURN
        STA PORT 
        INY 
        BNE LOOP 
bad} 
        LOX #307 
        LDA #$FF 
CLEAR 
        LDY ANGLE, X : CLEAR ALL EXCEPTIONS
        STA (ZPAGE), Y
        DEX<sup>-</sup>
        BPL CLEAR 
9++ ALL PULSES SHOULD NOW BE FINISHED ++ 
        PLA 
        TAX
        PLA RESTORE REGISTERS
        TAY
        PLA 
        PLP 
        JMP (QURVEC) :JUMP TO NORMAL. 
                            : IRQ ROUTINE 
j,
As Ve 4. 
++++ SMOOTH SERVO MOVER +t+++t++ 
À.
LOOP2 
       LDX #208 
       LOY #200 
LOOP 1 
       LDA NEWPOS,X INEW POSN FOR SERVO X<br>CMP ANGLE,X :IS OLD POSN SAME?<br>BEG ANGLE,X :IF = THEN DO NOTHING<br>BCS ADD , IF = THEN ADD<br>DEC ANGLE,X :ELSE SUBTRACT<br>JMP INCRX
ADD 
    INC ANGLE, 
JMP INCRX 
MOVED 
       INY
INCRX 
       CPX #$04 :ALL 4 SERVOS DONE<br>BNE LOOP! : IF NOT NEXT SERVO
       BNE LOOP! IF NOT NEXT SERVO<br>JSR WAITER :SHORT PAUSE
                        : SHORT PAUSE
       EPY #594 IF Y=4 THEN ALL MOVED 
       BNE LOOPe 
       RTS
J.
WAITER
       TXA<br>PHA 8SAVE X & Y REGS<br>TYA
       PHA
       LDY #$FF 
       : LOX DELFAC ;GET DELAY FACTOR 
ENCORE 
       DEY<br>NOP
                        NOP 2@5Ge8 CLOCK CYCLES 
       NOP «WAIT 
       BNE ENCORE 
       DEX : F MORE DELAY THEN
       BNE ENCORE
       PLA
       TAY
       PLA
       TAX
       RTS
Se Sa Se 
++++ CHECK KEYBOARD +t++t+ 
×
KEYTABLE *=*+16
RESULT x=«+1 
GETIN=$FFE4 
CHECK 
       PHA 
       TXA 
       PHA 
       TYA 
       PHA 
NOKEY
       ISR GETIN :GET A CHAR 
       CMP #302 :NO CHAR? 
BEG NOKEY 
       LDX #200 
COMPAR 
      CMP KEYTAB,X 
       BEQ EXIT : IS CHAR IN TABLE?
       INX 
       CPX #17
```
NOTOR X

r

**Tips für die Praxis** 

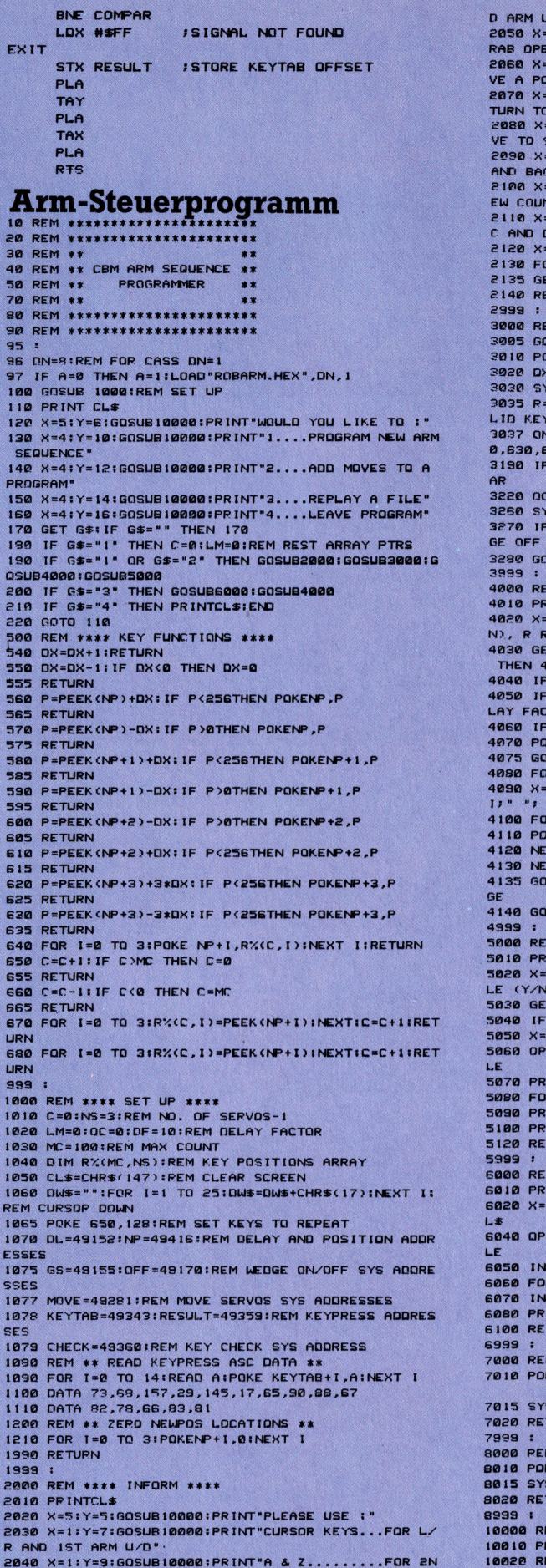

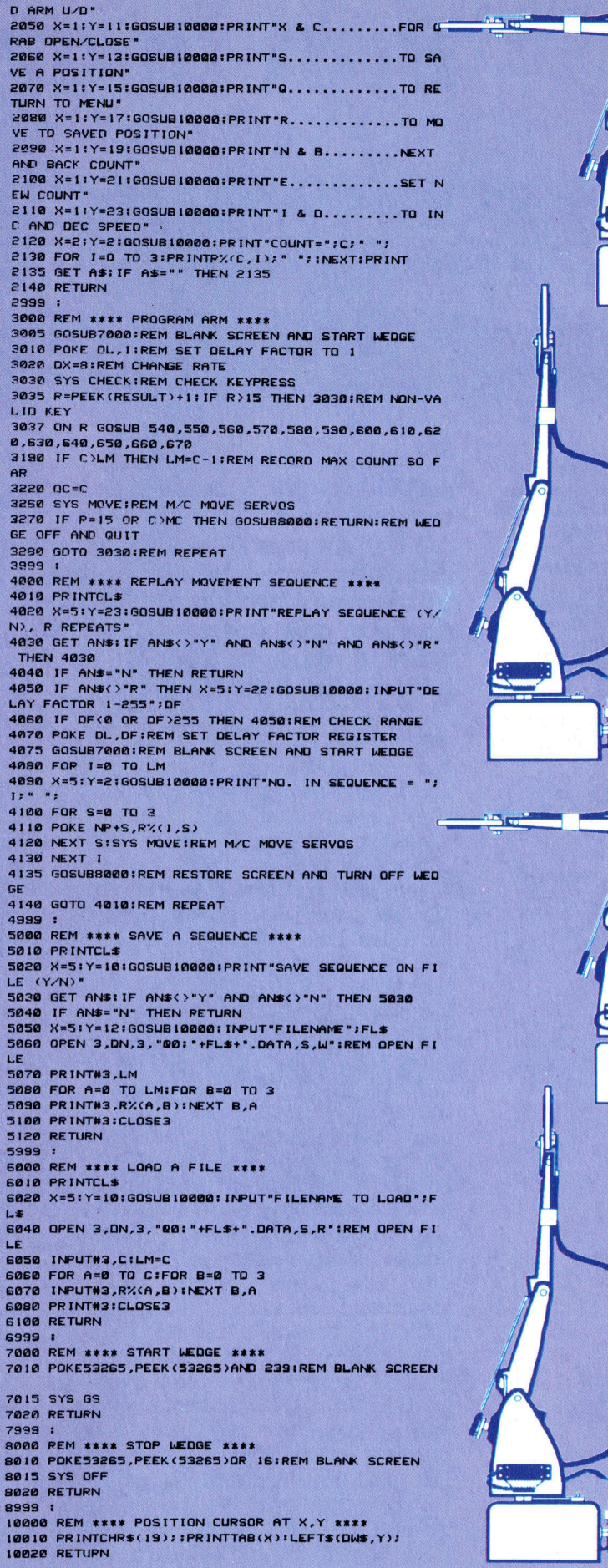

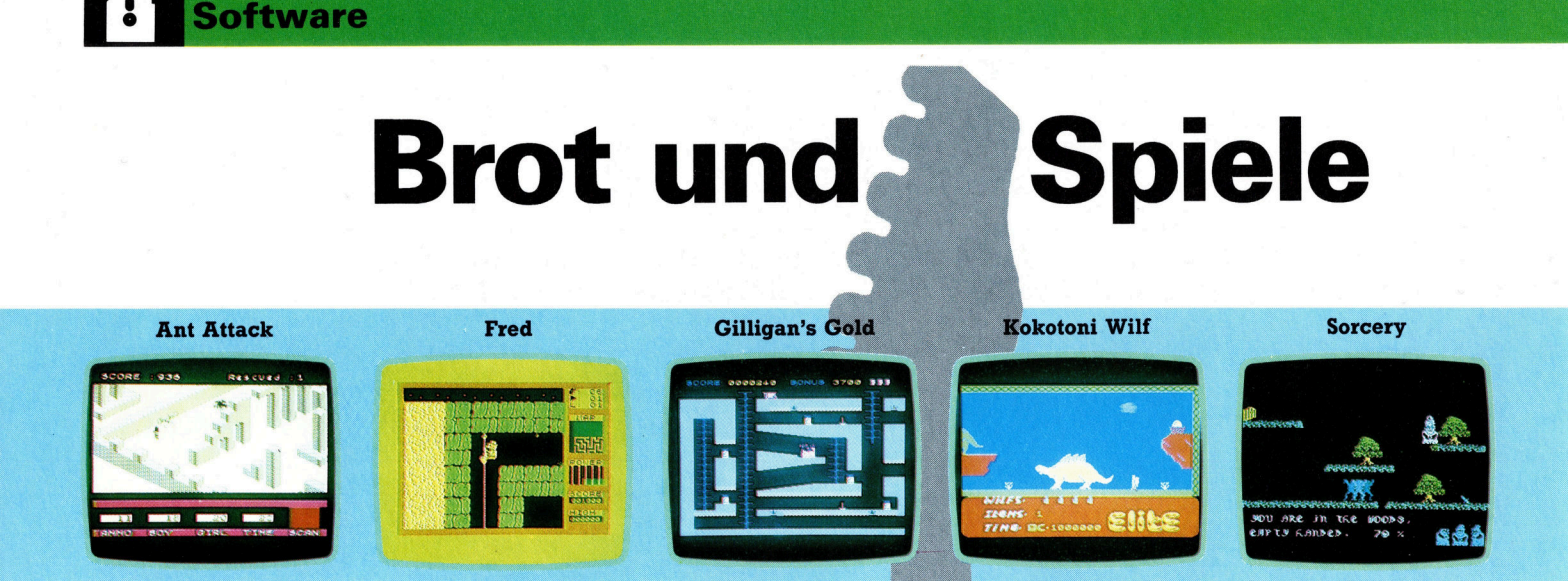

Hier zeigen wir eine Auswahl von Screens aus der Spectrum-Version von SoftAid. Die auf dem Sampler enthaltenen Programme sind bewährte Top-Titel. Alle Erlöse aus dem Verkauf der Cassette wurden an Band-Aid weitergeleitet.

SoftAid <sup>i</sup>s<sup>t</sup> ein Zusa von mehreren Software-Häusern. die gemeinsam Geld sammeln, um Bedürftigen in Afrika zu helfen. Mit eigenen Mitteln Cassette produziert tausend Mark an Aktion "Band-Aid" brachte.

ie "Band-Aid"-Aktivitäten Bob Geldofs rüttelten 1985 welt schen auf. Neben dem Erfolg der Single "Do They Know It's Christmas?" Ende 1984 und den "Live Aid"-Konzerten in London und Philadelphia im Juli 1985 unterstützten auch Organisa- Aid "Do They Know It's Christmas?", ebenfalls<br>tionen aus anderen Unterhaltungsbranchen auf den Systemcassetten enthalten, war ein zudie Arbeit von Live Aid und sammelten Geld sätzlicher Anreiz, den Sampler zu erwerben. ie ging von englischen Software-Verlegern aus. Das Ergebnis war "SoftAid", ein Programm-Sampler für die populärsten Heimcomputer mit interessanten Top-Titeln.

Treibende Kraft hinter "SoftAid" war die Guild of Software Houses (GOSH), eine Branchenorganisation der Computerspiel-Industrie, deren eigentlicher Aufgabenbereich die Verfolgung von Software-Piraten ist. Sie bat ihre Mitglieder, mit Spielen an dem Hilfsprojekt teilzunehmen. Ursprünglich wollte man für diesen Sampler neue Programme schreiben. Es erwies sich aber als einfacher, bereits vorhandene, erfolgreiche Spiele zu einem Sampler zusammenzustellen.

Die Reaktionen der Software-Häuser waren überwältigend: GOSH bekam mehr Programme zur Verfügung gestellt, als auf einer Cassette für den ZX Spectrum und den C 64 unterzubringen waren. So mußte man auf Programme renommierter Software-Häuser wie LlamaSoft oder Software Projects verzichten. Trotzdem gehörten die ausge gramme zu den besten Games der letzten Jahre: darunter befand sich auch "Ant Attack".

Die vollständige Programmliste für den Spectrum umfaßt "Spellbound" (Beyond), "Starbike" (The Edge), "Kokotoni Wilf" (Elite), "The Pyramid" (Fantasy), "Rokotom Win (Elite), "The<br>Pyramid" (Fantasy), "Horace Goes Skiing"<br>(Melbourne House), "Gilligan's Gold" (Ocean), "Ant Attack" (Quicksilva), "3D Tank Duel" (Real Time), "Jack and the Beanstalk" (Thor) und "Sorcery" von Virgin. Die Cassette für den<br>C 64 enthält "Gumshoe" (A'n'F), "Beam Rider" (Activision), "Star Trader" (Buy-Byte), "Gyropod" (Taskset), "China Miner" (Interceptor), "Kokotoni Wilf" (Elite), "Gilligan's Gold" (Ocean), "Fred" (Quicksilva), "Falcon Patrol" (Virgin) und "Flak" von US-Gold. Während der Projektentwicklung arbeitete GOSH eng mit Band-Aid zusammen. Der Single-Hit von Band-Aid "Do They Know It's Christmas?", ebenfalls

#### **Ein echter Hit**

Auch bei Herstellung und Vertrieb ging GOSH nach der generellen Band-Aid-Philosophie vor: Man bat die gesamte Branche um Unterstützung und bekam so nicht nur die Programme kostenlos, sondern auch Druck, Werbung, Cassettenvervielfältigung und Vertrieb; lediglich die reinen Materialkosten mußten bezahlt werden. Im Frühjahr 1985 wurden die Programmsammlungen veröffentlicht und kamen sofort an die Spitze der Bestseller-Listen. Kein Wunder, denn der Wunsch zu helfen wird durch die Sammlung durchaus sehenswerter Spiele kräftiq gefördert.

SoftAid: Für ZX Spectrum und C 64. Versionen für Acorn B und Schneider befinden sich in Vorbereitung. Vertrieb: Rushware GmbH, An der Guempgesbrücke, 4044 Kaarst **Autoren: Verschiedene** Steuerknüppel: Optional Programm: Cassette

### Kostenprobleme

Der Einzug von Computern <sup>i</sup><sup>n</sup> den englischen Schulunterricht <sup>h</sup>a<sup>t</sup> eine Reihe von Problemen mit sich gebracht – nicht zuletzt aufgrund der mangelnden Unterstützung seitens der Regierung.

Probleme hat es seit Einführung der Computer <sup>i</sup><sup>n</sup> den Unterricht stets gegeben. Sparmaßnahmen, ausgeprägte Ignoranz gegenüber dem Thema an sich und den Schwierigkeiten bei der Ausbildung der Lehrkräfte sind Ursachen <sup>f</sup>ü<sup>r</sup> den geringen Einsatz von Computern im Schulunterricht. Die neue Technologie ist von Regierungsbeschlüssen abhän<sup>g</sup>ig, und <sup>d</sup>i<sup>e</sup> beträchtlichen Sparmaßnahmen verhindern <sup>d</sup>i<sup>e</sup> angemessene Ausstattung der Schulen. Nach dem Erwerb kostspieliger Hardware ärgern sich viele britische Lehrer darüber, daß keine Mittel <sup>f</sup>ü<sup>r</sup> den Kauf geeigneter Software zur Verfügung stehen.

Diese fehlende Unterstützung <sup>i</sup>s<sup>t</sup> auch Grund dafür, daß mehrere Projekte, an denen Kinder und Computer beteiligt sein <sup>s</sup>ollten, <sup>n</sup>ich<sup>t</sup> begonnen werden konnten. Man <sup>h</sup>a<sup>t</sup> kaum darüber nachgedacht, inwieweit Compu<sup>t</sup>e<sup>r</sup> in bestehende Lehrpläne einbezogen werden könnten. Folglich gibt es auch keine klare Strategie für ihre Einführung an Schulen. TIC-CIT und PLATO <sup>i</sup><sup>n</sup> den USA sowie das National Development Program <sup>i</sup><sup>n</sup> England wurden <sup>i</sup><sup>n</sup> der "Vor-Micro-Zeit" Anfang der 70er Jahre durchgeführt, <sup>a</sup>l<sup>s</sup> noch Gelder flüssig gemacht werden konnten. In den 80er Jahren aber <sup>s</sup>ehen sich die Regierungen beider Länder außerstande, ähnliche Projekte zu finanzieren, obgleich ein dringender Bedarf dafür vorhanden <sup>i</sup>st. An den weiterführenden Schulen wird über BASIC und Computer-Studien generell heiß diskutiert. Aber: Man stößt auf Ablehnung. Grundschulen werden mit einem Computer ausgestattet  $-$  der Lehrer muß alleine sehen, wie <sup>e</sup><sup>r</sup> damit klarkommt.

#### LOGO zum Spitzenpreis

<sup>E</sup><sup>s</sup> <sup>g</sup>ib<sup>t</sup> ernsthafte Kommunikationsstörungen in der pädagogischen Computerwelt. In London investieren viele Schulen <sup>i</sup><sup>n</sup> RML-Rechner. Folglich gab das ILECC  $-$  das "Inner London Educational Computing Centre"  $-$  viel Geld aus und wandte viel Zeit auf, um eine LOGO-Version für RML-Rechner zu schreiben. Inzwischen aber <sup>s</sup>tellt<sup>e</sup> Research Machines Limited selbst eine volle Implementierung der Sprache <sup>h</sup>er. Unabhängig davon warf <sup>d</sup>i<sup>e</sup> ILECC weiter gutes Geld <sup>f</sup>ü<sup>r</sup> eine schlechte Sache aus dem Fenster, um das eigene, schlechtere Turtle-Grafik-Programm herzustellen und <sup>a</sup><sup>n</sup> den Schulen zu verbreiten.

Weitere Probleme ergeben sich aus den fehlenden Ausbildungsmöglichkeiten für Lehrer. Man <sup>h</sup>a<sup>t</sup> Computer im Klassenzimmer <sup>a</sup>ufgestellt und erwartete von den Lehrern, daß <sup>s</sup>i<sup>e</sup> <sup>a</sup>lle<sup>s</sup> aus den Handbüchern lernen würden.

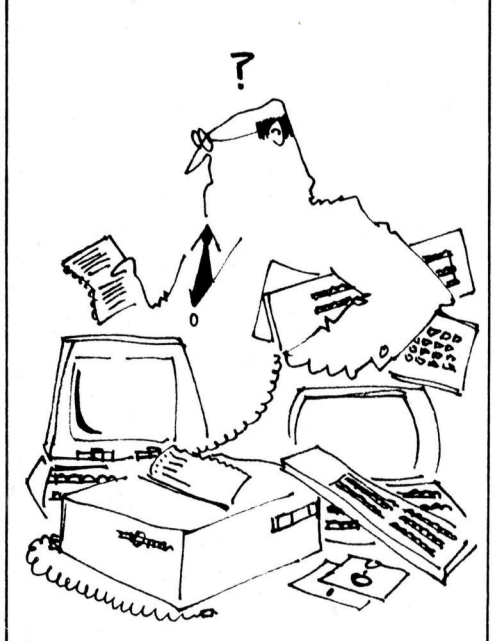

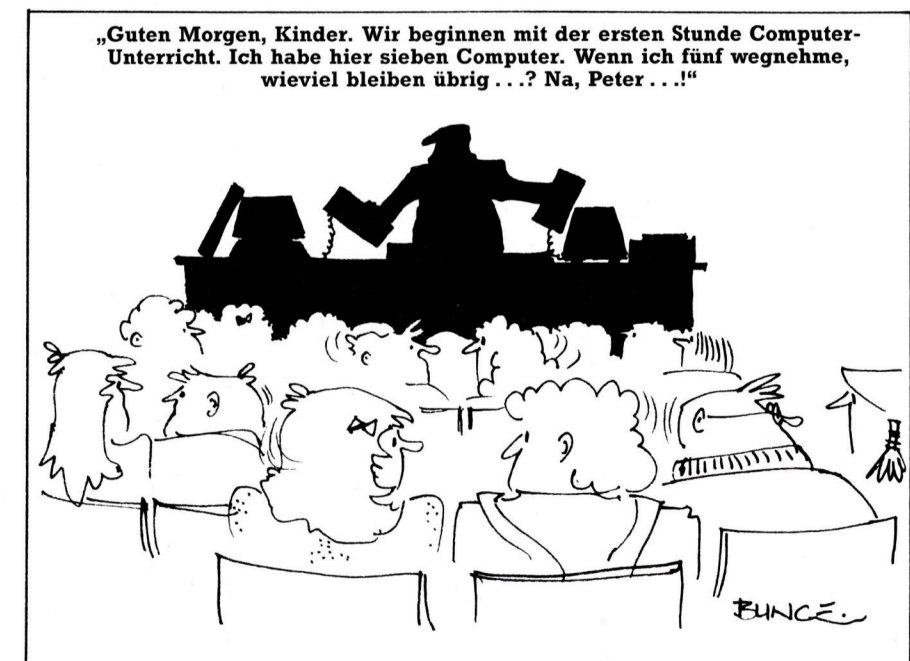

Unterstützt durch die BBC und von der Regierung für die Benutzung in Schulen empfohlen, spielen Acorns-Rechner eine entscheidende Rolle im britischen Schulsystem. Die auf diesen Seiten gezeigten Diagramme sind einer Untersuchung entnommen, die **BBCs** Educational **Broadcasting Services** Research Unit im Januar 1985 veröffentlichte. Überraschend dabei ist die noch immer währende Präsenz von Commodores Pet und dem Sinclair ZX 81. Wegen der Sparmaßnahmen sind Einführungskurse mittlerweile unbezahlbar. Zu jener <sup>Z</sup>eit, <sup>a</sup>l<sup>s</sup> noch Geld dafür zur Verfügung gestellt wurde, weigerten sich die Schulen, die Lehrer wegen des Unterrichtsausfalls auf Kurse <sup>z</sup><sup>u</sup> schicken.

Diese Situation an Lehrerseminaren <sup>i</sup>s<sup>t</sup> noch schlimmer. 1983 stellte das Erziehungsministerium besorgt fest, daß es kaum Computerausbildungskurse <sup>f</sup>ü<sup>r</sup> Lehrer gäbe. Unterstützt vom Wirtschaftsministenum empfahl man Kurse von mindestens 20 Stunden Dauer. Chris Gregory, Dozent <sup>f</sup>ü<sup>r</sup> Mathematik am Bradford College und Mitglied des Projekts MEP (Microcomputers in Education Project), sagte: "20 Stunden sind ohnehin lächerlich, aber viele Kollegen schaffen nicht einmal das." Ein

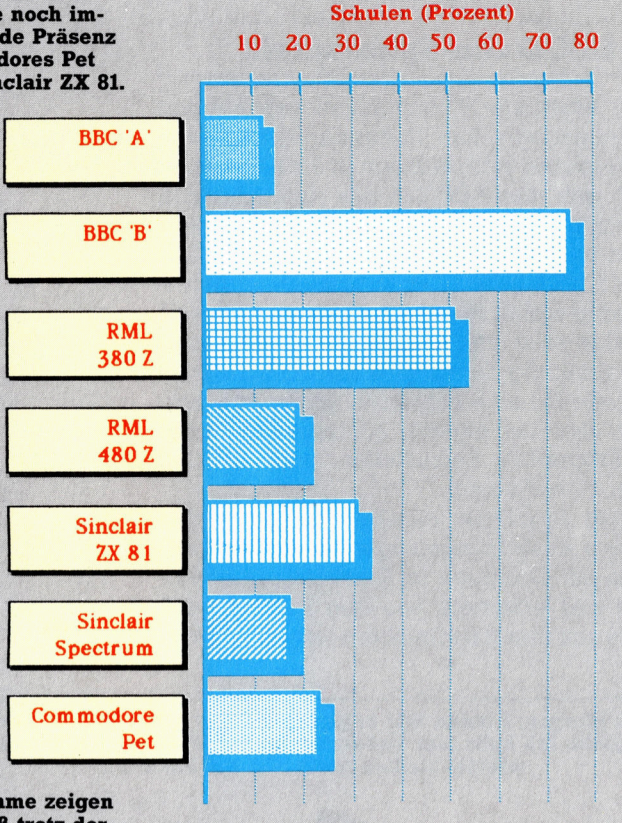

Die Diagramme zeigen deutlich, daß trotz der Versuche der Regierung, das Verhältnis Schüler/Microcomputer an englischen Schulen zu verbessern, eine von fünf Schulen noch immer mit einem Compu<sup>t</sup>e<sup>r</sup> für durchschnittlich <sup>2</sup><sup>00</sup> Kinder auskommen muß.

Hauptproblem ist das Fachpersonal. Das Erziehungsministerium beläßt das Personal beim

Rechnertypen an Schulen

derzeitigen Stand oder streicht Planstellen. Un<sup>t</sup>e<sup>r</sup> diesen Voraussetzungen kann man kaum Computerfachleute an den Schulen finden.

Gute Lernprogramme gelangen nur selten auf den Markt. Die Regierung hat <sup>i</sup><sup>n</sup> Hardware, nicht aber in Software investiert. Da die Schulen kein Geld ausgeben können, liegt die Entwicklung von Software im argen. Anlaflich der Educational Publishers Software-Ausstellung 1983 ergab <sup>s</sup>ich, daß die meisten in diesem Bereich tätigen Unternehmen Verluste hinneh-

men mußten. Was den Markt noch komplizier<sup>t</sup>e<sup>r</sup> macht, ist der Umstand, daß viele Schulbehörden Geld in eigene Software-Entwicklungen gesteckt haben. Damit sind die teureren kommerziellen Programme noch weniger attraktiv, der Marktanreiz erstirbt.

Sloane Software beispielsweise veröffentlichte kürzlich ein "Hopslide" betiteltes Mathematik-Programm <sup>f</sup>ü<sup>r</sup> <sup>f</sup>ünf- <sup>b</sup>i<sup>s</sup> siebenjährige Kinder. Es <sup>i</sup>s<sup>t</sup> ein einfaches Programm, das zum Verständnis von Zahlenwert und Zahlenfolge beiträgt. "Hopslide" kostet weniger als so manches Schulbuch und könnte gut verkäuf<sup>l</sup>ic<sup>h</sup> <sup>s</sup>ein. Die Inner London Education Authority produziert aber eigene Software. So gibt es ebenfalls <sup>e</sup>i<sup>n</sup> Hopslide-Programm, das im SMILE-Mathematik-Programmpaket enthalten <sup>i</sup>st. Es <sup>i</sup>s<sup>t</sup> identisch mit der Sloane Software- :Version, abgesehen davon, daß der Zahlenbe reich größer und die Grafik etwas besser ist. Das SMILE-Programm enthält 19 weitere, ähnliche Programme und kostet <sup>n</sup>u<sup>r</sup> unbedeutend mehr <sup>a</sup>l<sup>s</sup> die Sloane-Version.

Geldmangel und schlechte Organisation sind aber nicht die alleinigen Ursac Misere. Es gibt andere Probleme, die bei der Einführung der neuen Technologie in Schulen hinderlich sind. So hat allein die physische Präsenz von Computern Probleme verursacht. Elektronische Ausrüstung wird in vielen Schu-

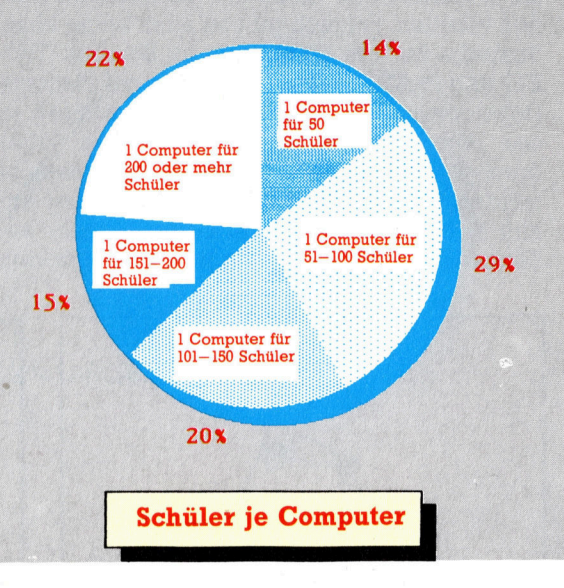

<sup>l</sup>e<sup>n</sup> nachts in einem gesicherten Raum depo<sup>n</sup>iert. Bevor <sup>e</sup><sup>s</sup> Computer gab, waren dort zwei oder drei Cassetten- und Videorecorder untergebracht. <sup>I</sup><sup>n</sup> einer Grundschule muß nun ein Lehrer zwei- oder dreimal mit Computer, Moni<sup>t</sup>or, Kabeln, Diskettenstation und Software über einen langen Gang gehen, <sup>e</sup>i<sup>n</sup> paar Treppen steigen, und dies jeden Morgen und Abend. schließlich weigerten sich Lehrer, die Ausrüstung weiterhin zu schleppen. Die Schulbehörde bestand jedoch darauf, daß die Computer gesichert untergebracht sein müßten. Ergebnis: Die Computer blieben vier Monate unSchulen untersuchte: Mädchen wie Jungen wa-

Das größte Problem ist jedoch, wie die Regierung Ausbildung bewertet, nämlich nach dem Produktivitäts- und Kostenschlüssel. Betrachtet man den Computer <sup>a</sup>l<sup>s</sup> pädagogisches Lernwerkzeug, <sup>i</sup>s<sup>t</sup> die Zukunft erschreckend: Kinder werden zum Bestandteil einer computerisierten Produktionsfolge, Lehrer werden durch Rechner ersetzt und Lehrpläne von Regierungskomitees festgelegt. Wie Seymour Papert anmerkte: "Es gibt starke Kräfte in der Welt, die auf eine starrere Gesellschaft drängen und den Computer auf eine Weise nutzen wollen, die das Leben weniger aufregend macht, starrer und unsozialer. Was können wir <sup>t</sup>un, um ihnen <sup>z</sup><sup>u</sup> begegnen...? Wir können sagen: ,Verbrennt die Computer!'. Aber das ware Zeitvergeudung... Oder wir können versuchen, das Ruder herumzureißen und den Computer <sup>a</sup>u<sup>f</sup> eine sozial wünschenswerte

Die Ausbildung auf beiden Seiten des Atlan<sup>t</sup>i<sup>k</sup> steckt <sup>i</sup><sup>n</sup> der Krise. Mangel <sup>a</sup><sup>n</sup> Investitionen, niedrige Löhne sowie eine generelle Abkehr von sozialen Errungenschaften verlangen ihren Tribut. Es gibt Menschen, die damit argu-

ren gleichermaßen interessiert.

Weise zu nutzen."

genutztim Aufbewahrungsraum, während Lehrergewerkschaft und Behörden versuchten, einen Kompromiß <sup>z</sup><sup>u</sup> finden. Man einigte <sup>s</sup>ic<sup>h</sup> schließlich darauf, Stahlschränke im Klassenzimmer aufzustellen.

Die Situation an vielen Schulen ist beklagenswert. Einfacher Grund dafür: Man <sup>h</sup>a<sup>t</sup> kein Geld, um Sicherheitssysteme zu installieren. Die Schulen in Englands Ballungszentren werden jährlich mehrfach von Dieben und Einbrechern heimgesucht. Die Versicherungsprämie ist <sup>s</sup><sup>o</sup> hoch, daß die Behörden <sup>e</sup><sup>s</sup> <sup>f</sup>ü<sup>r</sup> preiswer<sup>t</sup>e<sup>r</sup> erachten, gestohlene Gegenstände neu <sup>z</sup><sup>u</sup> erwerben, <sup>a</sup>l<sup>s</sup> sie zu versichern.

#### Männersache!

Doch auch, wenn die Computer tatsächlich eingesetzt werden können, gibt <sup>e</sup><sup>s</sup> Probleme. Die viel zu wenigen Computer an Schulen scheinen überdies im Unterricht Jungen vorbehalten <sup>z</sup><sup>u</sup> sein. Jungen sind auch meist Besitzer von Heimcomputern, die <sup>s</sup>i<sup>e</sup> hauptsächlich zum Spielen benutzen. <sup>I</sup>hr<sup>e</sup> Games sind <sup>o</sup>f<sup>t</sup> militant und aggressiv. Im Klassenzimmer <sup>s</sup>etz<sup>t</sup> sich <sup>d</sup>e<sup>r</sup> gewohnte Umgang <sup>m</sup>i<sup>t</sup> dem Rechner <sup>f</sup>ort. Der Computer wird als männliche Domäne <sup>b</sup>e<sup>t</sup>rachtet. Die Lernprogramme sind meist <sup>f</sup>ü<sup>r</sup>

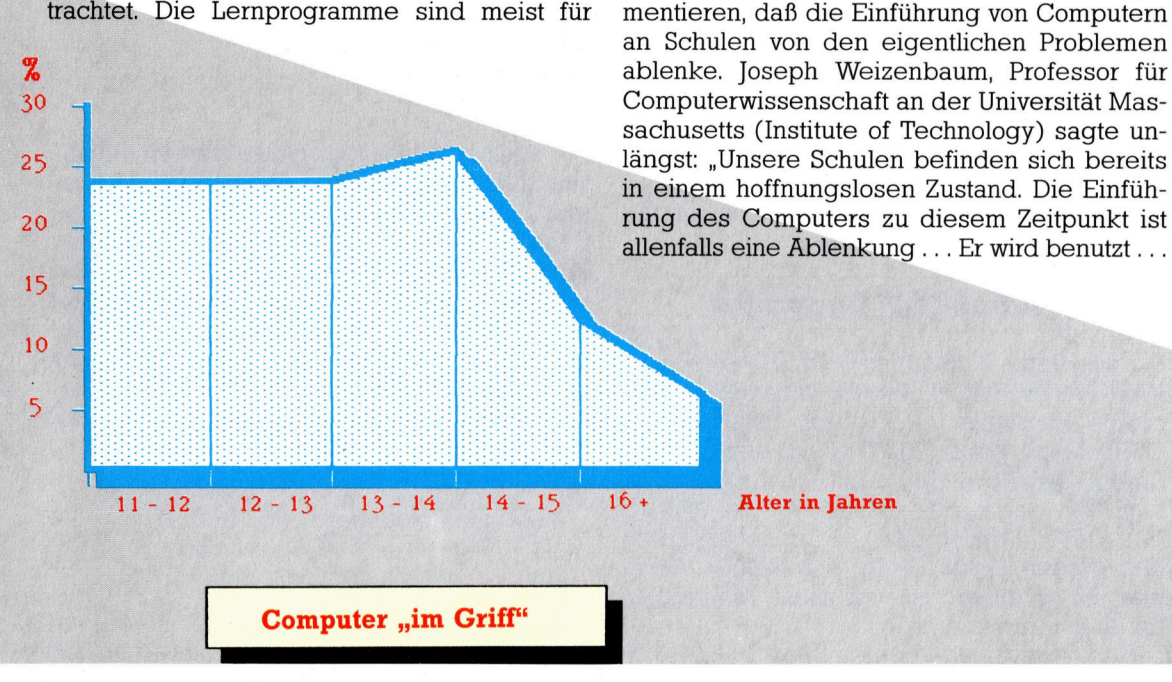

"Computererfahrung" die Schulkinder in England haben. Dabei werden <sup>d</sup>i<sup>e</sup> Auswirkungen der Spezialisierung im oberen Altersbereich deutlich. Altere Schüler finden in ihren Leistungsfächern <sup>o</sup>f<sup>t</sup> keine Anwendungsmöglichkeit für Computer. Lediglich 30 % der befragten Altersgruppen geben <sup>a</sup>n, den Computer "im Griff" zu haben.

Die Grafik zeigt die

' Jungen geschrieben, und diese monopolisieren <sup>d</sup>i<sup>e</sup> Computer <sup>z</sup><sup>u</sup> Lasten der Mädchen. <sup>E</sup>i<sup>n</sup> Sprecher der Equal Opportunities Unit der Inner London Education Authority sagte: "Wir sind uns dieser Unausgewogenheit beim Computerunterricht bewußt. In reinen Mädchenschulen gibt es das Problem nicht. Es existiert nur in gemischten Schulen, wo Jungen dominieren. <sup>D</sup>or<sup>t</sup> müssen <sup>w</sup>i<sup>r</sup> <sup>d</sup>i<sup>e</sup> Mädchen dazu ermutigen, Interesse am Computer <sup>z</sup><sup>u</sup> finden, um so das Gleichgewicht herzustellen." Interessant ist das Forschungsergebnis der Universi<sup>t</sup>ä<sup>t</sup> Edinburgh, <sup>d</sup>i<sup>e</sup> den Einsatz von LOGO <sup>a</sup><sup>n</sup>

um einen technologischen Fixpunkt zu setzen... und dabei fundamentale Probleme <sup>z</sup><sup>u</sup> kaschieren, indem die Illusion erzeugt wird, man setze sich mit ihnen auseinander.<

Jener Teil der Gesellschaft, der letztendlich über Einsatz oder Nicht-Einsatz von Computern entscheidet, sind die Kinder. Sie sagen immer <sup>i</sup>hr<sup>e</sup> Meinung und wissen <sup>o</sup>f<sup>t</sup> genau, ob etwas gut für sie ist oder langweilig und unwichtig. Sie reagieren auf gute Software. <sup>I</sup><sup>n</sup> einer vom Computer bestimmen Umwelt schaffen Kinder ihre eigene Computer-Kultur und entwickeln ihre eigene Sprache.

### Zwei Versionen

<sup>I</sup><sup>n</sup> dieser und der nachsten Folge untersuchen wir, wie BASIC mit dem Betriebssystem des Acorn <sup>B</sup> kommuniziert und nehmen <sup>d</sup>i<sup>e</sup> Fehlerbearbeitungsroutinen des Rechners aufs Korn.

<sup>a</sup><sup>s</sup> BASIC-ROM des Acorn <sup>B</sup> belegt <sup>d</sup>i<sup>e</sup> Speicheradressen zwischen &8000 und &BFFF. Dieser Bereich wird auch <sup>a</sup>l<sup>s</sup> ,Paged ROM" bezeichnet. Dabei können sich mehrere verschiedene ROM-Chips in der Maschine befinden, die mit dem gleichen Speicherbereich arbeiten, von denen jedoch nur jeweils einer aktiv sein kann. Beispiele sind der DFS-Chip, der Econet-Chip, Programm-Chips wie Wordwise, View oder Disk Doctor und Sprachen wie FORTH oder BCPL. <sup>D</sup>i<sup>e</sup> Technik der Paged ROMs <sup>s</sup>par<sup>t</sup> <sup>v</sup>ie<sup>l</sup> Speicherplatz.

Der Wert des Paging-Registers bestimmt, welches Paged ROM <sup>a</sup>kti<sup>v</sup> <sup>i</sup>st. Dieses Register <sup>i</sup>s<sup>t</sup> Teil der Hardware, die vom OS gesteuert <sup>w</sup>ird. <sup>E</sup><sup>s</sup> kann <sup>b</sup>i<sup>s</sup> <sup>z</sup><sup>u</sup> <sup>1</sup><sup>6</sup> Paged ROMs aufrufen. Wenn das OS einen Befehl nicht identifizieren kann, spricht <sup>e</sup><sup>s</sup> zunächst <sup>d</sup>i<sup>e</sup> Paged ROMs <sup>a</sup>n. Bei einem unbekannten \*-Befehl werden da<sup>h</sup>e<sup>r</sup> <sup>e</sup>rs<sup>t</sup> <sup>d</sup>i<sup>e</sup> Paged ROMs untersucht, bevor <sup>d</sup>i<sup>e</sup> Fehlermeldung "BAD COMMAND" erscheint. Beispielsweise <sup>w</sup>ir<sup>d</sup> \*INFO vom OS-ROM <sup>n</sup>ich<sup>t</sup> erkannt und an die Paged ROMs weiterge<sup>r</sup>eicht. Ist das DFS-ROM <sup>i</sup>nstalliert, wird <sup>d</sup>e<sup>r</sup> <sup>B</sup>efehl akzeptiert und ausgeführt.

#### Informatives Copyright

Für den Acorn <sup>B</sup> gibt <sup>e</sup><sup>s</sup> zwei BASIC-Versionen: BASIC I und BASIC <sup>I</sup>. Um die Version Ihrer Maschine feststellen zu können, betätigen Sie CTRL-Break, geben REPORT <sup>e</sup>i<sup>n</sup> und drücken Return. Enthält die Copyright-Meldung das Datum <sup>1</sup>982, arbeiten <sup>S</sup>i<sup>e</sup> mit BASIC II, bei 1981 mit der älteren Version BASIC I. Im neueren Dia<sup>l</sup>ek<sup>t</sup> wurden einige Fehler des BASIC I <sup>k</sup>orri<sup>g</sup>iert. <sup>E</sup><sup>s</sup> <sup>h</sup>a<sup>t</sup> außerdem zusätzliche Fähigkeiten <sup>z</sup>u<sup>r</sup> Ausführung bereit.

Neu sind unter anderem der Dateibefehl OPENUP und <sup>d</sup>i<sup>e</sup> modifizierte Funktion <sup>v</sup>o<sup>n</sup> OPENIN. <sup>I</sup><sup>n</sup> BASIC II eröffnet OPENIN eine Da<sup>t</sup>e<sup>i</sup> nur <sup>f</sup>ü<sup>r</sup> die Eingabe, während <sup>i</sup><sup>n</sup> BASIC I damit die Ein- und Ausgabe möglich war - eine Fähigkeit, <sup>d</sup>i<sup>e</sup> <sup>s</sup>ic<sup>h</sup> für Random-Access-Dateien eignet. BASIC II <sup>h</sup>a<sup>t</sup> <sup>f</sup>ü<sup>r</sup> diesen Zweck den Befehl OPENUP, der Dateien für <sup>d</sup>i<sup>e</sup> <sup>E</sup>inund Ausgabe eröffnet und dem OPENIN des BASIC <sup>I</sup> entspricht. Diese Änderung verursacht Probleme bei der Übertragung von Programmen zwischen Maschinen mit unterschiedlichen BASIC-Versionen, da der Token, der OPENIN <sup>i</sup><sup>n</sup> BASIC II <sup>d</sup>arstellt, von BASIC <sup>I</sup> <sup>n</sup>ich<sup>t</sup> erkannt wird. Der BASIC-II-Befehl:

#### Y%=OPENIN("FRED") erscheint <sup>i</sup><sup>n</sup> BASIC <sup>I</sup> <sup>a</sup>l<sup>s</sup>  $Y\%$ =("FRED")

und <sup>r</sup>uf<sup>t</sup> dort eine Fehlermeldung hervor.

Einige neue Eigenschaften von BASIC II sind besonders für den Maschinencodeprogrammierer interessant. Eine Verbesserung <sup>s</sup>ollt<sup>e</sup> besonders erwähnt werden. Um unter BASIC <sup>I</sup> Daten <sup>i</sup><sup>n</sup> Maschinencodeprogramme einsetzen zu können, mußte erst der Assembler verlassen und die Operationen ?, ! und \$ eingesetzt werden. Hier ein Beispiel:

000 LDA data 010 .data 1020 ] 030 ?P%=00 04<sup>0</sup> P%=P%+ <sup>1</sup> 050 OPT pass

Die meisten Assembler bieten statt dieser umständlichen Methode "Assembleranweisungen", die den Assembler veranlassen, bestimmte Aufgaben auszuführen. <sup>I</sup><sup>n</sup> unserem Programmbeispiel ist OPT eine derartige Anweisung. BASIC II bietet vier weitere Befehle dieser Art: EQUB reserviert <sup>e</sup>i<sup>n</sup> einzelnes Spei<sup>c</sup>herbyte, EQUD <sup>z</sup>we<sup>i</sup> <sup>B</sup>ytes, EQUW <sup>v</sup>ie<sup>r</sup> <sup>B</sup>ytes, und mit EQUS kann ein String im Speicher angelegt werden. Das BASIC-I-Programm sieht daher <sup>i</sup><sup>n</sup> BASIC II <sup>s</sup><sup>o</sup> aus:

1000 LDA Daten 1010 .Daten EQUB <sup>00</sup> 1020... weitere Programmteile

Dabei wird das Register A <sup>m</sup>i<sup>t</sup> dem Byte der Adresse "Daten" geladen (hier eine Null). Ein weiteres Beispiel:

1000 .Meldung EQUS "Hallo!"

Hier werden <sup>d</sup>i<sup>e</sup> Bytes, <sup>d</sup>i<sup>e</sup> <sup>d</sup>i<sup>e</sup> Meldung "Hallo!" darstellen, im Speicher von der Adresse mit dem Label .Meldung an gespei<sup>c</sup>hert. <sup>B</sup>e<sup>i</sup> <sup>a</sup>ll diesen Assembleranweisungen wird P% automatisch hochgezählt.

Auch der BASIC-II-Befehl OSCLI <sup>i</sup>s<sup>t</sup> sehr praktisch. Wir hatten bereits erwähnt, daß \*-Befehle per OSCLI (bei &FFFY) an das Betriebssystem übergeben werden. <sup>I</sup><sup>n</sup> BASIC <sup>I</sup> mußten dafür erst die Variablen X% und Y% (die Register X und Y) mit der Adresse des Befehlsstrings geladen werden. Der neue OSCLI-

**Bits und Bytes** 

Befehl ist weit einfacher. Vergleichen Sie einmal die beiden Versionen:

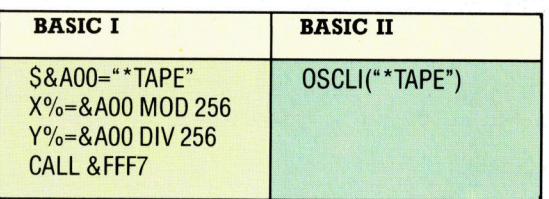

Aufer den zwei erwahnten BASIC-Versionen gibt es noch ein BASIC II <sup>f</sup>ü<sup>r</sup> den amerikanischen Markt, das die andersartige Bildschirmdarstellung berücksichtigt. Zudem besitzt der zweite 6502-Prozessor eine eigene BASIC-Version namens "HI BASIC", die eine Mischung der BASIC II US-Version und BASIC II <sup>i</sup>st.

#### Speichertopographie

Zwischen &400 und &TFF <sup>i</sup>s<sup>t</sup> der Speicher <sup>f</sup>ü<sup>r</sup> die aktuelle Sprache reserviert ("Language Workspace"). Auch auf der Zero Page stehen die Adressen zwischen &00 und &6F der aktuellen Sprache zur Verfügung, wenn auch der Platz von &50 bis &6F nicht <sup>o</sup>f<sup>t</sup> eingesetzt wird. Auf Speicherseite 4 liegen die BASIC-Variablen: zwischen &400 und &46B die Werte <sup>f</sup>ü<sup>r</sup> die eingebauten Ganzzahlvariablen wie A% oder X%. @% wird <sup>i</sup><sup>n</sup> den vier Bytes von &400 <sup>b</sup>i<sup>s</sup> &403 gespeichert (mi<sup>t</sup> dem niederwertigen Byte in &400),  $A\%$  von &404 bis &407 – und so weiter bis 2%.

Zwischen &480 und &4F9 befindet sich der Index des BASIC-Interpreters. Er gibt die Bereiche <sup>a</sup>n, <sup>i</sup><sup>n</sup> denen Arrays und die anderen Fließkomma- oder Stringvariablen gespeichert sind. So zeigen beispielsweise die Bytes <sup>i</sup><sup>n</sup> &482 und &483 auf einen Speicherbereich zwischen TOP und HIMEM, <sup>i</sup><sup>n</sup> dem <sup>s</sup>ic<sup>h</sup> <sup>d</sup>i<sup>e</sup> Daten aller zur Zeit eingesetzten Variablen befinden, deren Namen mit A beginnen. Die <sup>i</sup><sup>n</sup> &4F6 und &4F7 gespeicherte Adresse zeigt auf den speicher der BASIC-Prozeduren und die Adresse <sup>i</sup><sup>n</sup> &4F8 und &4F9 auf den Bereich <sup>f</sup>ü<sup>r</sup> Funktionen. Auf diese Weise sind die Übersichtlichkeit und der geregelte Zugriff jederzeit sicher gewährleistet.

#### Schleifeninformationen

Das RAM zwischen &500 und &5FF <sup>d</sup>ien<sup>t</sup> dem BASIC-Interpreter <sup>a</sup>l<sup>s</sup> Stack (darf nicht <sup>m</sup>i<sup>t</sup> dem Maschinenstack des 6502 verwechselt werden, der auf Speicherseite <sup>1</sup> liegt). Die Seite <sup>5</sup> verwendet BASIC <sup>f</sup>ü<sup>r</sup> <sup>d</sup>i<sup>e</sup> RETURN-Daten der GOSUBs. Dort liegen auch <sup>a</sup>ll<sup>e</sup> Informationen, <sup>d</sup>i<sup>e</sup> <sup>f</sup>ü<sup>r</sup> <sup>d</sup>i<sup>e</sup> Ausführung von FOR...NEXT- und REPEAT...UNTIL-Schleifen nötig <sup>s</sup>ind.

Ihre Ausführung verlangt vom BASIC-Interpreter recht komplexe "Denkleistungen". Sobald etwa FOR <sup>i</sup><sup>m</sup> Programm <sup>a</sup>uftritt, muß sich der Rechner merken, wohin er beim zu erwartenden NEXT zurückspringen muß.

Die Seite 6 setzt BASIC entweder <sup>f</sup>ü<sup>r</sup> Stringvariablen ein oder für die Ausführung von Maschinencoderoutinen, die mit der erweiterten Version von CALL aufgerufen werden. Seite <sup>7</sup> dient <sup>a</sup>l<sup>s</sup> Eingabebuffer <sup>f</sup>ü<sup>r</sup> BASIC-Befehle oder Programmzeilen. Die Eingaben werden dort bis zu ihrer Weiterverarbeitung gespeichert. Direkte Befehle werden interpretiert und ausgeführt und Programmzeilen an der entsprechenden Position in das Programm einge<sup>s</sup>etzt. Wenn dieser Speicherbereich nicht <sup>f</sup>ü<sup>r</sup> BASIC benötigt wird, steht <sup>e</sup><sup>r</sup> <sup>f</sup>ü<sup>r</sup> andere Zwecke <sup>z</sup>u<sup>r</sup> Verfügung.

Sicher haben Sie schon gesehen, wie <sup>I</sup>h<sup>r</sup> Computer einen fehlerhaften Befehl <sup>m</sup>i<sup>t</sup> einer Fehlermeldung quittierte. Auf dem Acorn <sup>B</sup> können Sie eigene Fehleranweisungen mit Fehlernummer und Meldung anlegen. Diese Möglichkeit ist besonders für Maschinencodeprogramme praktisch, die zusammen mit BA-SIC eingesetzt werden. Der Inhalt des Vektors BRKV (bei &202 und &203) zeigt auf die Routine, <sup>d</sup>i<sup>e</sup> <sup>d</sup>i<sup>e</sup> von BASIC-Programmen erzeugten Fehler bearbeitet.

#### Kommentierbare Fehler

Sobald BASIC einen Fehler entdeckt  $-$  beispielsweise bei einer Teilung durch Null -, wird der Maschinencodebefehl BRK ausge<sup>f</sup>ührt. Dadurch spricht der 6502 eine Routine <sup>a</sup>n, deren Adresse <sup>i</sup><sup>n</sup> BRKV gespeichert <sup>i</sup>st. Auf den BRK-Befehl müssen eine Reihe Bytes folgen, die folgendes Format haben:

#### BRK

Fehlernummer (ei<sup>n</sup> Byte) Fehlermeldung (eine Bytefolge) Ende der Meldung (ei<sup>n</sup> Null-Byte)

Fehler Nummer 4 (der die Meldung "Mistake" ausgibt) wird mit folgender Routine bearbeitet:

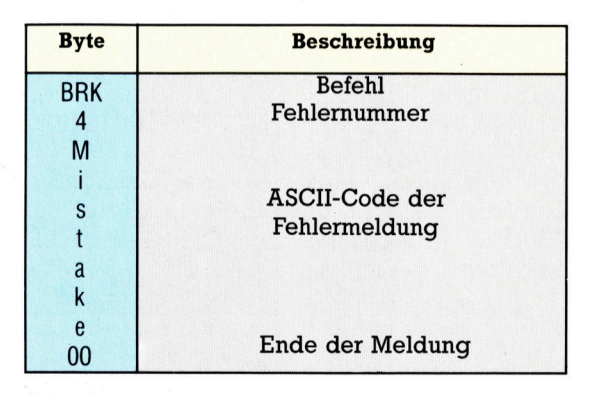

Das BASIC-Fehlermodul setzt nun die Systemvariable ERL <sup>a</sup>u<sup>f</sup> <sup>d</sup>i<sup>e</sup> Nummer <sup>d</sup>e<sup>r</sup> <sup>Z</sup>eile, <sup>i</sup><sup>n</sup> <sup>d</sup>e<sup>r</sup> der Fehler auftrat, und ERR auf die Fehlernummer – in diesem Fall 4. Das Fehlermodul stellt sicher, daß bei der nächsten Bewertung von REPORT die Fehlermeldung "Mistake" ausgegeben wird.

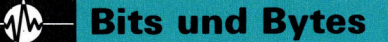

Der Befehl BRK läßt sich aber auch in selbst erstellten Maschinencodeprogrammen einset zen, und somit können eigene Fehlermeldun gen definiert werden. Der BASIC-Befehl ON ERROR GOTO behandelt diese neu generier ten Meldungen wie die normalen, vom BASIC- Interpreter gemeldeten Fehler. So verursacht der folgende Maschinencode die Fehlermel dung "Zahl zu groß":

1010 BRK 1020 EQUB 254 1030 EQUS "Zahl zu groß" 1040 EQUB 00

Nach der Ausführung erhält ERR die Zahl 254 und REPORT die Meldung "Zah<sup>l</sup> zu <sup>g</sup>roß".

Da der Inhalt dieses Vektors verändert wer den kann, läßt sich die gesamte Fehlerbe handlung des Acorn B umstellen. Es besteht sogar die Möglichkeit, neue Befehle an das BASIC des Acorn B anzufügen – die Programmierung dafür ist jedoch recht kompliziert.

In der nächsten Folge sehen wir uns <sup>a</sup>n, wie BASIC II <sup>m</sup>i<sup>t</sup> dem Betriebssystem des Acorn <sup>B</sup> arbeitet und welche Vorteile es bei seiner Koo peration mit dem OS gegenüber seinem Vor gänger tatsächlich bietet.

### Routineuntersuchung

Die Liste zeigt die ROM-Adressen der BA- SIC-Routinen des Acorn B, die wir <sup>i</sup><sup>n</sup> dieser Serie behandelt hatten. Wenn Sie sich die Routinen genauer ansehen, erhalten Sie einen guten Einblick in die internen Arbeitsabläufe des BASIC. Da nicht alle hier aufgeführten Routinen mit dem Befehl RTS enden, empfeh len wir, sie nacheinander von einem eigenen Programm aus aufzurufen. Die Analyse dieser Techniken kann Ihnen wertvolle Hinweise für Ihre eigenen Programme liefern.

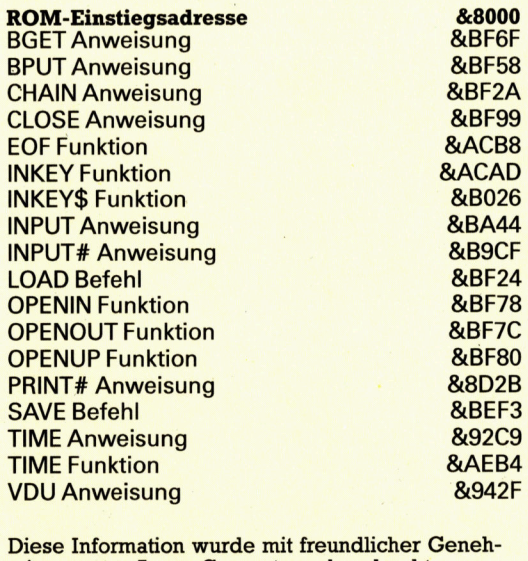

migung von Acorn Computers abgedruckt (C) Acorn Computers Ltd (1982)

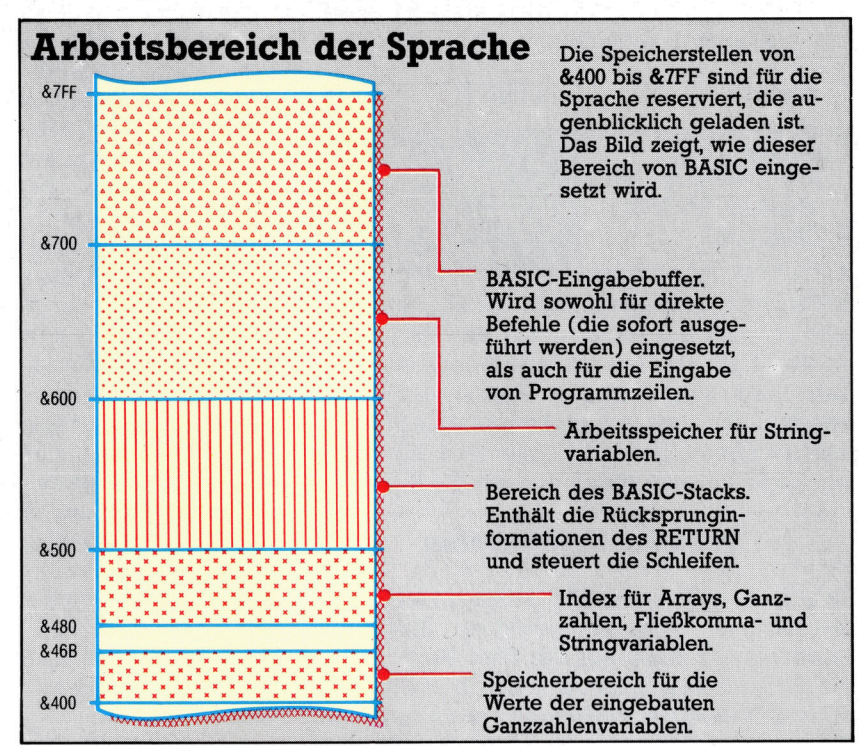

#### Unterschiede zwischen BASIC I und BASIC II

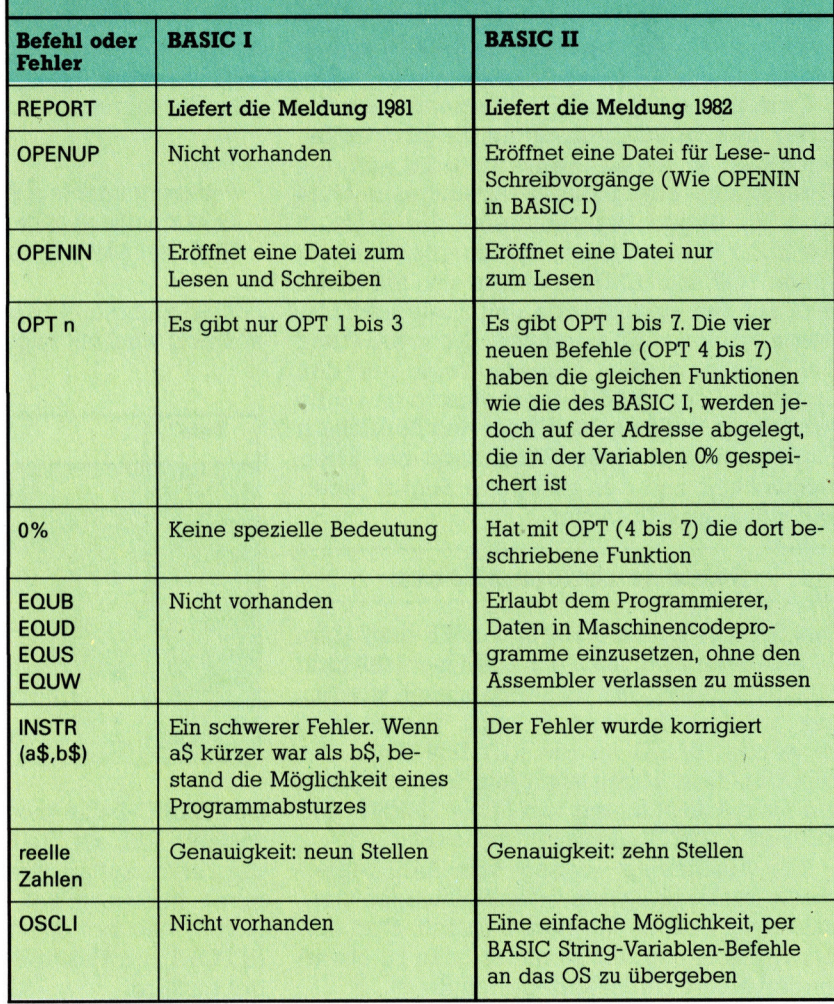

# Fachwörter von A bis Z

#### Loop = Schleife

Unter einer Schleife ist ein Programmabschnitt <sup>z</sup><sup>u</sup> verstehen, der durch wiederholten Rücksprung mehrfach ausgeführt werden kann. Es gibt "bedingte" und "unbedingte" Schleifen.

Bei einer bedingten Schleife wird der zyklische Programmteil nur solange durchlaufen, bis eine bestimmte Bedingung <sup>e</sup>rfüll<sup>t</sup> ist. <sup>I</sup><sup>n</sup> BA-SIC kann dieser Schleifentyp unterschiedlich realisiert werden, etwa durch <sup>d</sup>i<sup>e</sup> Anweisung DO LOOP...UNTIL, WHILE...WEND, REPEAT...UNTIL und FOR...NEXT.

Bei einer unbedingten Schleife er<sup>f</sup>olg<sup>t</sup> der Rücksprung zum Eingang ohne Bedingungsabfrage; ein Ausstieg ist nur durch äußeres Eingreifen möglich. Für solche Schleifen wird <sup>i</sup><sup>n</sup> BASIC <sup>d</sup>a<sup>s</sup> einfache GOTO verwendet - mit der Anweisung <sup>1</sup><sup>0</sup> GOTO <sup>1</sup><sup>0</sup> beispielsweise kann man aufs bequemste eine Endlosschleife ausführen lassen.

#### Low-Level Language <sup>=</sup> Maschinenorientierte Sprache

Eine Programmiersprache stellt zumeist einen Kompromiß zwischen zwei gegensätzlichen Forderungen <sup>d</sup>ar: Einerseits <sup>s</sup>oll <sup>s</sup>i<sup>e</sup> aus Gründen der Effizienz an der Funktionsweise des Prozessors ausgerichtet, andererseits aber so benutzerfreundlich wie möglich sein. Wenn die Anweisungen eng an den Befehlssatz der CPU angelehnt <sup>s</sup>ind, ist die Bezeichnung "maschinenorientierte" oder auch "niedere" (Low-Level) Sprache üblich. Dabei ist wegen der Verwandtschaft mit der Kommandostruktur des Prozessors wenig Übersetzungsaufwand erforderlich, wodurch die Arbeit des Rechners entsprechend beschleunigt wird.

Typische maschinenorientierte Sprachen sind neben dem hexadezimalen Maschinencode vor allem <sup>d</sup>i<sup>e</sup> Assemblersprachen. Die Grenze <sup>z</sup><sup>u</sup> den höheren Programmiersprachen ist fließend - beispielsweise lassen FORTH-Anweisungen eigentlich keinen Bezug zum CPU-Befehlssatz erkennen, aber strukturell orientiert sich diese Sprache eng an dem Befehlsablauf des Prozessors.

Hier werden einzelne Fachausdrücke eingehend behandelt. Da <sup>b</sup>e<sup>i</sup> der Kommunikation mit dem Computer meist die englische Sprache verwendet wird, werden hier zunächst die englischen Begriffe genannt, dann die deutsche Übersetzung. <sup>I</sup><sup>n</sup> den Gesamtindex werden sowohl deutsche als auch englische Stichwörter aufgenommen, damit <sup>S</sup>i<sup>e</sup> <sup>e</sup><sup>s</sup> leichter haben, das von Ihnen Gesuchte zu finden.

#### Bildnachweise

1737-1739: Marcus Wilson-Smith U2, 1740, 1742, 1743, 1755: Kevin Jones 1744: Caroline Clayton <sup>1</sup>747: Mecca Bookmakers 1750, 1751, 1756, 1757, 1760, 1761: Ian McKinnell<br>1758: Spectrum 1764, U3: Liz Dixon

#### $$ **Maschinenunabhängig**

Software wird meist für ein ganz be- <sup>4</sup> stimmtes Rechnermodell mit charakteristischen Eigenschaften geschrieben. <sup>S</sup>oll <sup>e</sup>i<sup>n</sup> Programm etwa die <sup>4</sup> Grafikfähigkeiten des Apple voll ausschöpfen, dann muß <sup>e</sup><sup>s</sup> wegen der Inkompatibilität der Mikrocom<sup>p</sup>ute<sup>r</sup> für den Commodore 64 <sup>v</sup>ollständig neu gestaltet werden. Die Programmierung kann aber (unter Verzicht auf die Nutzung der Eigenheiten eines speziellen Rechners) auch so erfolgen, daß die Software maschinenunabhängig <sup>a</sup>u<sup>f</sup> einer Vielzahl von Computern lauffähig <sup>i</sup>st. Solche Programme werden als "portabel" bezeichnet; die Portabilität ist im allgemeinen nur zwischen Rechnern mit gleichem Betriebssystem (etwa CP/M) gegeben.

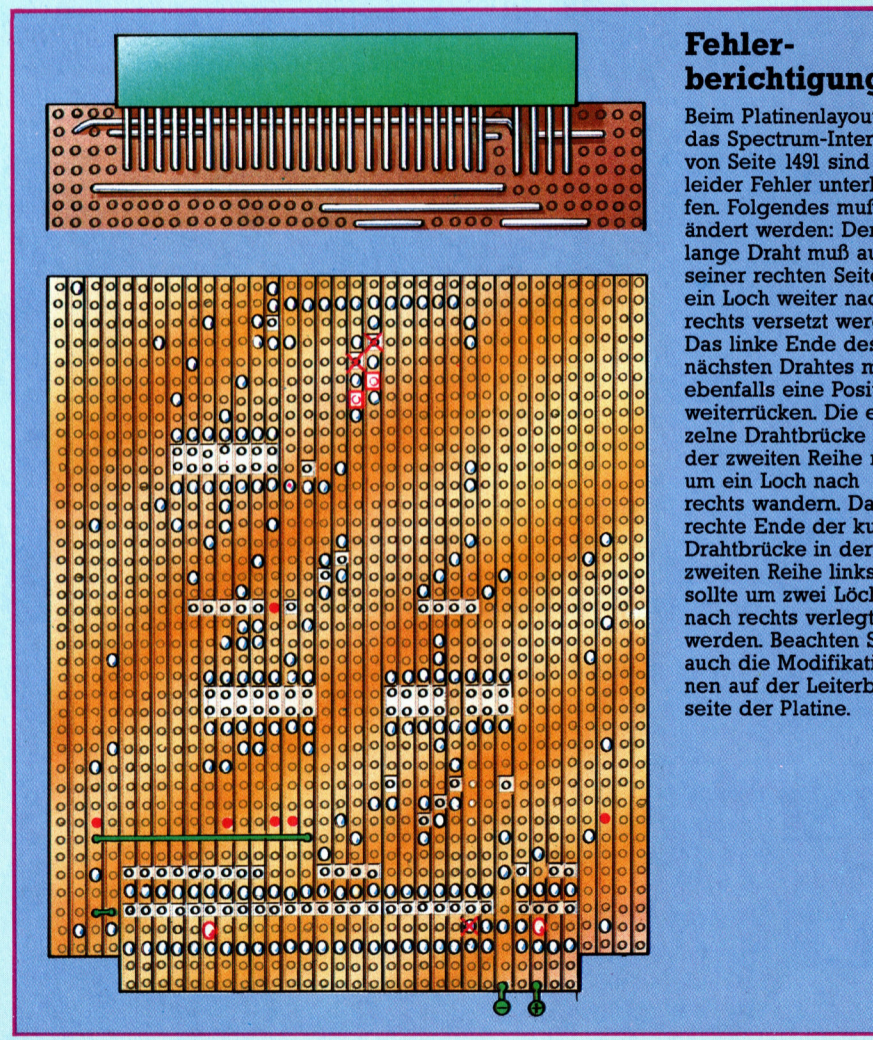

#### **Fehler**berichtigung

Beim Platinenlayout für das Spectrum-Interface von Seite 1491 sind uns leider Fehler unterlaufen. Folgendes muß geändert werden: Der lange Draht muß auf seiner rechten Seite um ein Loch weiter nach rechts versetzt werden. Das linke Ende des nächsten Drahtes muß ebenfalls eine Position weiterrücken. Die einzelne Drahtbrücke in der zweiten Reihe muß um ein Loch nach rechts wandern. Das rechte Ende der kurzen Drahtbrücke in der zweiten Reihe links sollte um zwei Löcher nach rechts verlegt werden. Beachten Sie auch die Modifikationen auf der Leiterbahnseite der Platine.

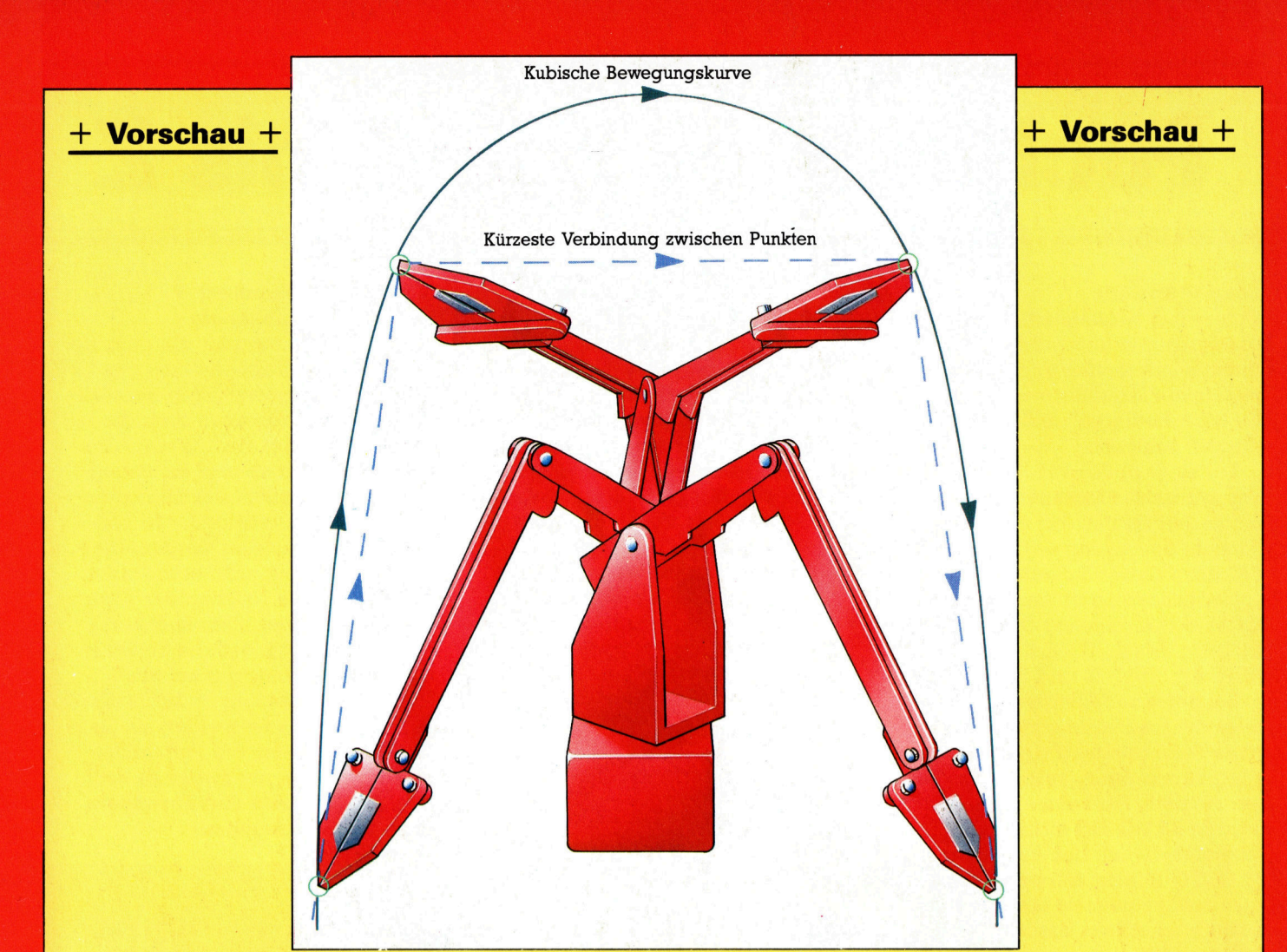

Heft<sup>(</sup>

MARINE DE L'ALLES

# computer kurs

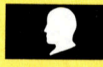

#### **Sinclairs neue Kraft**

Der Robot-Arm verlangt schnelle Programme <sup>f</sup>ii<sup>r</sup> die Servomotoren.

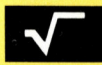

#### Aus <sup>a</sup>l<sup>t</sup> mach neu

\_Einige Techniken, die fehlende Möglichkeiten und Strukturen von Fortran beheben. Die Sprache wurde <sup>i</sup><sup>n</sup> den fünfziger Jahren entwickelt.

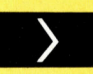

#### Piraten voraus!

Action beim Piratenangriff, Sturm auf hoher See oder einem Ruderbruch.

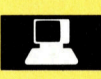

#### Wetten, daß . . .?

. Spieler sich kaum mit der Wahrscheinlichkeitstheorie bei Wettspielen befassen?

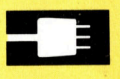

#### **Reden ist Silber**

**3 Sprachsynthesizer gibt es für fast alle nn NE Sprachsynthesizer gibt es für fast alle**<br>Heimcomputer. Wir betrachten, was sie uns zu sagen haben.